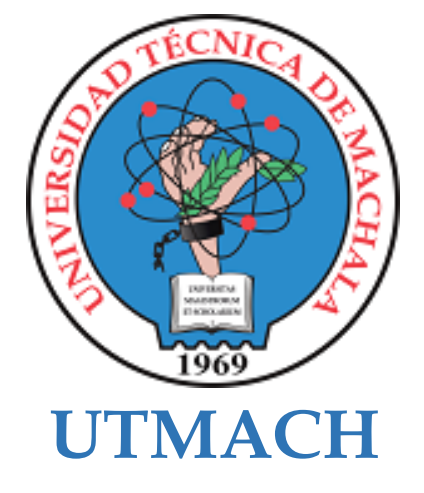

## **FACULTAD DE CIENCIAS SOCIALES**

## **CARRERA DE PEDAGOGÍA DE LAS CIENCIAS EXPERIMENTALES**

**Objeto virtual de aprendizaje como apoyo pedagógico en la asignatura de Soporte Técnico para los estudiantes del primero de bachillerato**

#### **PRECIADO ALVARADO MARCO ANTONIO LICENCIADO EN PEDAGOGIA DE LA INFORMATICA**

**BRAVO BRICEÑO KRISTHEL JAMILET LICENCIADA EN PEDAGOGIA DE LA INFORMATICA**

> **MACHALA 2021**

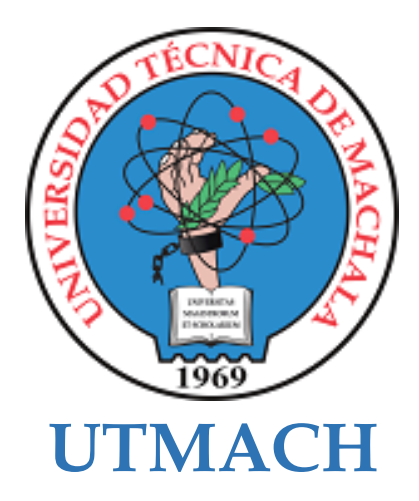

## **FACULTAD DE CIENCIAS SOCIALES**

## **CARRERA DE PEDAGOGÍA DE LAS CIENCIAS EXPERIMENTALES**

**Objeto virtual de aprendizaje como apoyo pedagógico en la asignatura de Soporte Técnico para los estudiantes del primero de bachillerato**

> **PRECIADO ALVARADO MARCO ANTONIO LICENCIADO EN PEDAGOGIA DE LA INFORMATICA**

> **BRAVO BRICEÑO KRISTHEL JAMILET LICENCIADA EN PEDAGOGIA DE LA INFORMATICA**

> > **MACHALA 2021**

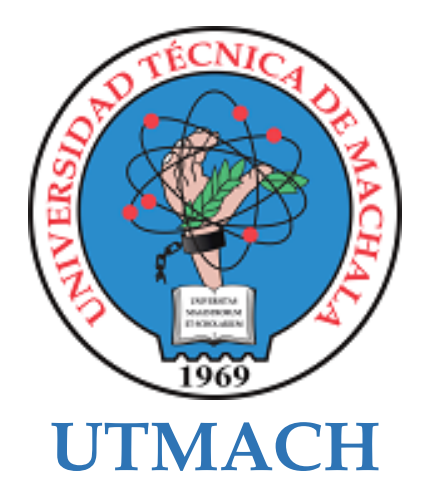

## **FACULTAD DE CIENCIAS SOCIALES**

## **CARRERA DE PEDAGOGÍA DE LAS CIENCIAS EXPERIMENTALES**

**SISTEMATIZACIÓN DE EXPERIENCIAS PRÁCTICAS DE INVESTIGACIÓN Y/O INTERVENCIÓN**

**Objeto virtual de aprendizaje como apoyo pedagógico en la asignatura de Soporte Técnico para los estudiantes del primero de bachillerato**

> **PRECIADO ALVARADO MARCO ANTONIO LICENCIADO EN PEDAGOGIA DE LA INFORMATICA**

> **BRAVO BRICEÑO KRISTHEL JAMILET LICENCIADA EN PEDAGOGIA DE LA INFORMATICA**

**ARBOLEDA BARREZUETA MARCOS DAVID**

**MACHALA 2021**

# TESIS FINAL *por* KRISTHEL JAMILET BRAVO BRICEÑO

**Fecha de entrega:** 18-feb-2022 03:09p.m. (UTC-0500) **Identificador de la entrega:** 1765659130 **Nombre del archivo:** TESIS\_SEPTIMOB\_PRECIADO\_BRAVO-TURNITIN\_REVISION\_FINAL.pdf (487.49K) **Total de palabras:** 11722 **Total de caracteres:** 62844

## TESIS FINAL

#### INFORME DE ORIGINALIDAD

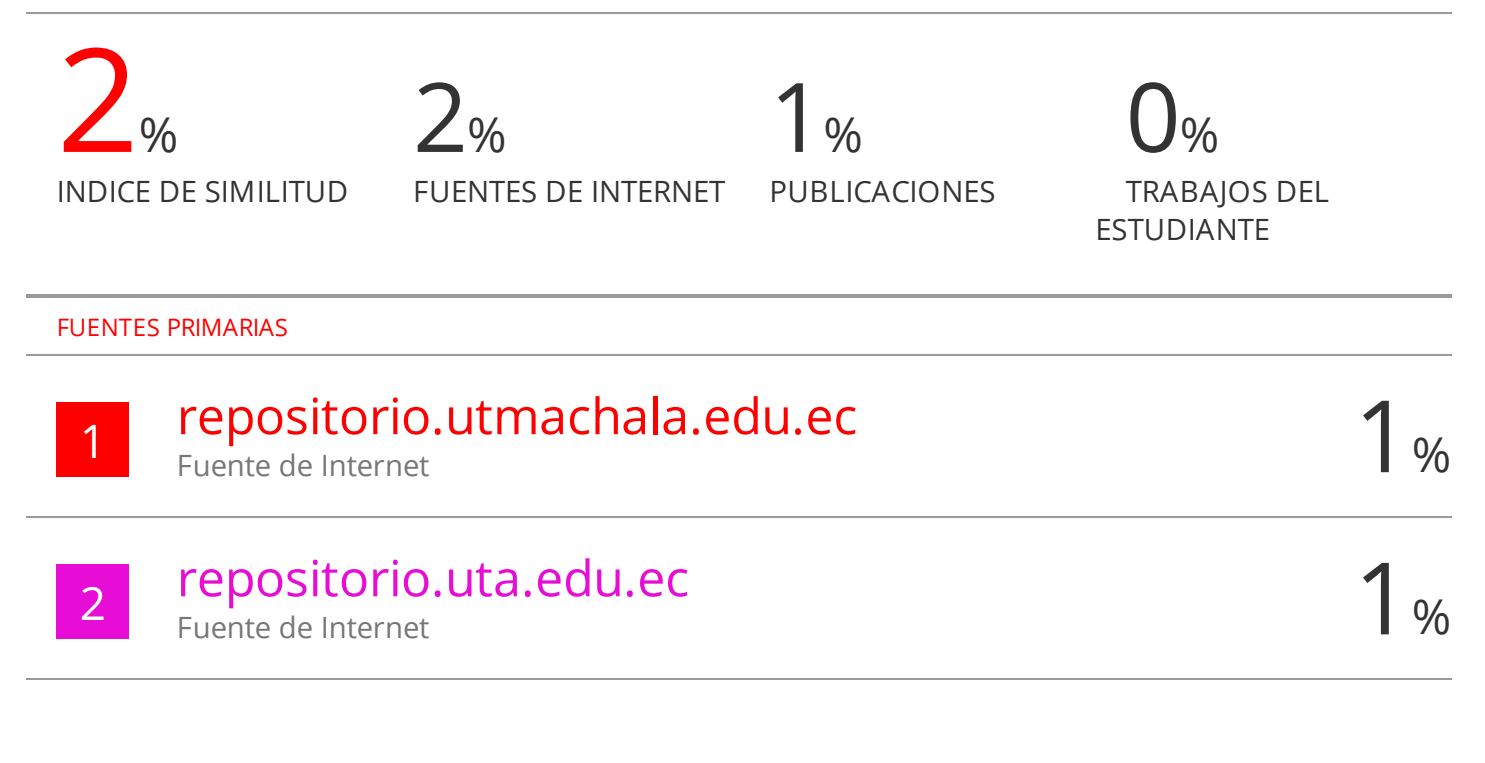

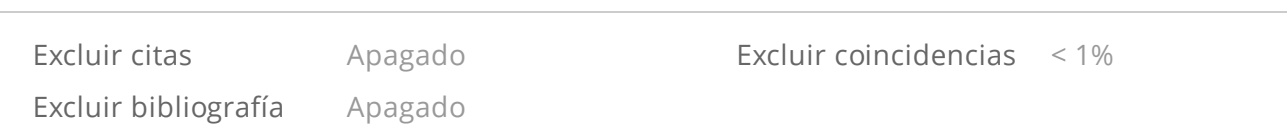

#### CLÁUSULA DE CESIÓN DE DERECHO DE PUBLICACIÓN EN EL **REPOSITORIO DIGITAL INSTITUCIONAL**

Los que suscriben, PRECIADO ALVARADO MARCO ANTONIO y BRAVO BRICEÑO KRISTHEL JAMILET, en calidad de autores del siguiente trabajo escrito titulado Objeto virtual de aprendizaje como apoyo pedagógico en la asignatura de Soporte Técnico para los estudiantes del primero de bachillerato, otorgan a la Universidad Técnica de Machala, de forma gratuita y no exclusiva, los derechos de reproducción, distribución y comunicación pública de la obra, que constituye un trabajo de autoría propia, sobre la cual tienen potestad para otorgar los derechos contenidos en esta licencia.

Los autores declaran que el contenido que se publicará es de carácter académico y se enmarca en las dispociones definidas por la Universidad Técnica de Machala.

Se autoriza a transformar la obra, únicamente cuando sea necesario, y a realizar las adaptaciones pertinentes para permitir su preservación, distribución y publicación en el Repositorio Digital Institucional de la Universidad Técnica de Machala.

Los autores como garantes de la autoría de la obra y en relación a la misma, declaran que la universidad se encuentra libre de todo tipo de responsabilidad sobre el contenido de la obra y que asumen la responsabilidad frente a cualquier reclamo o demanda por parte de terceros de manera exclusiva.

Aceptando esta licencia, se cede a la Universidad Técnica de Machala el derecho exclusivo de archivar, reproducir, convertir, comunicar y/o distribuir la obra mundialmente en formato electrónico y digital a través de su Repositorio Digital Institucional, siempre y cuando no se lo haga para obtener beneficio económico.

PRECIADO ALVARADO MARCO ANTONIO 0940709280

**BRAVO BRICEÑO KRISTHEL JAMILET** 0750525909

#### **DEDICATORIA**

El trabajo de titulación desarrollado por los autores presentes, fue el esfuerzo, empeño y acompañamiento que cada uno pudo agregar en los avances y el proceso que ha tenido esta investigación. Por lo que esta investigación está dedicada especialmente para nuestro padres y hermanos, los cuales siempre estuvieron presentes durante todo el proceso educativo que hemos desarrollado desde que se inició nuestra carrera.

Por otra parte, también está la confianza, amistad y esmero que ambos autores hemos puesto durante todo el proceso lo que también hemos decidido dedicarnos mutuamente el logro de haber culminado nuestros estudios juntos desde que inicio esta carrera hasta la culminación de nuestro trabajo titulación.

> *Kristhel Jamilet Bravo Briceño Marco Antonio Preciado Alvarado*

#### **AGRADECIMIENTO**

En primer lugar, agradecemos mutuamente a Dios, ya que a pesar de los altos y bajos que hemos tenido durante todo nuestro proceso educativo, siempre nos mantuvo una ventana abierta para que todos nuestros sueños se puedan cumplir uno de ellos la finalización de nuestra carrera y del trabajo de titulación, además de darnos salud y vida para seguir cumpliendo nuestras metas.

En segundo lugar, estamos eternamente agradecidos con nuestros seres queridos; padres y hermanos quienes supieron atendernos, ayudarnos y darnos ánimos en cada proceso y obstáculos que se nos presentaba.

En tercer lugar, un agradecimiento eterno a nuestros especialistas para el desarrollo y finalización del trabajo de titulación. Al Ing. David Arboleda, por ayudarnos en el desarrollo de todos los avances y culminación de la misma. A la Ing Tatiana Acosta por su ayuda en la revisión de las citas o referencias bibliográficas y darnos un visto bueno en cada avance. Y, por último, y no menos importante al Ing. Rosman Paucar, especialista en la revisión de las normas apa en la investigación y a la vez docente de la asignatura de los seminarios de Titulación del séptimo y octavo semestre, porque gracias a él, hemos entendido y ejecutado cada avance que él nos ha explicado y por su comprensión, amistad y empeño por vernos cumplir nuestras metas.

Asimismo, nuestros sinceros agradecimientos a cada uno de los docentes que nos prepararon nivel a nivel y nos supieron guiar por un buen camino para llegar a este momento tan satisfactorio para nosotros. Que Dios los colme de bendiciones y mucha salud.

Igualmente, tenemos nuestros agradecimientos a la Lcda. Martha Briceño del colegio de bachillerato Dr. Napoleón Mera del Cantón Santa Rosa. Docente que nos extendió sus brazos y nos brindó una acogida gratificante durante las experiencias de la investigación.

> *Kristhel Jamilet Bravo Briceño Marco Antonio Preciado Alvarado*

## **OBJETO VIRTUAL DE APRENDIZAJE COMO APOYO PEDAGÓGICO EN LA ASIGNATURA DE SOPORTE TÉCNICO PARA LOS ESTUDIANTES DEL PRIMERO DE BACHILLERATO**

**AUTORES:** Kristhel Jamilet Bravo Briceño Marco Antonio Preciado Alvarado **TUTOR:** Ing. Sist. Marcos David Arboleda Barrezueta

#### **RESUMEN**

El presente trabajo de titulación se basa en el desarrollo y construcción de un Objeto Virtual de Aprendizaje (OVA) realizado en la plataforma web WIX en donde se creó una página web o sitio web que integre todos los recursos, herramientas, actividades y videos educativos que necesiten los estudiantes en su aprendizaje para la asignatura de Soporte Técnico. De esta forma se buscó la manera de integrar tecnología a la educación para fomentar la participación, interacción y colaboración en las clases virtuales y a si obtener una mejor experiencia tanto los estudiantes como los generadores de los conocimientos.

La investigación fue dirigida a los estudiantes de primero de bachillerato del Colegio de Bachillerato "Dr. Napoleón Mera" de la Cuidad de Santa Rosa de la provincia de El Oro. Tomando en cuenta que todo este proceso de investigación y desarrollo de las experiencias I y II se las efectuó mediante una educación virtual, ya que se está pasando por una pandemia originada por el COVID-19, por lo tanto, todo el proceso investigación se lo realizo mediante videos conferencias y el uso de las TIC en la educación.

Por aquello se realizó una preentrevista con la docente de la institución en donde se pudo observar las diferentes problemáticas por las que los estudiantes se encuentran pasando, más aún con la pandemia encima, ya que, al ingresar a una educación virtual, estando acostumbrados a las clases presenciales, ocurrió una desmotivación y desinterés por parte de los estudiantes ya que el docente seguía usando sus mismas estrategias monótonas aplicadas a un mundo virtual. Teniendo en cuenta las observaciones y el uso de varias herramientas para la educación se ha planteado como objetivo general del prototipo la creación de un OVA para la asignatura de Soporte Técnico, en donde se aplicaran herramientas como: Genially, Canva y la misma interfaz de la plataforma WIX para la creación de contenidos interactivos para las clases; además del uso de herramientas interactivas como: Educaplay, Wordwall, Padlet y Mindomo para el desarrollo de las actividades interactivas en la clase. Todo esto ejecutado y aplicado a la página web.

Cabe mencionar que aparte de la creación del OVA, se ha empleado un software educativo como Crocodile Clips, software que ha facilitado la manera de enseñar en cuanto a temas técnicos se debía explicar. Ya que su interfaz es muy sencilla de explicar y ejecutar, gracias a este software se explicaron las diferentes conexiones o ejercicios que se podrían aplicar a la vida real, tales como: un circuito paralelo, en serie y mixto; la creación de un timbre; el funcionamiento de un semáforo; la función de un pulsador y demás temas que favorezcan el aprendizaje practico y participativo de los estudiantes.

Por tal motivo, para la creación del OVA se ha realizado una investigación constante de metodologías que ayuden en la construcción mediante sus fases. Mediante esta revisión de metodologías se ha encontrado la metodología MECCOVA la cual ha sido empelada en la creación del OVA para la asignatura de Soporte técnico. Porque mediante sus cinco fases, tales como: planificación, diseño, construcción, implementación y pruebas, y la fase de análisis se ha podido poner en marcha la creación del OVA y conocer la metodología por la cual un OVA debe pasar antes de su aplicación. Ya que, durante la presentación del OVA con los estudiantes en la segunda experiencia, se recolectaron resultados muy favorables y satisfactorios que se interpretan como una buena aceptación por parte de los estudiantes y de esta forma cumplir con los objetivos planteados de la asignatura y del trabajo investigativo.

En la recolección de datos y resultados en la experiencia I y II, se realizado una entrevista para la docente desde la herramienta Google Forms, en donde se preguntó sobre la interfaz, diseño y creación del OVA para su pronta aplicación los estudiantes, además de una técnica de PNI para obtener las posibles mejoras que se aplicarían al prototipo antes de aplicarla a los estudiantes.

Así mismo, se realizó una encuesta para los estudiantes, en la misma herramienta, para que se mida el nivel de aceptación que obtuvo el OVA durante su ejecución con los estudiantes. Y de esta forma obtener los datos necesarios para el empleo de los resultados en la investigación.

**Palaras clave:** OVA, Soporte Técnico, participación, MECCOVA, herramientas educativas, TIC, Crocodile clips, gamificación.

## **VIRTUAL LEARNING OBJECT AS PEDAGOGICAL SUPPORT IN THE SUBJECT OF TECHNICAL SUPPORT FOR STUDENTS OF THE FIRST OF BACCALAUREATE**

**AUTHORS**: Kristhel Jamilet Bravo Briceno Marco Antonio Preciado Alvarado **TUTOR**: Ing. Sist. Marcos David Arboleda Barrezueta

#### **ABSTRACT**

The present degree work is based on the development and construction of a Virtual Learning Object (VLO) carried out on the WIX web platform where a web page or website was created that integrates all the resources, tools, activities and educational videos that students need in their learning for the subject of Technical Support. In this way, the way to integrate technology into education was sought to encourage participation, interaction and collaboration in virtual classes and to obtain a better experience for both students and knowledge generators.

The research was directed to the first-year high school students of the "Dr. Napoleón Mera" of the City of Santa Rosa in the province of El Oro. Taking into account that this entire process of research and development of experiences I and II was carried out through virtual education, since it is going through a pandemic originated by COVID-19, therefore, the entire research process was carried out through video conferences and the use of ICT in education.

For this reason, a pre-interview was carried out with the teacher of the institution where it was possible to observe the different problems that the students are going through, even more so with the pandemic on top, since, when entering a virtual education, being accustomed to the face-to-face classes, there was a demotivation and disinterest on the part of the students since the teacher continued to use his same monotonous strategies applied to a virtual world. So, it was possible to talk and explain the use of the different educational tools for pedagogical support so that the classes become innovative and above all, always have the attention of the students.

Taking into account the observations and the use of various tools for education, the creation of an OVA for the Technical Support subject has been proposed as a general objective of the prototype, where tools such as: Genially, Canva and the same interface of the WIX platform for creating interactive content for classes; In addition to the use of interactive tools such as: Educaplay, Wordwall, Padlet and Mindomo for the development of interactive activities in the class. All this executed and applied to the web page.

It is worth mentioning that apart from the creation of the OVA, educational software such as Crocodile Clips has been used, software that has facilitated the way of teaching in terms of technical issues that should be explained. Since its interface is very simple to explain and execute, thanks to this software the different connections or exercises that could be applied to real life were explained, such as: a parallel, series and mixed circuit; creating a ring; the operation of a traffic light; the function of a button and other topics that favor the practical and participatory learning of the students.

For this reason, for the creation of the OVA, a constant investigation of methodologies that help in the construction through its phases has been carried out. Through this review of methodologies, the MECCOVA methodology has been found, which has been used in the creation of the OVA for the subject of Technical Support. Because through its five phases, such as: planning, design, construction, implementation and testing, and the analysis phase, it has been possible to start the creation of the OVA and to know the methodology through which an OVA must go before its application. Since, during the presentation of the OVA with the students in the second experience, very favorable and satisfactory results were collected that are interpreted as a good acceptance by the students and thus meet the objectives of the subject and work. investigative. In the collection of data and results in experiences I and II, an interview was conducted for the teacher from the Google Forms tool, where she was asked about the interface, design and creation of the OVA for its prompt application to the students, in addition to a PNI technique to obtain the possible improvements that would be applied to the prototype before applying it to the students.

Likewise, a survey was carried out for the students, in the same tool, to measure the level of acceptance that the OVA obtained during its execution with the students. And in this way obtain the necessary data for the use of the results in the investigation.

**Keywords:** OVA, Technical Support, participation, MECCOVA, educational tools, TIC, Crocodile clips, gamification.

#### **INDICE DE CONTENIDO**

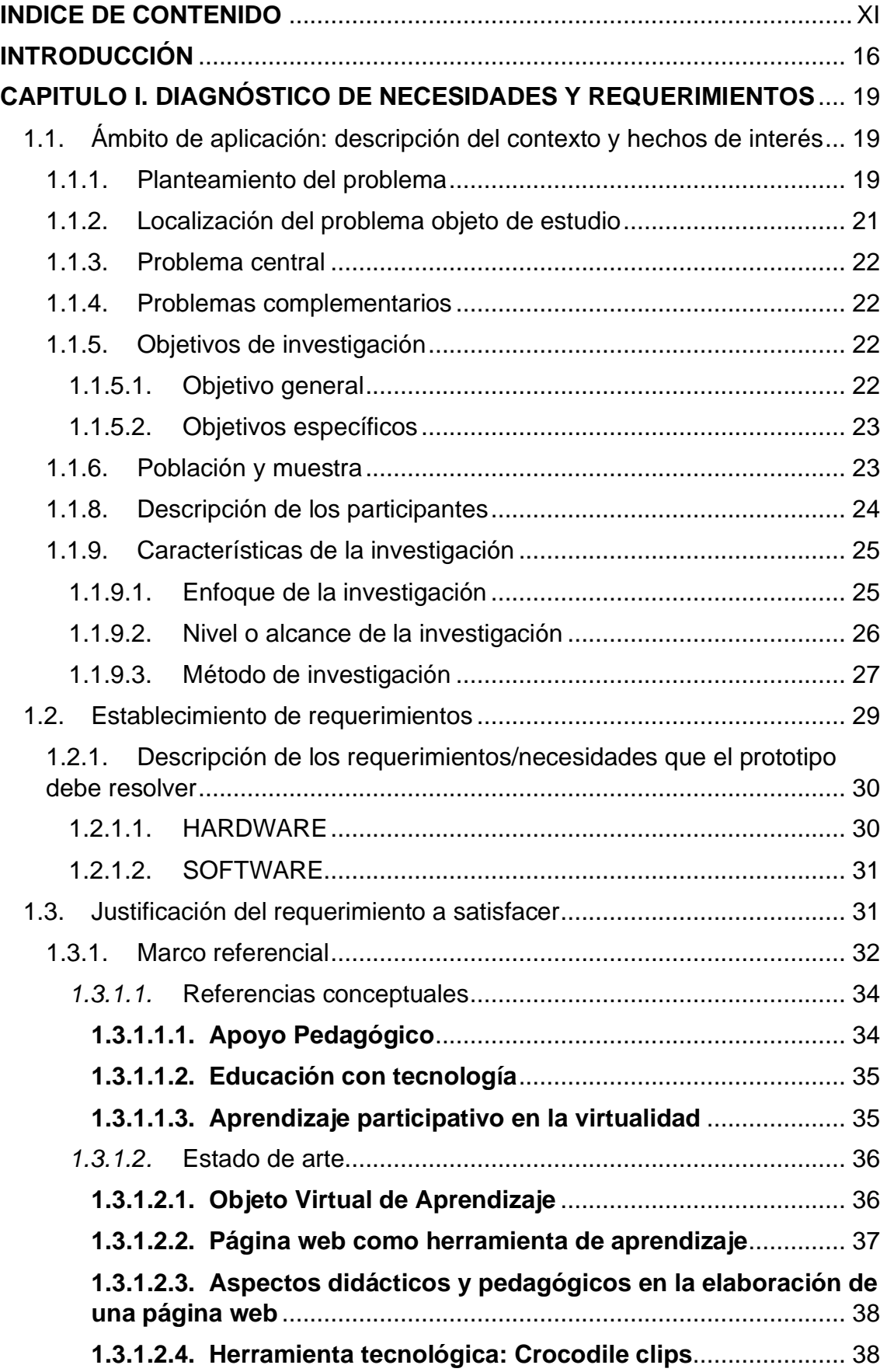

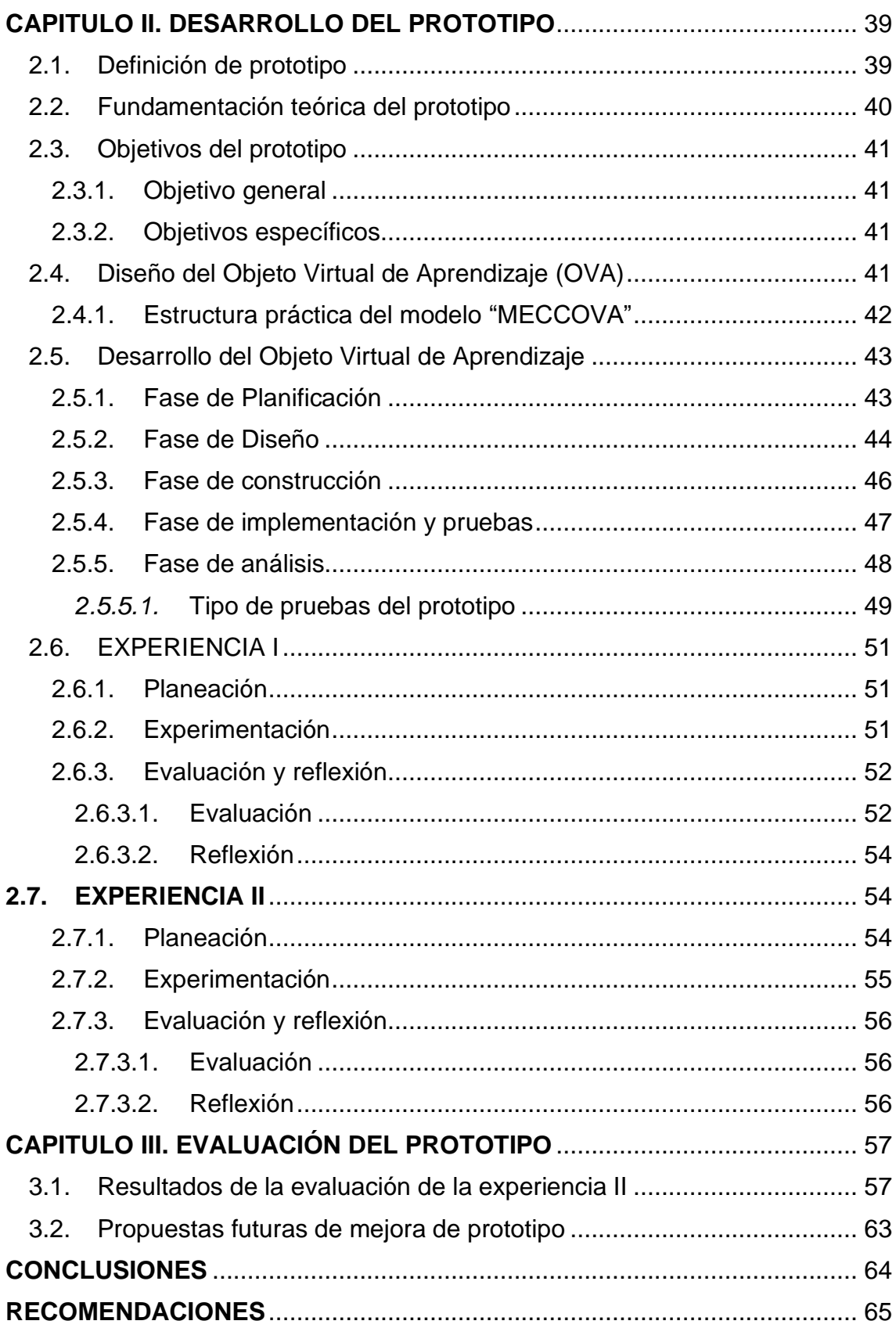

#### **ÍNDICE DE FIGURA**

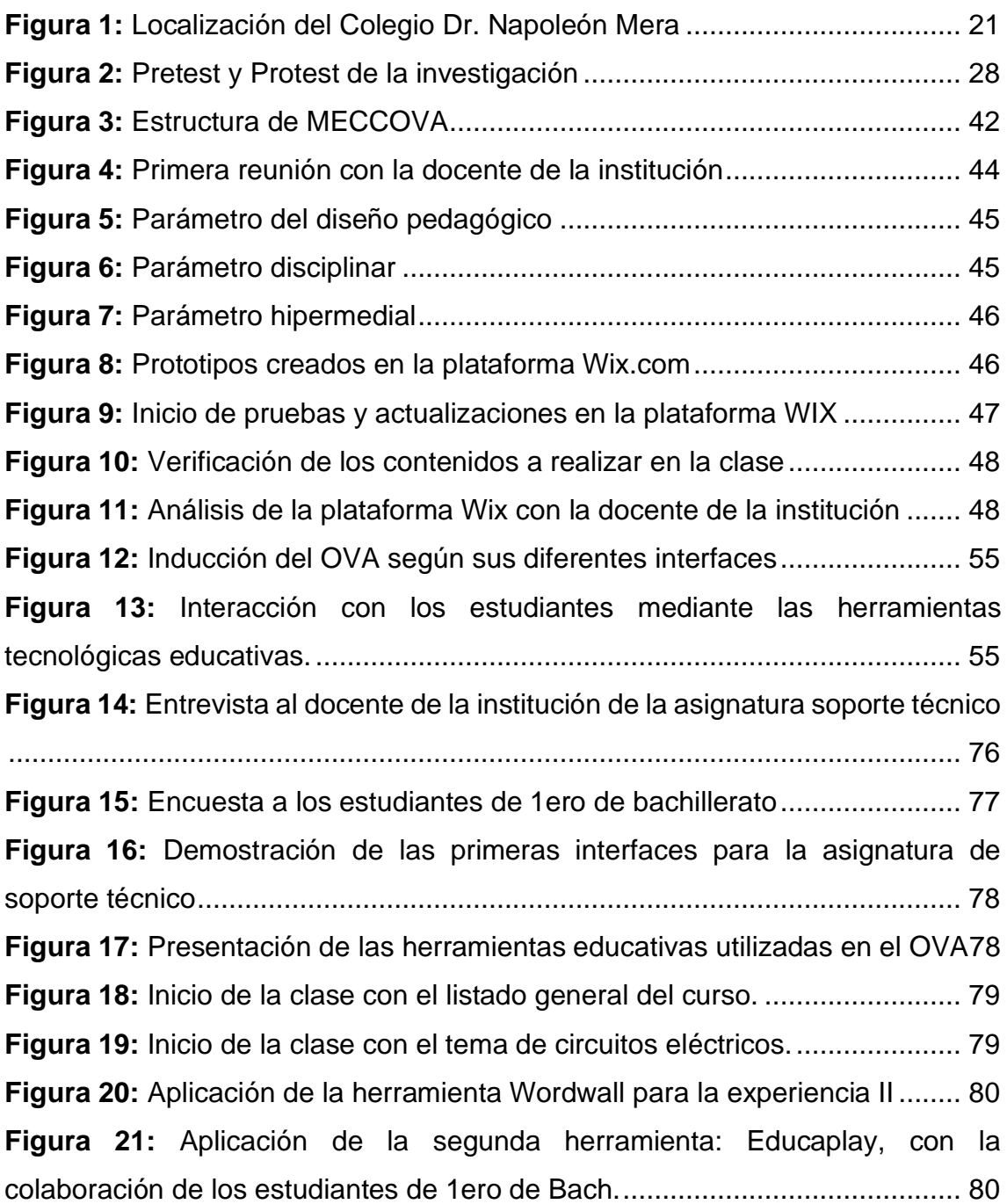

#### **INDICE DE TABLAS**

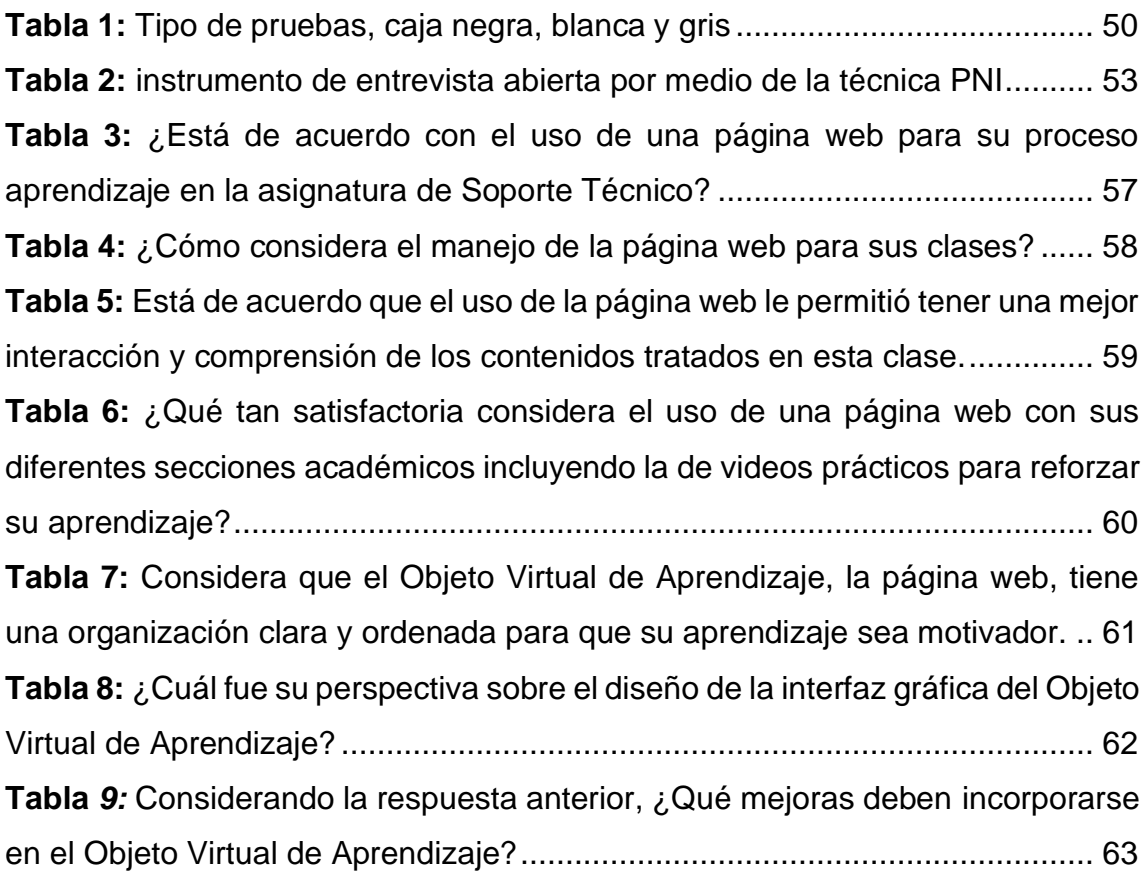

## **ÍNDICE DE GRÁFICOS**

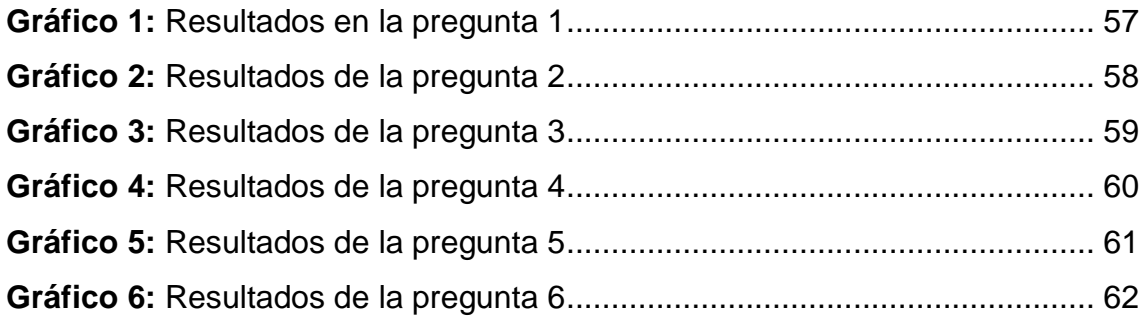

#### **INTRODUCCIÓN**

El tiempo digital ha llegado a nuestras vidas habituales, y en el contexto educativo, esto dio un gran paso a la transformación del proceso de enseñanza aprendizaje, en el cual que se ha introducido la participación de la tecnología educativa. Canizález y Beltrán (2017) manifiestan que:

"Al integrar nuevas tecnologías en los establecimientos educativos, ha cambiado la metodología de enseñar, dándole paso a una cultura digital en salones de clases virtuales. Para lo cual se debe conocer y comprender el impacto que ha producido en la actualidad la tecnología en la educación" (pag. 8).

La tecnología educativa y su papel en la educación, tiene la capacidad de realizar cambios necesarios en la enseñanza y así lograr que esta se encuentre acorde al cambio tecnológico de la sociedad. Por otra parte, su finalidad es que el proceso de enseñanza aprendizaje tenga la finalidad de transformar la educación a un escenario educativo actual en donde se consideran útil y necesario dentro del contexto o entorno educativo.

Como mencionan los autores Lourido y Crosetti (2021)

"La educación busca lograr fines en el uso sistemático de la tecnología educativa, que establece como planificarla y ponerla en práctica, al configurar los distintos procesos de enseñanza y aprendizaje. Asimismo, adjunta los distintos recursos, procesos y herramientas de información y comunicación que, aplicándolas de manera estructurada, brindan un apoyo pedagógico dentro de sus actividades en el sistema educativo." (pag. 4)

El desarrollo tecnológico dio un cambio de mentalidad y una trasformación en el ámbito educativo, en el que el sistema educativo con base a las Tecnologías de la Educación se engloba y propone dar soluciones a las necesidades y los retos que la educación presenta en la actualidad, por lo que su enfoque está en la eliminación de la memorización, para dar de paso al análisis, concentración y toma de decisiones.

Con el uso de un apoyo didáctico y pedagógico según M, Sanchez (2021) manifiesta que:

> "Los alumnos pueden interactuar, jugar y aprender desde diversas herramientas tecnológicas, OVAs, recursos didácticos u otras plataformas de educación que fomente la participación en las clases, además de ser un apoyo al docente, por lo que la responsabilidad del uso correcto de estos recursos lo conllevaran a analizar y buscar la adaptabilidad al cambio ya que es la tarea principal de toda institución educativa" (pag. 20).

El apoyo pedagógico busca que la educación virtual cambie el proceso de enseñanza aprendizaje, ya que se ha presenciado que los estudiantes en lugar de analizar y de tener una participación activa en su aula de clase mantienen cierto desinterés y desmotivación producto por la falta de actualización digitales que hoy en día son muy ocupadas por todos. Para Terrones, 2018 La educación con tecnología no solo integrando el aprendizaje tradicional como: los libros, la pizarra y los cuadernos, si no un mundo digital con la implementación de herramientas tecnológicas que ofrecen las TIC (pag. 14). Se debe tomar en cuenta que las nuevas tecnologías construyen un valioso aporte para que los estudiantes tengan un aprendizaje significativo.

En la presente investigación se propone como propuesta tecnológica la implementación de un Objeto Virtual de Aprendizaje como apoyo pedagógico al docente de la asignatura Soporte Técnico, para experimentar una nueva forma de enseñar a los estudiantes mediante un contexto educativo digital diferente al paradigma actual.

En dicho Objeto Virtual de Aprendizaje se implementarán recursos didácticos inéditos por los autores de la investigación como: videos, infografías, diapositivas interactivas, actividades, evaluaciones con herramientas tecnológicas y demás recursos que se consideren necesarios ocupar durante el proceso de enseñanza aprendizaje.

Esta investigación Basada en Diseño se encuentra estructurada por 3 capítulos, en donde en el Capítulo 1 se argumentará el planteamiento del problema, y el problema central para el desarrollo de la propuesta en esta

investigación, además de la población y muestra, nivel de investigación a desarrollar, el método de investigación a implementar y el diagnóstico de necesidades y requerimientos donde se describe el contexto y los hechos de interés.

En los dos últimos capítulos se desarrollará la fase experimental del proyecto, por lo que en el Capítulo 2 se desarrolla el diseño y estructura del prototipo, los objetivos que se ejecutaran, y el desarrollado de la experiencia I y II con los tres procesos como: Pretest, Experimentación y Postest. y por último el Capítulo 3 en donde se realizará la evaluación del prototipo con sus resultados mediante la aplicación de una encuesta y entrevista a los participantes correspondientes como los estudiantes y docente encargado desde la experiencia II y así mismo el mejoramiento de nuevas metas u objetivos que se planteen.

#### **CAPITULO I. DIAGNÓSTICO DE NECESIDADES Y REQUERIMIENTOS**

#### 1.1. **Ámbito de aplicación: descripción del contexto y hechos de interés**

#### **1.1.1. Planteamiento del problema**

Existen muchos problemas educativos referentes al déficit de aprendizaje, poco entendimiento, desinterés, manejo a la tecnología, etc., por parte de los estudiantes. Durante esta nueva modalidad virtual se ha surgido varias falencias emergentes por una brecha digital que en esta época se hizo mucho más presente por el estado de excepción que el país tuvo que pasar para que nuestras vidas no corran peligro. Es por esto que la educación tuvo que escoger otro rumbo como lo es la virtualidad. Es aquí donde han surgido muchos más problemas educativos referentes a la comunicación y la tecnología; las herramientas tecnológicas educativas eran totalmente desconocidas para la mayoría de los docentes incluyendo los beneficios que estas ofrecen.

Hace un año y medio, en el segundo periodo del 2019, se tuvo la oportunidad de realizar las prácticas preprofesionales de observación y participación en el Colegio de Bachillerato Dr. Napoleón Mera, en donde de manera presencial se observó algunas problemáticas a la participación activa, además se realizó la investigación para los Proyecto Integradores de Saberes (P.I.S) y la ejecución de una clase demostrativa a los estudiantes de Primero de Bachillerato paralelo "A" en la asignatura de Soporte Técnico, donde los estudiantes no mostraban participación, además de falta de atención y desinterés con las temáticas esparcidas en dicha asignatura.

Se observó que dicho desinterés, falta de atención y cero participaciones era porque no se realizaba una praxis educativa durante la clase. Necesitaban desarrollar sus habilidades de manera práctica, pero a la vez no tomaban importancia a los temas esparcidos por el docente. Además de asistir a sus clases desmotivados, no presentaban tareas, cuadernos de trabajos o los libros de apoyo a la materia. Por eso sus bajas notas eran el producto de lo que a ellos les faltaba por mejorar.

A lo largo de ese periodo de observación también se verifico que el docente no aplicaba estrategias y técnicas para que su clase se desarrollara con un mayor porcentaje de participación, pero eran los estudiantes quienes mostraban poca atención en sus clases. De tal manera que el docente solamente ocupaba un texto referente a la asignatura que desarrollaba grupos colaborativos, no era suficiente para que sus alumnos se muestren motivados a entender la clase. Nunca hubo el uso de materiales didácticos que le permita innovar en sus clases y salir del confort en donde los estudiantes se mostraban desmotivados. Sin embargo, este paradigma tradicional se repetía al pasar de los días y no presentaban algo innovador que cambie el contexto o entorno en el que se encontraban los estudiantes, ya que de por si esta asignatura tiene temarios complicados que para ellos era difícil desarrollar y entender durante su proceso de enseñanza-aprendizaje.

La docencia en la actualidad a seguido los pasos de lo tradicional convirtiéndose en un proceso monótono y habitual, porque no se ha podido implementar nuevas estrategias metodológicas a pesar de todos los avances que han emergido durante estos años (Rodríguez, 2017, pag. 15).

Con el pasar del tiempo se espera que la educación tome otro rumbo moderno para todos, sin excluir a nadie por alguna necesidad especial o poco manejo a la tecnología (Rojas et al., 2020, pag. 19). El docente es quien en su cotidianidad desconoce de todos los avances que han surgido para el cambio máximo de la educación, además de convertirse en un docente del siglo XXI debe ser un gestor de conocimientos para transformar la educación y preocuparse por innovar y estar al tanto de todas las nuevas técnicas de aprendizaje que se han creado para que los estudiantes tengo una mejor educación.

Hoy en día aún se mantiene contacto con el docente encargado de la asignatura Soporte Técnico del colegio antes mencionado, gracias a este contacto nos hemos podido cerciorar de que la tecnología en el ámbito educativo, para ellos, ha complicado mucho más su forma de enseñanza y la manera de aprender de los estudiantes. Si antes de manera presencial era complicado que los estudiantes entiendan las temáticas y desarrollen sus prácticas. Ahora con la virtualidad se ha complicado el poder llegar a todos sus estudiantes; sobre todo llevar un seguimiento académico a esta asignatura sin el uso de materiales prácticos o herramientas tecnológicas que generen una innovación y motivación a sus estudiantes.

#### **1.1.2. Localización del problema objeto de estudio**

El presente estudio se lo realizo en el Colegio de Bachillerato Dr. Napoleón Mera que se encuentra ubicado en la ciudadela los Jardines vía Santa Rosa a Huaquillas margen derecho, de la parroquia Bellavista, en el Cantón Santa Rosa, provincia de El Oro-Ecuador. La mencionada institución está en representación del Lic. Silvio Rolando González Encalada, rector encargado de gestionar y darnos apertura a nuestra investigación. El colegio es fiscal consta con una sola jornada; Matutina. Y con una población de 121 estudiantes, además de 7 docentes encargados en impartir una educación en esta institución. Asimismo, el colegio ofrece un nivel educativo desde el básico hasta el bachillerato (EGB - Bachillerato). En base a lo antes mencionado esta investigación se la aplico a los estudiantes de primero de bachillerato paralelo "A", a cargo de la Lic. Martha Maura Briceño Conde.

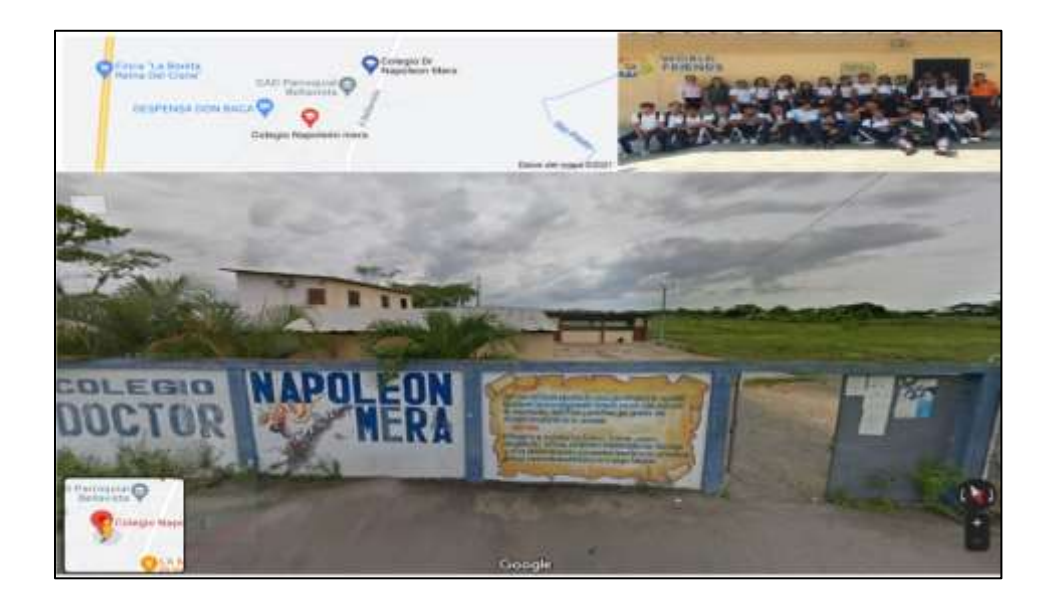

**Figura 1:** Localización del Colegio Dr. Napoleón Mera

Fuente: https://www.google.com/maps/search/colegio+dr+napoleon+mera/@- 3.5004736,-79.9699665,17z/data=!3m1!4b1?authuser=1

#### **1.1.3. Problema central**

¿De qué manera la implementación de un Objeto Virtual de Aprendizaje incidirá en la praxis de la asignatura Soporte Técnico para los estudiantes de Primero de Bachillerato paralelo "A" del Colegio de Bachillerato Dr. Napoleón Mera en el Cantón Santa Rosa?

#### **1.1.4. Problemas complementarios**

- ¿Cuál es el efecto-causa que provoca en los estudiantes la falta de participación activa durante las clases virtuales de soporte técnico?
- ¿Cómo la creación de un Objeto Virtual de Aprendizaje fomentara un mejoramiento en la participación activa durante el proceso de enseñanzaaprendizaje de la clase virtual?
- ¿Qué beneficios obtendrán los estudiantes al usar un Objeto virtual de aprendizaje?
- ¿Cómo interviene el uso de la herramienta tecnológica Crocodile clips en el proceso de enseñanza aprendizaje durante las clases de Soporte técnico en los estudiantes de primero de bachillerato paralelo "A"?

#### **1.1.5. Objetivos de investigación**

#### **1.1.5.1. Objetivo general**

Determinar el impacto de un Objeto Virtual de Aprendizaje como apoyo didáctico para el mejoramiento de la participación activa durante el proceso de enseñanza aprendizaje en la asignatura de Soporte Técnico del 1ero de Bachillerato paralelo "A" del colegio Dr. Napoleón Mera, de la ciudad de Santa Rosa.

#### **1.1.5.2. Objetivos específicos**

- Identificar qué tipo de contenidos se utiliza en los Objetos Virtuales de Aprendizaje.
- Utilizar contenido académico que se imparte en la asignatura de Soporte Técnico.
- Examinar la estructura del Objetivo Virtual de Aprendizaje, para su uso correcto.
- Identificar la herramienta tecnológica Crocodile clips como apoyo práctico en los estudiantes.

#### **1.1.6. Población y muestra**

#### • **Población**

La población que se utilizó en el estudio fueron los estudiantes del Colegio de Bachillerato Dr. Napoleón Mera siendo una institución pública, fiscal con un numero de 121 estudiantes en total, con la especialidad Técnico informática de la Cuidad de Santa Rosa, de la parroquia Bellavista.

#### • **Muestra**

De la población antes mencionada se seleccionó a un grupo de estudiantes específicamente del primero de bachillerato paralelo "A" para la asignatura de Soporte Técnico. Este grupo de tomado como muestra está conformado por 17 estudiantes. A cargo de la Lic. Martha Maura Briceño Conde docente de la institución de acogida para el desarrollo de esta Investigación Basada en Diseño.

#### **1.1.7. Identificación y descripción de las unidades de investigación**

El proyecto de investigación se desarrollará con un universo distribuido de la siguiente manera:

• **Estudiantes:** referentes a los estudiantes que aportaron en esta investigación son los estudiantes del Colegio de Bachillerato Dr. Napoleón Mera de la ciudad de Santa Rosa, en donde se seleccionó un grupo específico de estudiantes del primero de bachillerato paralelo "A" conformado por 17 estudiantes en la especialidad de informática.

• **Docente:** referente al docente que imparte su catedra en la asignatura de Soporte Técnico, en los cursos de bachillerato, específicamente para los estudiantes de primero de bachillerato paralelo "A" del Colegio de Bachillerato Dr. Napoleón Mera de la ciudad de Santa Rosa.

#### **1.1.8. Descripción de los participantes**

- **Docente:** la docente encargada de dar sus aportes en esta investigación fue la Lcda. Martha Maura Briceño Conde, por ello se implementó una entrevista virtual en Google Form de 3 preguntas referentes a los problemas educativos que ella diagnostico en sus estudiantes a la hora de desarrollar sus clases de Soporte Técnico y también sobre el uso y creación del Objeto Virtual de Aprendizaje como apoyo para los contenidos de la asignatura antes mencionada. La Lcda. Martha Maura Briceño Conde tiene actualmente 15 años de experiencia en su labor como docente en la mayoría de las materias técnicas y 24 años en el magisterio.
- **Estudiantes de la institución:** como ya se lo menciono anteriormente, se obtuvo la participación de un solo grupo de estudiantes del primero de bachillerato paralelo "A" conformado por 17 estudiantes, en donde se aplicó dos encuestas; ambas encuestas desarrolladas en Google Form, por ellos la primera estaría gestiona con 2 preguntas antes de implementar el Objeto virtual de Aprendizaje y la herramienta Crocodile clips. Y la otra encuesta seria después de la implementación del apoyo pedagógico, propuesta en esta investigación; con el desarrollo de 8 preguntas para conocer los avances que tuvo esta propuesta en su aprendizaje.
- **Estudiantes experimentales:** los estudiantes experimentales son los encargados de gestionar, crear y desarrollar la clase experimental con el uso del Objeto Virtual de Aprendizaje y la herramienta tecnológica

Crocodile clips. Además de implementar estas estrategias metodológicas durante el proceso de enseñanza-aprendizaje, se busca un apoyo al docente de la catedra para el desarrollo de una clase innovadora y motivar a los estudiantes a la participación activa en sus clases virtuales.

#### **1.1.9. Características de la investigación**

#### **1.1.9.1. Enfoque de la investigación**

La presente Investigación Basada en Diseño esta estructura por la investigación Cualitativo y Cuantitativo, en donde Taylor y Bogdan (1986) sostienen que:

> "La investigación cualitativa se deriva del análisis descriptivo por el que el estudio se está desarrollando, tomando en cuenta las opiniones de los usuarios, ya sean escritos u orales, además de observar la conducta que expresan" (Taylor y Bogdan, 1986, pag. 8 citado por Herrera, 2017, pag. 29) .

Es decir que la investigación cualitativa que se aplicará en el desarrollo de este proyecto será para comprender y profundizar los diferentes problemas educativos, por lo que mediante nuestra propuesta y a la vez una solución posible daremos una mejor perspectiva al proceso de enseñanza-aprendizaje

De acuerdo con lo antes mencionado en esta investigación, se recogió la información y problemas educativos con las diferentes opiniones que la docente a cargo nos pudo manifestar y explicar para el desarrollo enfoque. Minayo (2017) sugiere la implementación de ideas y recomendaciones al ocupar los contenidos técnicos para el desarrollo de la clase experimental (pag. 11).

Mientras que la investigación cuantitativa es el proceso numérico que se genera mediante la observación para la recolección de datos y de esta manera analizar las diferentes preguntas o hipótesis que se generan durante una investigación científica (Ortega, 2018, pag. 32). Además de que esta investigación ocupará análisis estadístico en donde se podrá verificar con veracidad la implementación de esta propuesta.

La recolección de datos se la ejecutara mediante las respectivas encuestas y entrevistas aplicadas a la problemática, al Objetivo Virtual de Aprendizaje y a al uso de la herramienta Crocodile clips para la asignatura de Soporte Técnico. Según Hernández, Fernández y Baptista (2010) manifiestan que:

> "La investigación cuantitativa nace de las hipótesis o preguntas complementarias que la investigación busque solucionar y a la vez dar nuevas oportunidades de congruencia al evidenciar los resultados favorables con la ejecución de la investigación" (Hernande, Fernandez y Baptista, 2010, pag. 18 citado por Ortega, 2018, pag. 25)..

#### **1.1.9.2. Nivel o alcance de la investigación**

La investigación presente esta derivada como prioridad a un alcance descriptivo, según Gray:

> "La investigación descriptiva, es la relacionada con la recolección de datos para comprender los problemas complementarios de un estudio en cuestión, es decir que una investigación descriptiva se determina por los objetivos a cumplir" (R. Gray, 1996, pag. 10 citado por Nieto, 2018, pag. 4)

Este tipo de alcance descriptivo en la investigación permitirá verificar las cualidades o características del objeto de estudio a través de encuestas y entrevistas, las cuales se implementarán en la clase experimental para mayor validez de nuestra propuesta investigativa.

Además, la investigación también tendrá un diseño experimental, en donde los datos, hipótesis y problemática cumplirán un objetivo de transformar el aprendizaje y estilo de aprender al objeto de estudio determinado, en la investigación, como los estudiantes del 1ero de bachillerato del paralelo "A".

Según Risco (2020) la investigación con diseño experimental se obtienen mediante una previa observación y diagnóstico de variables para su posible

aplicación a una investigación científica con hechos condicionados por el investigador (pag. 5).

También esta investigación tendrá la finalidad de ser aplicada porque su objetivo es la generación de conocimientos con aplicación básica y un corto plazo con la población y muestra especificadas anteriormente (Flórez-Nisperuza y De la Ossa Albis, 2018).

Como ya se lo ha mencionado al inicio de esta investigación, la intención de la investigación aplicada es para mejorar la calidad del proceso de enseñanzaaprendizaje mediante la construcción de nuevos conocimientos mediante el uso de un apoyo pedagógico en la educación virtual.

Y como último alcance en esta investigación se ocuparán fuente de datos en documentales, como: revistas, artículos científicos, libros y/o análisis comparativos o similares a nuestra propuesta y solución. Según Arias (2020) la función de una investigación documental es: recopilar datos de diferentes medios con el objetivo de analizarlos para aportar nuevos conocimientos sobre un tema que se quiere probar su veracidad y eficacia (pag. 5).

#### **1.1.9.3. Método de investigación**

El método de investigación está enfocado en implementar un apoyo didáctico pedagógico como lo es un Objeto Virtual de Aprendizaje en la cual explicaremos los contenidos técnicos a desarrollarse en la asignatura de Soporte Técnico con el uso de la herramienta tecnológica Crocodile clips la cual nos servirá para el desarrollo de simulación de conexiones básicas, electrónicas, paralelas, etc.

A continuación, se detallan las fases por las que se ha planeado la elaboración del Objeto Virtual de Aprendizaje y el apoyo de la herramienta tecnológica Crocodile Clips:

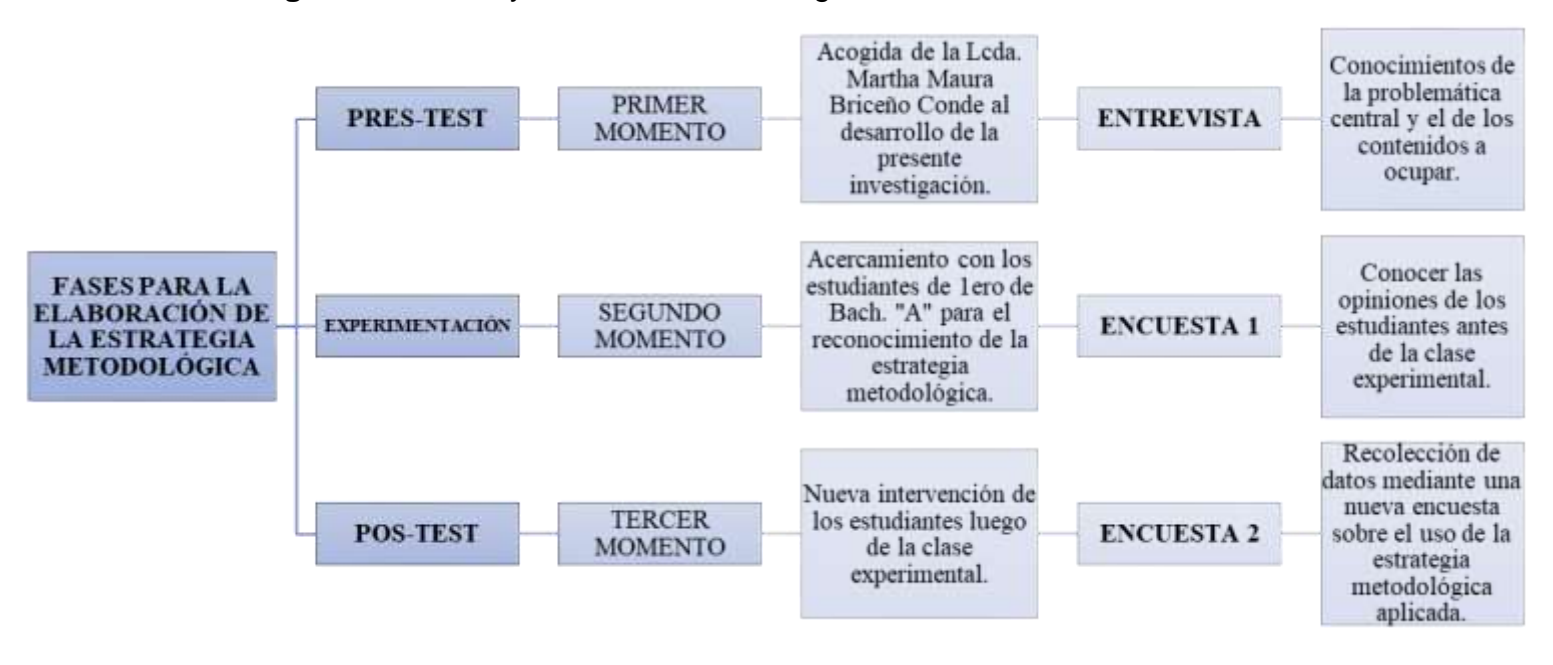

#### **Figura 2:** Pretest y Protest de la investigación

*Nota*. Fases para la elaboración de la estrategia metodológica. Fuente. Elaboración propia.

Según Consultores (2020) los diseños con Pretest y Protest tratan de utilizar y medir un cambio con dos resultados para una investigación experimental (pag. 10). Con respecto a dos cambios se refiere a una primera reunión a la persona principal que estará en todo momento en la investigación.

**PRETEST:** Esta registrado como un primer momento en el que se desarrolló el primer encuentro con la Lcda. Martha Briceño Conde. Docente de la catedra de Soporte Técnico para los estudiantes de 1ero "A" en la que se presentó las propuestas a implementar con respecto a el apoyo pedagógico con el OVA y la herramienta tecnológica Crocodile Clips. Para de esta manera conocer las opiniones, problemas, contenidos técnicos y/o sugerencias que a ella considere pertinentes implementar en sus clases virtuales.

Se ocupó un instrumento de evaluación como una entrevista a la docente encarga de la asignatura de Soporte Técnico. Gracias a la implementación de este instrumento se logró recolectar la información pertinente para el planteamiento del problema. El contacto con la docente se lo realizo mediante

mensajes a su número de teléfono y la entrevista se la realizo mediante una reunión en zoom y un formulario en Google Form.

**EXPERIMENTACIÓN:** En este segundo momento es donde ya se intervine con el apoyo pedagógico, es decir con el Objeto Virtual de Aprendizaje con los contenidos técnicos de la asignatura Soporte Técnico ya implementados en la web, en donde aún se espera las correcciones pertinentes que la docente necesite y crea convenientes utilizar.

La clase experimental de igual manera tuvo 3 tiempos; la primera es la presentación con el desarrollo de la primera encuesta, introducción y explicación del Objeto Virtual de Aprendizaje a mostrarles. El segundo tiempo se procedió a desarrollar la clase con los contenidos técnicos y como último tiempo se explicó el uso de la herramienta tecnológica Crocodile Clips y las respectivas actividades de ese día.

**PROTEST:** En este tercer momento, y último, se efectuó la segunda encuesta referente a la clase desarrollada. En donde se busca indagar y obtener resultados favorables referente a las opiniones de los estudiantes, sobre el OVA y la herramienta tecnológica que se les aplico en la clase. De esta manera recolectaríamos los datos suficientes para las tablas estadísticas y gráficos a ocupar en esta investigación.

#### 1.2. **Establecimiento de requerimientos**

En la siguiente sección se ha recopilado, analizado y verificado las necesidades de los estudiantes y el docente para la implementación de un apoyo pedagógico en la elaboración de un OVA que ayude en la construcción de nuevos conocimientos, además de integrar nuevos conocimientos pedagógicos para el proceso de enseñanza aprendizaje de los estudiantes.

A continuación, se describen las necesidades pedagógicas:

- Iniciativa en la participación estudiantil.
- Medios didácticos para la interactividad en la clase.
- Herramientas de evaluación para favorecer la motivación y participación de los estudiantes.
- Plan de unidad didáctica, mejorado, que el docente de la asignatura nos facilite.
- Evaluaciones gamificadas para despertar el interés y participación en el aprendizaje de la asignatura.

Tomando en consideración el modelo educativo integrador y desarrollador de la UTMACH, posiciona a los estudiantes como constructores de su propio aprendizaje en donde se generen conocimientos significativos en la integración de saberes desde las perspectivas interdisciplinarias y transdisciplinarias.

Según Utmach (2016) El objetivo del modelo educativo constructivista es:

"Promover el lado pedagógico y didáctico de sus estudiantes desde la implementación de las clases, en donde se integren conocimientos científicos para permitir la creación de estrategias en las vinculación profesionales y competitivas en su experiencia educativa y laboral." (pag. 73)

### **1.2.1. Descripción de los requerimientos/necesidades que el prototipo debe resolver**

A continuación, se describen los requerimientos técnicos para el desarrollo del Objeto Virtual de Aprendizaje y de la herramienta tecnológica Crocodile Clips:

#### **1.2.1.1. HARDWARE**

Equipo tecnológico a ocupar (Windows 10) 64 bits.

- Procesador mínimo: Intel CORE ¡5-1035G1 CPU @ 1.00GHZ
- Memoria mínima: 8,00 GB (7,78 GB utilizable)
- Disco duro: 8GB
- Pantalla con resolución de 1080 Full HD

#### **1.2.1.2. SOFTWARE**

Plataforma para el desarrollo del Objeto Virtual de Aprendizaje

• WIX.COM

Plataforma para el desarrollo de actividades

- Crocodile Clips
- Quizziz
- Educaplay

Plataforma para el desarrollo de los instrumentos de evaluación

• Google Form

#### 1.3. **Justificación del requerimiento a satisfacer**

Teniendo en cuenta que la tecnología en el ámbito educativo ha respondido de manera satisfactoria las necesidades comunicativas, el fortalecimiento a la colaboración, participación y la creatividad en el proceso de enseñanza, durante la nueva modalidad virtual, integrando las TIC que han generado grandes trasformaciones en los diferentes entornos educativos.

El uso de herramientas tecnológicas en la educación ha tenido muchos cambios en el aprendizaje de los estudiantes, teniendo la manera y la forma de enseñarlos para que su aprendizaje sea significativo y a la vez constructivista para su mejoramiento académico.

Existen diferentes puntos de vistas sobre los OVA:

"Es importante fortalecer en los procesos educativos la incorporación de nuevas herramientas que permitan crear espacios de aprendizaje interactivos, llamativos y creativos. Una de las ventajas de la creación, desarrollo y aplicación de los OVA es la elaboración de recursos educativos que dispongan de contenidos, recursos y actividades durante el proceso de enseñanza aprendizaje, además de cumplir con la accesibilidad y flexibilidad

en la supervisión del OVA para los estudiantes" (Barreto, 2021, pag. 5).

Así mismo Solano et al. (2019) manifiestan que:

"Existe una gran variedad de trabajos respectivamente sobre los OVAs, trabajos que han apoyado la educación constructivista con la experiencia en el uso de tecnología, además de validar su uso y eficacia durante la aplicación de ellos mismo, en donde señalan el conocimiento e innovación durante el proceso de enseñanza aprendizaje" (pag. 278).

Desde la posición de Castilla et al. (2017) señala que los OVAs son un recurso que utilizan las TIC para llevar a cabo una educación amigable y significativa mediante el uso de diferentes factores como herramientas, multimedias o estrategias que beneficien el aprendizaje de los estudiantes (pag. 18).

En este apartado se explicará la investigación presente, en donde la creación de un Objeto Virtual de Aprendizaje, elaborado en la herramienta Wix.com, servirá de apoyo pedagógico a el docente de la asignatura de soporte técnico, con contenidos de la Unidad III denominada como "Circuitos eléctricos", del libro de Soporte técnico 1, de la autora: Lcda. Maribel Tovar S.

Referente a la creación de un OVA, se ocuparán recursos educativos abiertos inéditos de los autores, como: videos explicativos con el uso del simulador Crocodile Clips, infografías sobre las temáticas, presentaciones interactivas, mapas conceptuales, y el uso de herramientas tecnológicas para evaluar, como Kahoot, Quizziz, Educaplay, y así valorar los conocimientos de cada estudiante, durante la clase experimental.

#### **1.3.1. Marco referencial**

Fernandez et al. (2020), en su trabajo titulado *"Objetos Virtuales de Aprendizaje"* mencionan que

> "El objetivo del OVA es lograr una herramienta computacional para facilitar la comprensión de los temas y permitir acompañamiento

durante el tiempo de trabajo independiente de los estudios" (pag. 13).

Argumentan que los OVAs son como un apoyo didáctico, tanto para los docentes como los estudiantes, convirtiendo una clase tradicional a una clase didáctica e innovadora en la virtual.

De la misma forma los autores Vargas et al. (2018), en su artículo titulado *"Tecnologías de la Información y la Comunicación y los Objetos Virtuales de Aprendizaje: un apoyo a la presencialidad",* en el desarrollo de la investigación científica antes mencionada los autores buscan incorporar los OVA en ejercicios prácticas para la renovación curricular de sus estudiantes, además de tomar el tema de las TIC, ellos buscan la manera de examinar el apoyo docente y estudiantil en la presencialidad, pero abarcan el tema de la virtualidad en donde mencionan que se debe fortalecer las capacidades de los participantes para de esta manera ser competitivos en un contexto educativo virtual.

El resultado que obtuvieron Guitierrez et al. (2017), titulada como *"Identificación de dificultades en el aprendizaje del concepto de la derivada y diseño de un OVA como mediación pedagógica",* menciona en que una vez puesta en marcha su propuesta pudo evidenciar que los estudiantes fortalecieron su estilo de aprendizaje autónomo y participativo, además de tener un apoyo para sus revisiones y mejora en su aprendizaje desde su tiempo libre. Ya que un OVA siempre va a estar disponible para cualquier persona que necesite de más información y a la vez de la misma forma evaluara sus conocimientos mediante el uso de los diferentes recursos que se le proporcione.

De tal manera que los siguientes autores Torrado et al. (2017), titulando su investigación como *"Importancia de diseñar, implementar y evaluar un Objeto Virtual de Aprendizaje en radiología oral, como material de apoyo a la docencia"***,** donde nos mencionan que la efectividad que obtuvieron con la implementación de su OVA fue de manera positiva, porque mediante la recolección de datos los estudiantes supieron manifestar que su aprendizaje se volvió más interesando, ya que el diseñar y crear un OVA de manera amigable, clara, sencilla y eficiente atrae opiniones positivas para seguir crean y actualizándolo.

En el siguiente articulo los autores Carrillo Ríos et al. (2019), titula su artículo como *"Objetos Virtuales de Aprendizaje como estrategia didáctica de*  *enseñanza aprendizaje en la educación superior tecnológica",* ellos mencionan los beneficios que dicha creación del OVA obtuvo en sus estudiantes, además de implementar un educación flexible y personalizada, permitiendo que los docentes dispongan de un apoyo pedagógico en donde puedan adaptar los diferentes recursos educativos tecnológicos que las TIC en la educación y que los estudiantes dispongan de un entorno de aprendizaje innovado.

#### *1.3.1.1.* **Referencias conceptuales**

#### **1.3.1.1.1. Apoyo Pedagógico**

Para Torres y Gómez, el apoyo pedagógico es un conjunto de estrategias, técnicas o metodologías con un objetivo determinado; el aprendizaje significativo (Torres y Gomez, 2009, pag. 12 citado por Cornejo, 2017, pag. 19).

Esto quiere decir que el uso o implementación de un apoyo pedagógico derivan un aprendizaje significativo que conlleva al estudiante a querer aprender y transmitir sus conocimientos en los procedimientos evaluativos de las clases. Un apoyo didáctico-pedagógico puede variar por el docente o estudiantes, hasta por la catedra que se esté dictando. Todo depende del método estratégico que se quiere adquirir para la adquisión de nuevos conocimientos.

Ausubel menciona que el aprendizaje significativo debe ser tomado por los estudiantes como una nueva salida información y a su vez relacionar ideas y/o informaciones a su proceso de enseñanza aprendizaje (Ausubel, 1968, pag. 5 citado por Chrobak, 2017, pag. 13).

Chrobak (2017) menciona tres requisitos para que un aprendizaje significativo sea posible:

- a. Debe existir un pan de mejoramiento o plan didáctico que especifique las temáticas a tratar para que el estudiante no se sienta agobiado de mucha información, esta información deber ser netamente certera y directa a los resultados que se quiere lograr.
- b. El alumnado siempre debe llegar con una base teórica aprendido con anterioridad, ya que de esta manera se le hará más fácil reconocer y aprender nuevos conocimientos.
c. También, el alumnado debe seguir investigando ante cualquier duda existente durante su aprendizaje, de esta manera optara por relacionar loa prendido y generara un aprendizaje significativo. (pag. 18)

### **1.3.1.1.2. Educación con tecnología**

Según los autores Robles et al. (2017) en la actualidad las tecnologías conocidas en la educación como TIC, son un respaldo académico que convierte un paradigma socio-cultural para generar un proceso de información y de una educación significativa mediante la tecnología (pag. 35).

Hoy en día el desarrollo de este recurso como el internet en la educación han generado e incorporaron nuevos estilos de vida en todas las personas. Estos efectos han incorporado una dependencia de información a todo momento (Laborda, 2017, pag. 38). Es por esto que la educación toma esta técnica como una manera de mejoramiento en la calidad de la enseñanza y nuevas expectativas, desafíos y nuevas oportunidades.

De acuerdo con Seymour y Cavallo (2000) incorporan ventajas que la tecnología emplea en la educación desde los efectos de las TIC hasta la forma de favorecer el aprendizaje, tales ventajas como:

- Mas interés en los temas tratados, según las estrategias utilizadas.
- Mejora el desarrollo y resolución de problemas.
- Mediante las TIC se genera un mejor ambiente de trabajo para comunicar sus ideas.
- Las TIC logran que los estudiantes aprendan más rápido y tengan confianza en sus ideas.
- Y por último las TIC fomentan la creatividad en los docentes y mejoran la imaginación, pensamiento y análisis en su aprendizaje. (Seymour y Cavallo, 2000, pag. 23 citado por Laborda, 2017, pag. 10).

## **1.3.1.1.3. Aprendizaje participativo en la virtualidad**

Para Bolívar (2009)

"El aprendizaje significativo corresponde a la construcción del conocimiento donde unas piezas encajan con otras en un todo coherente" (Bolivar, 2009, pag 26 citado por Varguillas y Bravo, 2020, pag. 14).

Es aquí en donde la función del docente ejerce mucho más poder con el uso de las tecnologías y demás estrategias didácticas para el desarrollo de una clase virtual y por ende se desarrolle un aprendizaje participativo y significativo.

El aprendizaje participativo en la virtualidad comprende las funciones de retroalimentar el aprendizaje que los estudiantes hayan tomado con anterioridad. La participación es un elemento clave para la formación activa, consciente y comprometido en los conocimientos de un pensamiento crítico y creativo (Alvarez et al., 2021, pag. 22).

Para Nérice, (1973)

"La responsabilidad educacional del profesor es grande, dado que el mantiene más prolongado, en la escuela, con l educando. Parte fundamental e insustituible es la acción educativa" (Nerice, 1973, pag. 9 citado por Corrales, 2017, pag. 20).

Es por esto que la relación entre docentes y estudiantes deben ser de suma importancia para que el proceso de enseñanza aprendizaje sea la motivación para que la participación estudiantil sea más didáctica y pedagógica.

#### *1.3.1.2.* **Estado de arte**

#### **1.3.1.2.1. Objeto Virtual de Aprendizaje**

Álvarez (2013) menciona que un objeto virtual de aprendizaje cumple una de las funciones medidoras durante el proceso de enseñanza aprendizaje, además de que los OVA plantean un autoaprendizaje, uso de recursos, actualización académica, creatividad e innovación en los estudiante, y un apoyo al docente para la recolección de contenidos académicos (Alvarez, 2013, pag. 24 citado por Ceballos et al., 2019, pag. 16).

Los OVA tiene una interfaz y estructura que cumple con un propósito y público específico, teniendo en cuenta de las necesidades que los estudiantes requieran para su aprendizaje significativo y participación activa.

Según Pascua y compañía sostienen que un OVA debe ser constituido por los siguientes argumentos, citando sus opiniones según Diaz (2018):

- Temporalidad: se debe tener en cuenta las actualizaciones con tiempo que el OVA puede tener durante su creación y su ejecución, además de organizarlo según su área, tema o contenido a tratar.
- Didáctica: se la aplica en constancia con los objetivos o metas que se busca cumplir y desarrollar en su entorno.
- Usabilidad: el OVA debe ser adaptando a un mundo donde todos tenga la disponibilidad de ingresar sin ningún esfuerzo ni complicaciones.
- Interacción: con interacción se refiere a que el OVA de ser innovador y garantizar que los estudiantes produzcan dinamismo en su aprendizaje.
- Accesibilidad: se refiere a que se debe permitir que los estudiantes o usuarios dispongan de un acceso sin dificultad. (pag. 6)

#### **1.3.1.2.2. Página web como herramienta de aprendizaje**

Según Cabello (2018) una página web se la puede definir como una fuente de información generada principalmente por un lenguaje en HTML, dependiendo del programa que se ocupe y la rentabilidad que se establezca en ella (pag. 61).

Existen muchas herramientas alojadas en la web que tienen una interfaz amigable para dicha elaboración, creación o diseño de una página web. Se necesitaría tiempo y agilidad para investigar y encontrar la adecuada para adaptarla a un ámbito educativo.

Fuentes (2018) menciona que

"Una página web es un espacio en donde el usuario solucionará las dudas que se le presenten, además de compartir información, se mantendrá una comunicación e interés por aprender" (Fuentes, 2018, pag. 9 citado por Cabello, 2018, pag. 61).

# **1.3.1.2.3. Aspectos didácticos y pedagógicos en la elaboración de una página web**

Según los autores Albarracin et al. (2020) manifiestan que los componentes en la creación de un OVA siempre deben estar planteados por:

> "Un título, palabras claves, multimedia/recursos, contenidos/multimedias, ejemplos, actividades de repaso, evaluación, retroalimentación y elementos de contextualización." (pag. 9)

Una de las maneras de poner en pie dicha estructura de un OVA, es la creación de una página web, como tal, utilizando dichos componentes para un proceso de enseñanza aprendizaje, de esta manera se busca la aceptación de un apoyo pedagógico al docente para que sus temáticas tengan otra perspectiva en sus estudiantes.

#### **1.3.1.2.4. Herramienta tecnológica: Crocodile clips**

Esta herramienta tecnológica cumple su funcionalidad como un simulador didáctico y practico, para la implementación de la praxis educativa en las asignaturas técnicas como soporte técnico, además de fomentar el aprendizaje por descubrimiento, potencia a creatividad, ahorra tiempo y dinero y ayuda a la enseñanza practica individualizada (Alvarez et al., 2021, pag. 20).

El uso de esta herramienta está directamente dirigida al docente ya que de esta manera ellos desarrollan sus prácticas con los estudiantes, pero ahora en la actualidad el uso de esta herramienta va dirigida para la práctica de los estudiantes porque de esta manera ellos podrían estudiar desde la comodidad de sus casas y a la vez velar en su aprendizaje teórico-práctico.

#### **CAPITULO II. DESARROLLO DEL PROTOTIPO**

#### **2.1. Definición de prototipo**

De acuerdo con Touza (2017) un prototipo variara según las actualizaciones que se vayan fortaleciendo en su ejecución, es por ello que se debe protipar como primera opción antes de mostrarlo al mundo, para que obtengamos mejores resultados en la experiencia.

Los OVAs ya explicados con anterioridad disponen de recursos didácticos incluidos en las clases virtuales, que ahora para la actualidad son bastante utilizadas para la gestión de conocimientos, flexibilidad y el uso de herramientas didácticas en el aula virtual.

La plataforma WIX.COM permite generar sitios web sin tener conocimientos profundos en programación, se puede empezar desde cero con la creación de la página o con el uso de plantillas prediseñadas que en ciertas ocasiones facilitan su elaboración.

Es una plataforma gratuita, pero a la vez con cierto valor para la generación de dominios o demás recursos a ocupar, ha tenido bastante reconocimiento desde su salida al mundo tecnológico porque inicio como una plataforma para ofrecer servicios a los usuarios, que para la actualidad a fomentado la creación de sitios web para la educación integrando plantillas y espacios educativos.

Por medio de esta plataforma se puede crear un sitio web amigable, educativo e innovador para la construcción de conocimientos en los estudiantes, ya que de esta manera se integrará el proceso del desarrollo de un OVA, los cuales son:

- Inicio
- Objetivos / competencias
- Contenidos, recursos educativos
- Videos educativos
- **Actividades**
- **Fyaluación**

#### 2.2. **Fundamentación teórica del prototipo**

Desde el punto de vista de Carrillo et al. (2019) la educación ha tomado otro rumbo al que normalmente se estaba acostumbrados, ya que el uso de las TICs ha conllevado un proceso de asimilación en donde se descartara los contenidos más importantes a tratar y exponerlos de manera significativa (pag. 10). Además de buscar nuevas estrategias educativas que los docentes puedan ocupar y a la vez mantenerse actualizados al uso de la tecnología en la educación.

Leonardo, 2020 argumenta que el uso de la tecnología en la educación ha fundamentado muchas estrategias pedagógicas que los docentes han considerados implementarlas en su aula de clase, entre ellas están: aulas virtuales, herramientas tecnológicas, Gamificación, app y software educativos, OVA, etc. (Zambrano, 2020, pag. 6).

Pero existe una que se caracteriza por brindar información relevante y planificar actividades y/o evaluaciones, llamados sitios web ya que son plataformas que por medio de los recursos o demás información que se le agregue se apoyan a un proceso de enseñanza aprendizaje, en donde se podrá evidenciar instrumentos innovadores, contenidos, objetivos, y demás recursos que se permitan descargar y revisar para una retroalimentación.

La importancia de los sitios web en la educación es que se puede evidenciar y plasmar resultados positivos que los estudiantes o usuarios registren en su aprendizaje (Villota & Zamora, 2019, pag. 8), además sin contar que gracias a estas páginas es mucho más rápido dar con la información que se esté buscando, también de despejar dudas y aprender mucho más rápido con mayor flexibilidad, facilitando la educación en el mundo tecnológico.

Otra importancia al usar un OVA, como sitio web educativo, es que mediante esta plataforma se generara a estudiante analíticos, lógicos y con énfasis de seguir investigando, ya que de esta forma ellos aprenderán a relacionar, construir e interactuar los conocimientos que vayan generando durante su enseñanzaaprendizaje.

Asimismo, se puede destacar otra importancia, con respecto a los sitios web educativos, como él de generar estudiantes autónomos; desde que todos los contendidos, herramientas, actividades, y demás recursos estén disponibles para su propio aprendizaje, además de poder corregían, volver a aprender o retroalimentar las dudas que se hayan creado.

# **2.3. Objetivos del prototipo**

### **2.3.1. Objetivo general**

Desarrollar un OVA como apoyo pedagógico en el conocimiento de circuitos electrónicos básico empleando la herramienta tecnológica Crocodile Clips para la asignatura de Soporte Técnico en lo estudiantes de primero de bachillerato paralelo "A" del Colegio de Bachillerato Dr. Napoleón Mera en el Cantón Santa Rosa.

#### **2.3.2. Objetivos específicos.**

- Determinar el uso que tendrá el Objeto Virtual de Aprendizaje implementando la herramienta tecnológica Crocodile clips para la enseñanza de soporte técnico.
- Analizar los contenidos técnicos que se ocuparan en el Objeto Virtual de Aprendizaje como apoyo en la asignatura de soporte técnico para los estudiantes de primero de bachillerato paralelo "A"

## **2.4. Diseño del Objeto Virtual de Aprendizaje (OVA)**

El diseño del OVA estará implementado por el modelo: Metodología para la construcción de Objetos Virtuales de Aprendizaje (MECCOVA), en donde Forero et al. (2017) expresan que:

> "Los OVAs nacen de los Recursos Educativos Abiertos (REA) y Ambientes Virtuales de Aprendizaje (AVA) construyendo de esta manera el apoyo de varios recursos como partida para la cohesión entre la investigación y los medios de aprendizaje." (pag. 4)

Asimismo, destacan que el modelo MECCOVA conlleva una gran responsabilidad al querer contemplar el único objetivo que requiere cumplir un OVA, que es el de integrar nuevos paradigmas orientados al aprendizaje significativo y autónomo, ya que se compone directamente desde la interconectividad, factibilidad y de lo económico.

Y por último mencionan que, presenciado el uso de las: TIC, tecnología, herramientas, recursos o medio educativos actualizados; los OVA crean un ambiente de aprendizaje abierto y flexible porque se generan especialmente en un entorno virtual para el desempeño de un aprendizaje, por eso el nombre de Objeto (materiales, recursos, herramientas, etc.) Virtual (diseñado para una clase virtual) de Aprendizaje (TIC en la educación).

#### **2.4.1. Estructura práctica del modelo "MECCOVA"**

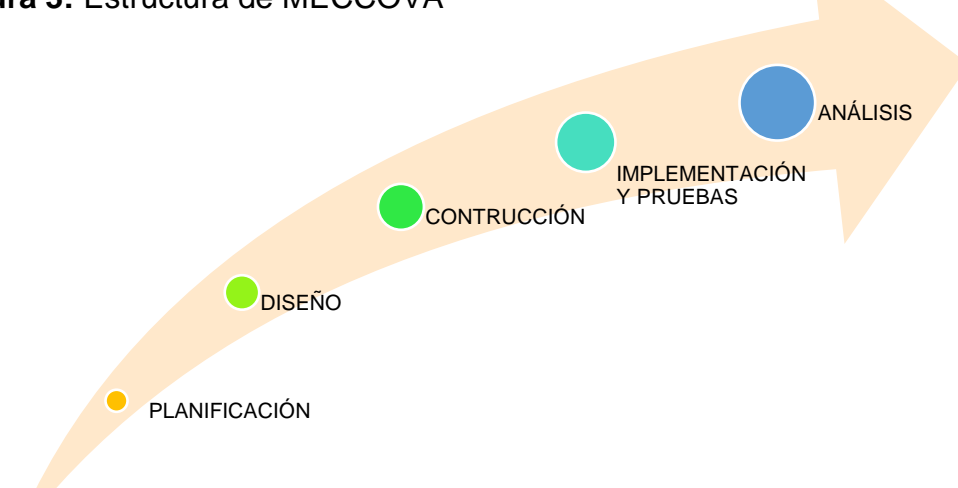

**Figura 3:** Estructura de MECCOVA

*Nota*. Aplicación de la: Metodología MECCOVA para el prototipo. Fuente Elaboración propia.

Ramos (2020) da a conocer la explicación de las cinco fases del modelo MECCOVA, para que el OVA se desarrolle con normalidad:

**1.- Planificación:** se debe evidenciar, como primera circunstancia, una problemática educativa organizada desde la observación en un contexto educativo para su pronto resolución, proponiendo de esta manera hipótesis que busquen organizar una experimentación y experiencia para un futuro.

**2.- Diseño:** en esta fase se busca desarrollar otros tres parámetros: el primer parámetro se lo conoce como: el diseño pedagógico; en donde se dan ideas y

se organiza una clase con el uso de nuevas tecnologías educativas para mejorar el entorno de aprendizaje.

El segundo parámetro es el diseño disciplinar, en donde se integran y orienta el uso para el que esté situado el OVA, esta demás mencionar que se busca la manera de tener una mejor aplicabilidad, accesibilidad y flexibilidad con los contenidos que se propagan para un aprendizaje.

Y como último parámetro en la fase de diseño, está el diseño hipermedial, en donde se busca elaborar y crear un sitio web educativo amigable, innovador y reutilizable, mediante los Objetos Virtuales de Aprendizaje para que el estudiante se sienta motivado, animado o satisfecho al querer seguir aprendiendo.

**3.- Construcción:** para esta fase se tendrá en cuenta los prototipos que se hayan generado o remodelado con el pasar de tiempo y actualizaciones que se han querido mejorar, esto se desarrollaría desde la plataforma o herramienta que se esté ejecutando para la clase virtual.

**4.- Implementación y pruebas:** una vez terminado el prototipo y ejecutado el producto final, se verifica su funcionalidad mediante las evaluaciones de diagnóstico, pruebas de desempeño académico o mediante actividades para así comprobar la ejecución e integración que obtuvo el OVA.

**5.- Análisis:** la última fase va de la mano con la fase 4 ya que de ahí nacen los resultados esperados, que en la quinta fase se presentan de manera estadística, con su respectivo análisis, interpretación y tabulación de datos, este análisis servirá para verificar el grado de factibilidad que el OVA obtuvo en su implementación y para las prontas actualizaciones.

#### **2.5. Desarrollo del Objeto Virtual de Aprendizaje**

En la siguiente sección describiremos la metodología MECCOVA que se utiliza en el presente estudio, pero de una manera más específica según lo relacionado con IBD. Las fases son las siguientes:

## **2.5.1. Fase de Planificación**

En esta fase se desarrolló una reunión con la Lcda. Martha Maura Briceño Conde del Colegio Dr. Napoleón Mera, en donde se evidencio, planifico y planteo

una problemática educativa con respecto a un apoyo pedagógico que mejore el desempeño académico de los estudiantes en la modalidad virtual presente.

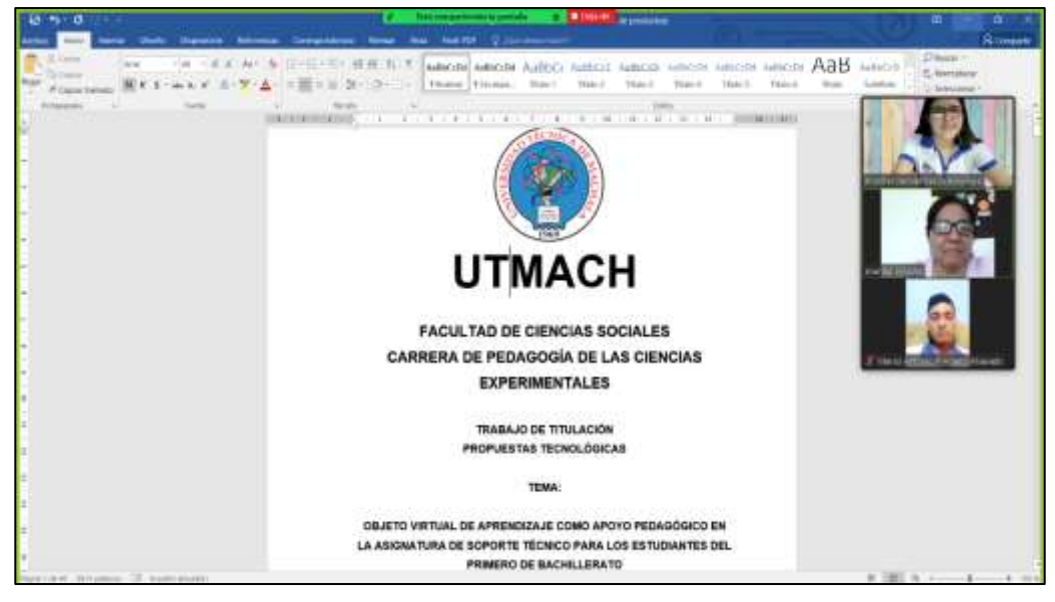

**Figura 4:** Primera reunión con la docente de la institución

*Nota*. Captura tomada en la primera experiencia con la demostración del tema a desarrollar. Fuente. Elaboración propia.

La reunión se la realizo en la plataforma Zoom, con una videoconferencia en donde se pudo evidenciar varios puntos que se pondrán a prueba en la creación del OVA, entre ellas están:

- Gamificación.
- El uso de Recursos educativos.
- Evaluaciones en herramientas tecnológicas.
- Contenidos interactivos.
- El uso de una herramienta para las clases prácticas.
- Interacción con los estudiantes.
- Participación activa durante las clases.

# **2.5.2. Fase de Diseño**

Tomando en cuenta los tres parámetros establecidos en esta fase de diseño, que son: el diseño pedagógico, en donde se escogerá los métodos de aprendizaje que los estudiantes necesiten para un mejor desempeño académico en lo que, para la siguiente investigación se ha planteado los siguiente contendidos pertinentes para el PEA de soporte técnico en primero de bachillerato.

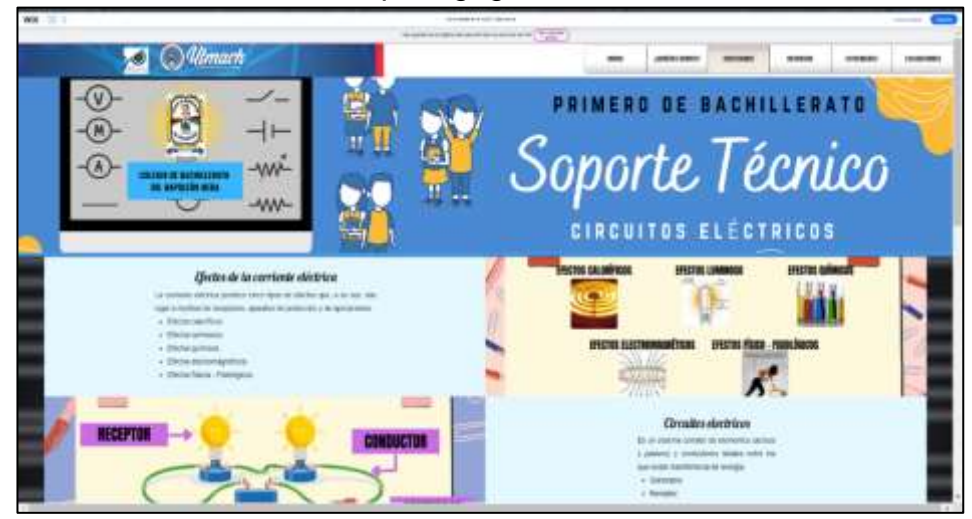

**Figura 5:** Parámetro del diseño pedagógico

*Nota*. Captura de la interfaz de contenidos en la plataforma Wix.com. Fuente. Elaboración propia.

El siguiente parámetro es el diseño disciplinar, en donde se requiere la aplicabilidad de un diseño amigable, accesible y educativo, para que los estudiantes comprender el motivo de su creación y tengo la disponibilidad de poder ingresar a cualquier hora y recurrir a sus contenidos, actividades o demás materiales agregados en el sitio web, diseñado y creado desde la plataforma Wix.com.

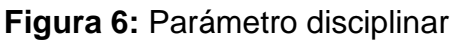

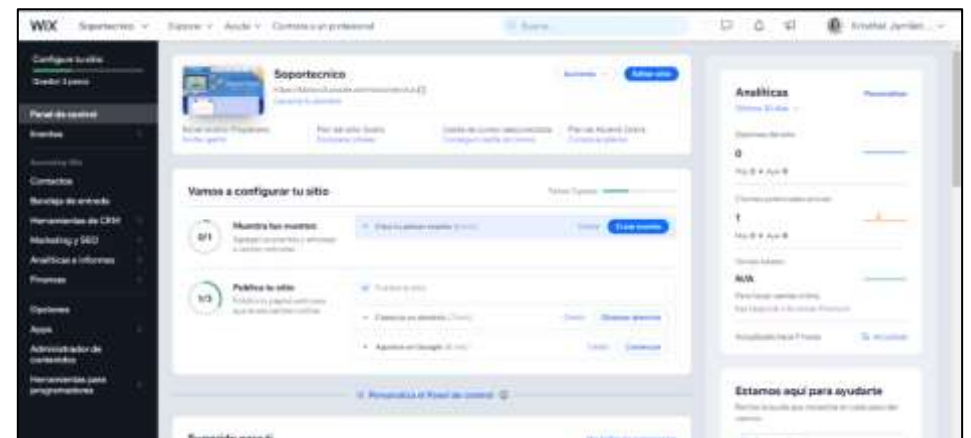

*Nota*. Captura de las configuraciones generales para el prototipo. Fuente. Elaboración propia.

Y por último encontramos el diseño hipermedial, en donde recalcamos el diseño amigable que se necesita en los estudiantes durante la modalidad virtual, además de reiterar todas las funciones de un OVA en el proceso de enseñanza aprendizaje.

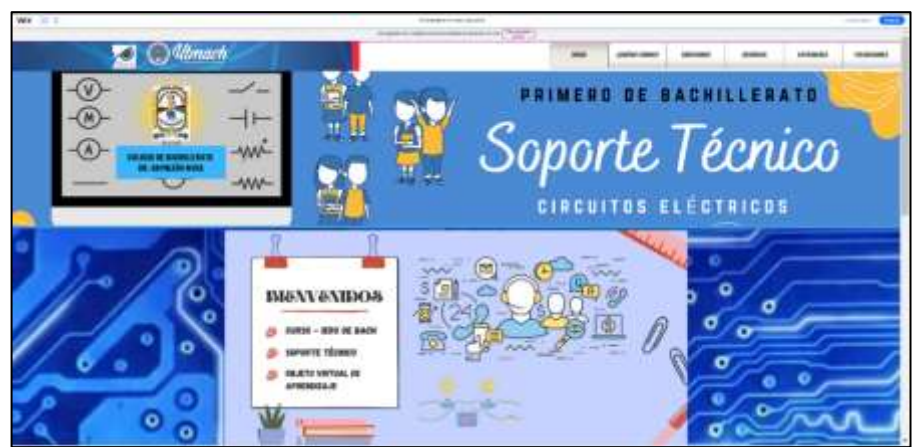

# **Figura 7:** Parámetro hipermedial

*Nota*. Captura de la primera interfaz del prototipo. Fuente. Elaboración propia

# **2.5.3. Fase de construcción**

En esta fase se pone en ejecución los varios prototipos o diseño que se hayan creado en el transcurso de encontrar uno idóneo para la clase, además de registrar las copias que se hayan empleado para no olvidar algunos detalles o tener un respaldo por si se presente un accidente al borrar algún elementos o material importante.

**Figura 8:** Prototipos creados en la plataforma Wix.com

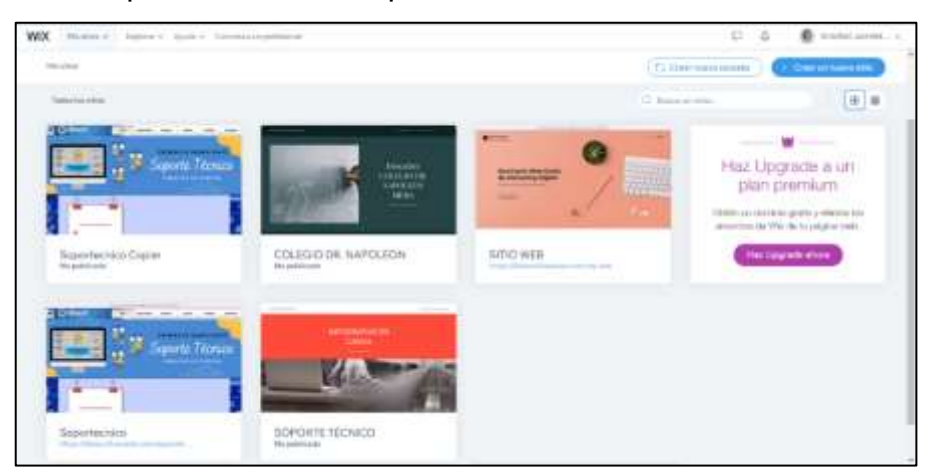

*Nota*. Captura de los borradores para el prototipo original. Fuente. Elaboración propia.

### **2.5.4. Fase de implementación y pruebas**

Luego de las reuniones con la docente para aclarar y presentar la tesis que se está desarrollando, se tuvieron más reuniones con la presentación del prototipo mejorado para seguir con las correcciones o actualizaciones según las opiniones de ese docente, en donde se ha corregido colores, diseño, imágenes, contenidos y actividades que se podrían implementar durante o después de la clase. Además de tener muchos comentarios positivos de parte de la docente, ya que con cada demostración quedaban muchos datos interesantes que para las próximas reuniones se iban mejorando y se presentaba el prototipo idóneo elaborado con los comentarios y recomendaciones de la docente de la institución, el tutor responsable de la tesis y el docente responsable de la asignatura de seminario de titulación.

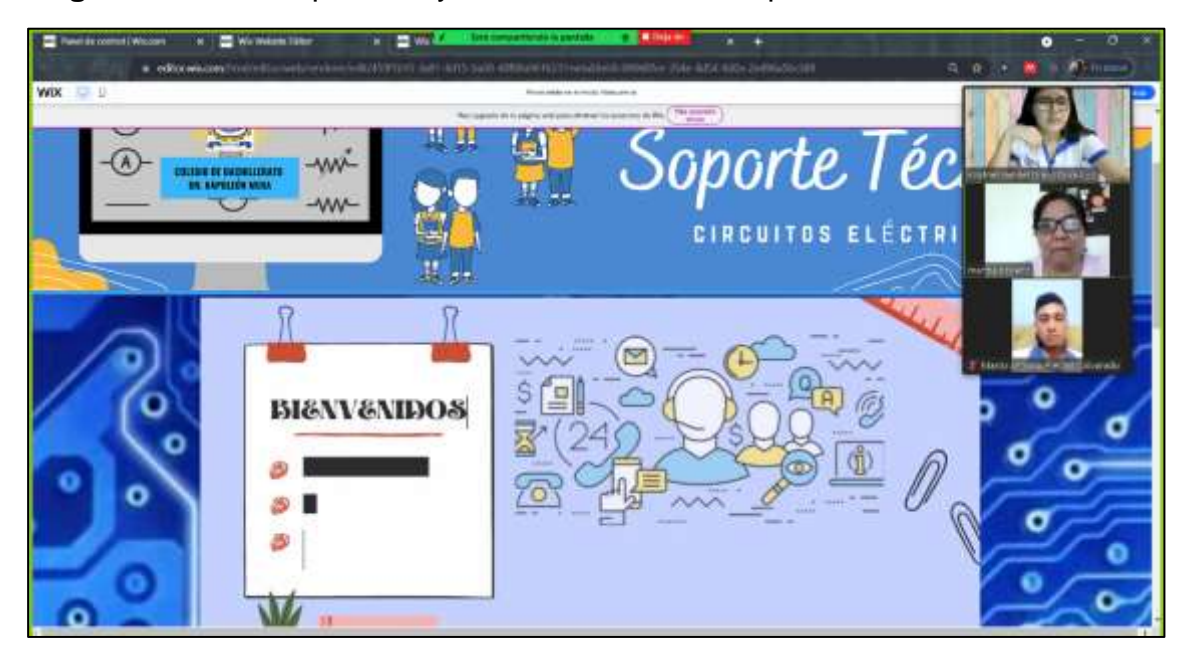

**Figura 9:** Inicio de pruebas y actualizaciones en la plataforma WIX

*Nota*. Presentación de las interfaces con la docene de la institución. Fuente. Elaboración propia.

Además de comprobar el diseño propuesto, se ha planteado los contenidos a tratar y como se desarrollarían durante su explicación, se obtuvo sugerencias sobre algunos colores, tamaños y tipo de letras.

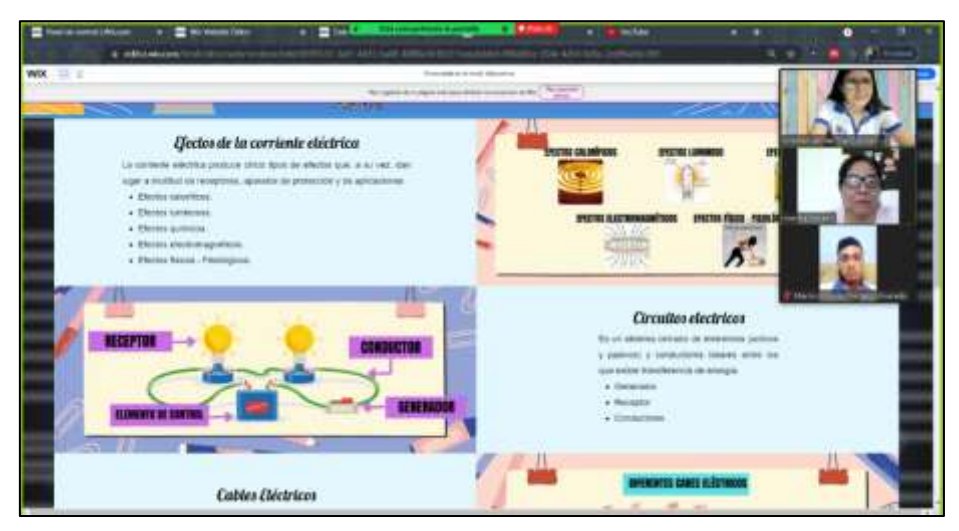

**Figura 10:** Verificación de los contenidos a realizar en la clase

*Nota*. Captura en el desarrollo de la experiencia I, con la presentación de los contenidos para la clase. Fuente. Elaboración propia.

# **2.5.5. Fase de análisis**

Luego de las correcciones y sugerencias de la docente se implementó todo lo anterior para seguir mejorando la herramienta desde el punto de vista de la Lcda. Martha Briceño, para esta fase se evidencian los resultados de los datos obtenidos según la ejecución e implementación de la plataforma, durante este proceso de mejoramiento se estará evidenciando los resultados del prototipo en la plataforma Wix.

**Figura 11:** Análisis de la plataforma Wix con la docente de la institución

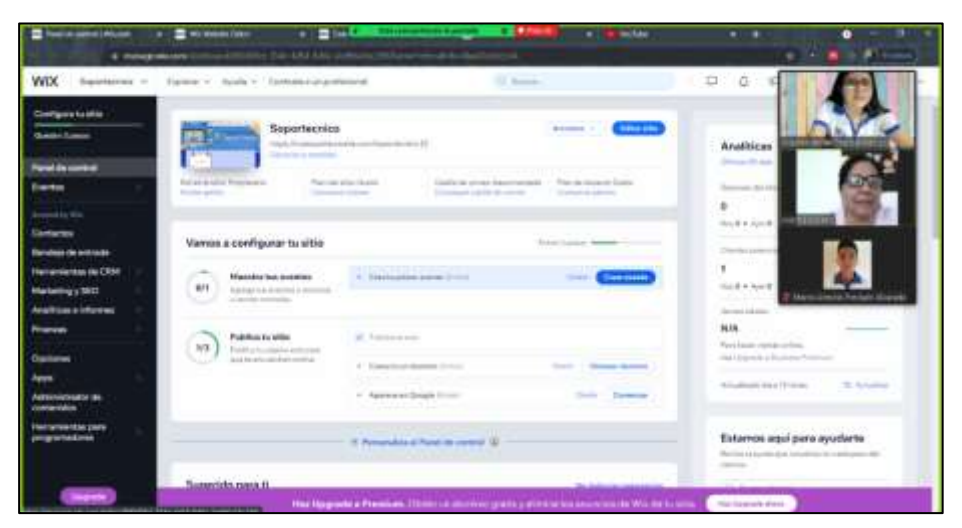

*Nota*. Presentación de la configuración del prototipo con la docente. Fuente. Elaboración propia.

De igual manera se menciona la encuesta a futuro que se implementara en la ejecución del prototipo como producto final, en donde se desarrollara un cuestionario de 10 preguntas en la herramienta Google Form, y se detallara los resultados, tablas y gráficos en el programa Microsoft Excel.

#### *2.5.5.1.* **Tipo de pruebas del prototipo**

Los tipos de pruebas o pruebas de testing, son agrupación en donde se denominan las funcionales del prototipo a desarrollar o desarrollado, por lo tanto, este tipo de prueba es imprescindible para evaluar el producto final que se presentara durante su proceso de validación.

Según Vasquez (2019) el proceso de testing, debe ser controlado mucho antes de la presentación de un primer prototipo, porque de esta manera se podrá evidenciar y asegurar de la calidad, Innovac ion y/o competencia por la que esté pasando el prototipo (pag. 28).

Es necesario recomendar que se debe considerar las opiniones que los expertos o los personas que ocuparan del producto final, sugieran, propongan o requieran en un cambio o actualización para la entrega final de este. Además de mencionar los desafíos por los que pasa el prototipo y las competencias por las que quiere superar al cumplir un impacto positivo o interesante en su entrega.

Muñoz (2017) enfatiza que, para cumplir con los objetivos, hay que tener en claro las técnicas, estrategias o habilidades que se pueden ir creado con cada actualización o mejora del prototipo (pag. 24). También de definir y ejecutar más de una prueba con demás usuarios para tener más opiniones y comentarios, todo con la finalidad de cumplir las metas y entregar un producto necesario y funcional.

WinIDS (2017) plantea en su investigación la clasificación segundo los tres tipos de pruebas, que son: caja negra, caja blanca y caja gris.

**Tabla 1:** Tipo de pruebas, caja negra, blanca y gris

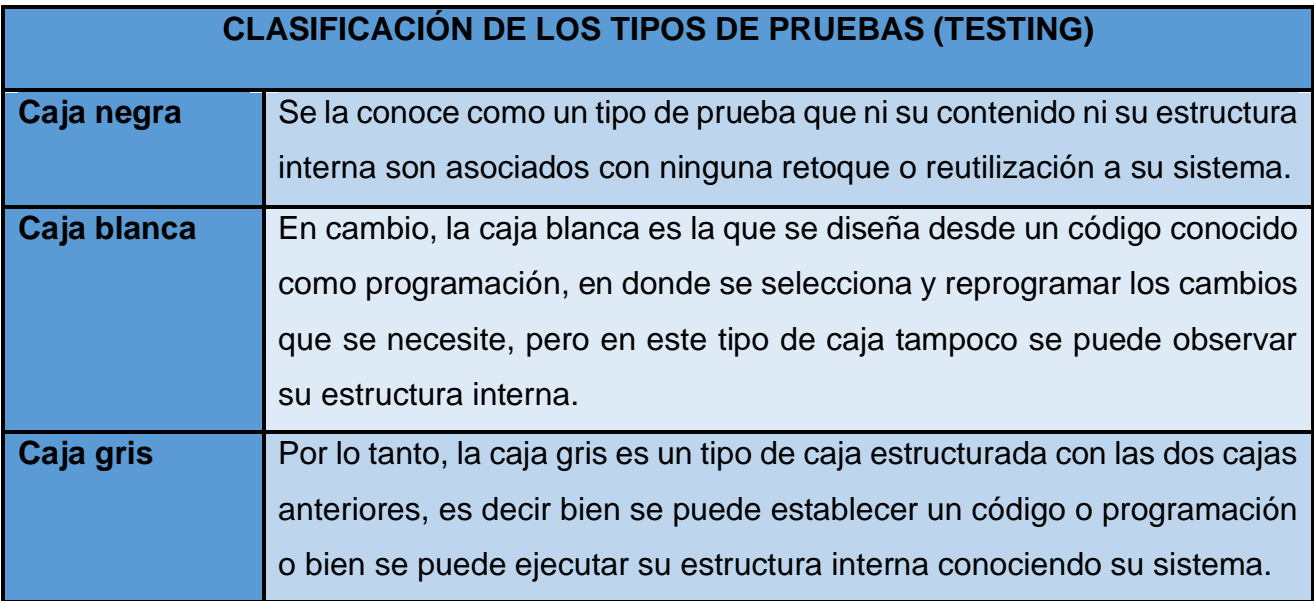

*Nota*. Presentación de los tipos de caja para un prototipo de una investigación. Fuente. Elaboración propia.

Además de disponer de una prueba denominada como: prueba de regresión, en donde se verifica que no existiera ningún retraso en la calidad del prototipo luego de los cambios que se hayan aplicado. Todo esto repercute en varias acciones como en una modificación del prototipo, alguna corrección de datos o una actualización de sus funcionalidades tanto en hardware como en el software. El tipo de prueba por la que el prototipo del estudio está siendo ejecutada, es la prueba de regresión, ya que la plataforma Wix, por ser una plataforma gratuita con miles de plantillas, a disposición de sus usuarios, son fáciles de acceder para editar; además de disponer de una sección de personalizados en donde se puede empezar desde cero con la creación de la página, iniciando desde una pantalla blanca. Por lo que esta prueba se la denominaría como prueba de reutilización de funciones/código.

#### **2.6. EXPERIENCIA I**

#### **2.6.1. Planeación**

La primera interacción del prototipo, es decir de la página web en la plataforma Wix.com, se realizó con la presencia de la Lcda. Martha Briceño Conde docente del primero de bachillerato de la institución educativa Dr. Napoleón Mera del cantón Santa Rosa en la parroquia de Bellavista. A quien se le mostro la ejecución y funcionamiento del prototipo acorde a los contenidos y diálogos que se ha tenido con el docente con anterioridad.

Esta reunión se la llevo a cabo el día lunes 6 de diciembre del 2021, a las 22:30 de la noche, mediante la plataforma de videoconferencia Zoom. La reunión se la hizo con el fin de recibir sugerencias, recomendaciones y/o consejos para poder seguir con la adaptación y posibles remodelaciones en cuanto a contenidos, actividades, videos y/o evaluaciones que se estén aplicando en este prototipo.

Para esta reunión se planifico una entrevista con la ayuda de los especialistas y del docente de la asignatura SEMINARIO DE TITULACIÓN II, en donde se realizó 10 preguntas abiertas desde la herramienta Google Form, para estar al tanto de los comentarios y opiniones que el docente de la institución educativa tendrá durante la demostración del prototipo de esta investigación.

#### **2.6.2. Experimentación**

En este punto se explica el proceso por el que la primera experiencia se pudo observar y reunir la información suficiente para seguir con la investigación. Por ende, para la experimentación del OVA o la página web educativa, los contenidos fueron explicados y entregados por el docente de la asignatura de Soporte Técnico, de esta manera la presentación se la realizo de la siguiente manera:

- Se dio una breve introducción sobre que son los Objetos Virtuales de Aprendizaje, además de explicar sus funciones, partes y la manera en la que se lo aplicara en la educación se la asignatura de Soporte Técnico.
- Se mostro la estructura por la cual el OVA estará dividido para la presentación y experimentación de la clase en la segunda experiencia:

❖ Introducción, inicios y una breve presentación con un respectivo logo y nombre de la institución

❖ Contenidos

❖ Practica Crocodile Clips con videos explicativos sobre el uso y manejo del software educativo Crocodile Clips, además de software en enlace de drive para que el estudiante lo disponga en cualquier momento.

- ❖ Videos educativos inéditos sobre la clases o temas a tratarse.
- ❖ Actividades interactivas
- ❖ Evaluaciones con el uso de herramienta de Gamificación.
- Se socializo las estrategias, técnicas y metodologías que el OVA aplicara en la educación de la asignatura de Soporte Técnico, lo cual consiste en aplicar herramientas tecnológicas para contenidos e interactivas con gamificación dentro del OVA
- Y como último momento se socializo la entrevista que se aplicara luego de la explicación del prototipo. Entrevista que se la entrego mediante un enlace del formulario de Google para luego revisar las observaciones y respuestas que el docente tuvo desde su perspectiva.

En la reunión realizada con el docente de la asignatura se explicó el funcionamiento del OVA, al finalizar la presentación se recomendó en cuanto a la estructura, interfaz o materiales utilizados en el OVA lo siguiente: agregar más videos explicativos sobre el software Crocodile Clips, cambio en algunas imágenes por su baja calidad, cambiar el tipo y estilo de letra, también agregar submenú para dividir las tareas y evaluaciones de los contenidos y una opción de registro. De la misma forma felicito el trabajo y empeño que se agregó al prototipo.

#### **2.6.3. Evaluación y reflexión**

#### **2.6.3.1. Evaluación**

A continuación, se muestra los resultados obtenidos en la aplicación de la entrevista en una de las preguntas sobre la técnica del PNI (Positivo, Negativo e Interesante).

**Tabla 2:** instrumento de entrevista abierta por medio de la técnica PNI

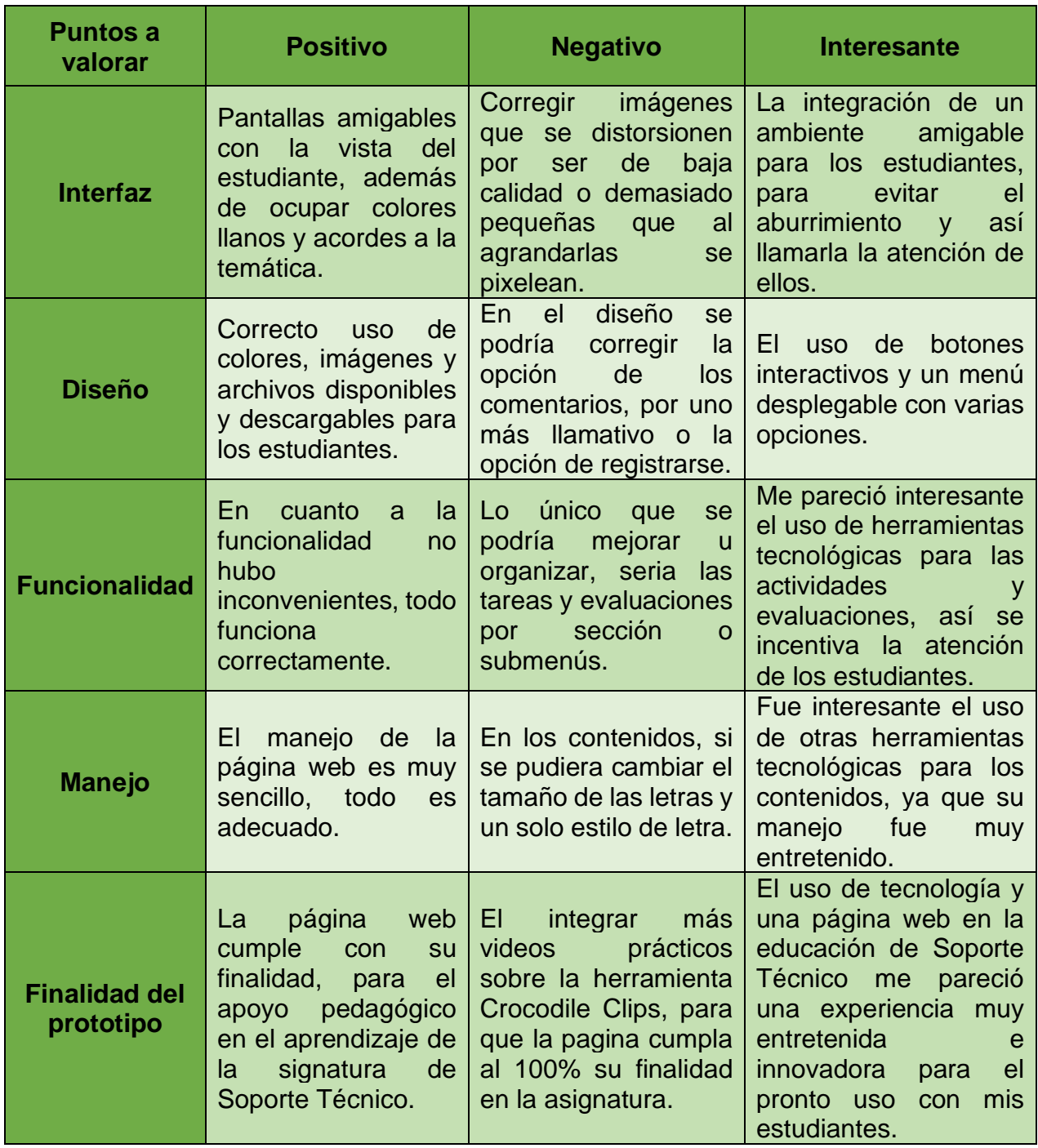

*Nota*. La tabla muestra la técnica de PNI con respecto a la entrevista al docente. Fuente. Elaboración propia. *(Ver Anexo A)*

#### **2.6.3.2. Reflexión**

Durante el desarrollo de la primera experiencia, se pudo presentar el prototipo del OVA para la asignatura de Soporte Técnico, además de que se explicó el funcionamiento, manejo y la finalidad para la que el prototipo ha sido creado, así mismo se ha tomado las debidas recomendaciones que la docente pudo percatar en la explicación del producto,

Hubo pocos comentarios negativos a manera de recomendaciones en donde se pedían ciertas cosas por modificar, cambiar y configurar para el día que se les aplicaría a los estudiantes en la segunda experiencia. Aun así, se debe cambiar, el tamaño y estilo de letras en algunos contenidos, el uso de más submenús para dividir actividades y evaluaciones, el uso de imágenes con más calidad, la creación de más videos explicativos con el software Crocodile Clips, además de agregar la opción de registro para que los estudiantes lleven un control en la aplicación de el mismo.

### **2.7. EXPERIENCIA II**

## **2.7.1. Planeación**

En la segunda interacción se contó con la participación de 10 estudiantes, se tenía previsto la presencia de 17 estudiantes (el curso completo de 1ero de Bach), pero por motivos de conexión, salud y demás situaciones domesticas se desarrolló la clase con los 10 estudiantes presentes.

Además de contar con la presencia de la docente del colegio y el tutor de la tesis, dicha interacción se la llevo a cabo de manera virtual mediante la plataforma de educación Teams.

Para la respectiva clase, se realizaron previamente las mejoras en el entorno del Objeto Virtual de Aprendizaje, es decir de la Pagina Web educativa para Soporte Técnico, para que el día de la interacción con los estudiantes y el docente se la lleve de manera correcta y para que el estudiante se sienta motivado y animado a aprender.

En el OVA se corrigió: colores y tamaño de letras, imágenes con más definición, videos prácticos y con teoría, más actividades y evaluaciones, y organizar el control de menú separándolo por secciones.

# **2.7.2. Experimentación**

La experimentación se la realizo el jueves 20 de enero del 2022, a las 8:40 de la mañana, en donde se inició con una breve presentación de los expositores y la razón por la que estábamos presentes con ellos en la reunión. Luego se explicó las temáticas o contenidos que se tenían planeado para ese día, además de aplicar las actividades interactivas en las diferentes herramientas tecnológicas educativas que se planteó en la Página web.

**Figura 12:** Inducción del OVA según sus diferentes interfaces

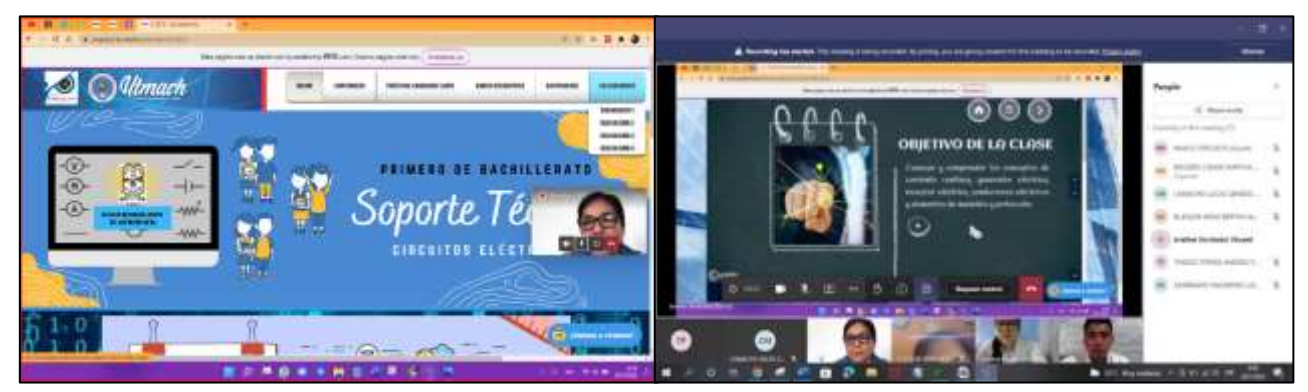

**Nota**. Captura sobre la inducción del OVA en la segunda interacción. Fuente: Elaboración Propia.

**Figura 13:** Interacción con los estudiantes mediante las herramientas tecnológicas educativas.

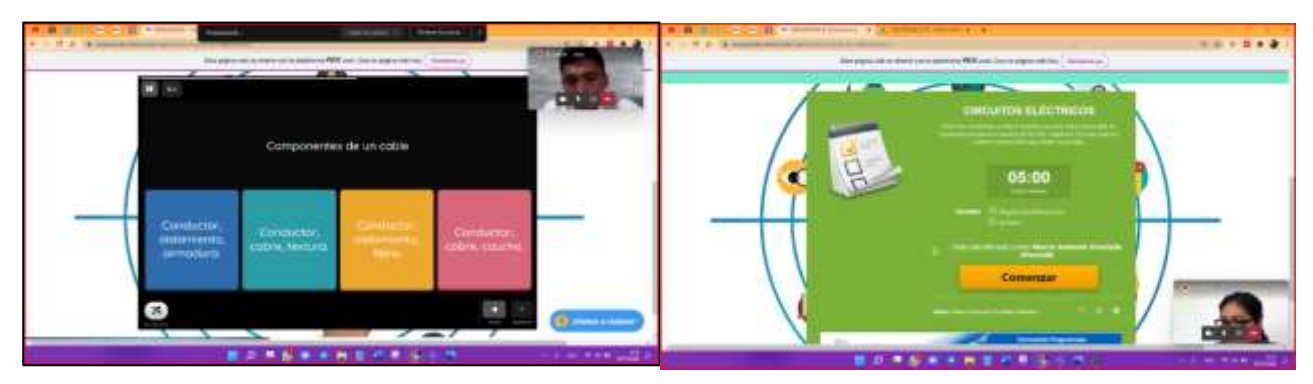

**Nota**. Captura sobre la inducción del OVA en la segunda interacción. Fuente: Elaboración Propia.

#### **2.7.3. Evaluación y reflexión**

#### **2.7.3.1. Evaluación**

En la interacción de la segunda experiencia, es decir la presentación del prototipo final a los estudiantes, se desarrolló la fase de evaluación en donde se aplicó una encuesta de seis preguntas cerradas de opción múltiple y una pregunta abierta para conocer las opiniones que los estudiantes tienen sobre nuevas mejoras en el OVA, la cual se la aplico a los estudiantes para poder evaluar el nivel de aceptación que tuvo la ejecución del OVA en la clase de la asignatura de Soporte Técnico. Además de evaluar la forma en la que los autores desarrollaron la clase.

#### **2.7.3.2. Reflexión**

En la fase de reflexión se pudo evidenciar que los estudiantes se mantuvieron interesados en la página web, porque tenían al alcance todos los contenidos necesarios, y videos educativos que expliquen el tema de manera dinámica. En cuanto a las actividades y evaluaciones también hubo colaboración y participación por parte de los estudiantes ya que se aplicaron el uso de herramientas tecnológicas como Quizizz, educaplay, Wordwall y genially para interactuar con los estudiantes durante esta interacción

# **CAPITULO III. EVALUACIÓN DEL PROTOTIPO**

# **3.1. Resultados de la evaluación de la experiencia II**

La encuesta se la desarrollo desde un formulario de Google *(ver anexo B),* el cual fue compartido al finalizar la clase para que los estudiantes evaluaran el uso del OVA y de la clase, por la cual se obtuvieron los siguientes resultados:

**Tabla 3:** ¿Está de acuerdo con el uso de una página web para su proceso aprendizaje en la asignatura de Soporte Técnico?

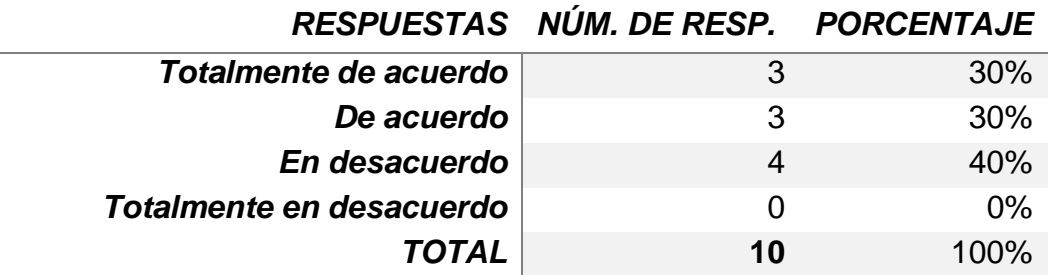

*Nota:* Tabla representativa de valores de la pregunta 1 de la encuesta dirigida a los estudiantes en la experiencia II. Fuente: Elaboración propia. *(Ver anexo B*)

**Gráfico 1:** Resultados en la pregunta 1

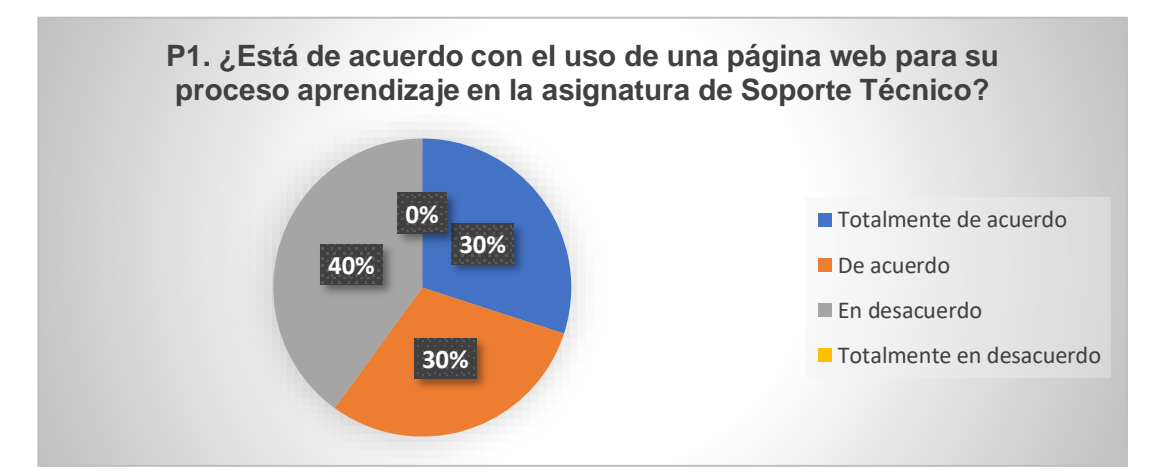

*Nota.* Gráfico estadístico con representación de valores por porcentajes pertenecientes a la pregunta 1 *(Ver anexo B*). Fuente: Elaboración propia.

**Análisis**: se puede evidenciar que los estudiantes encuestados manifiestan que están de acuerdo con el uso de la página web en su aprendizaje de contenidos de la asignatura de soporte técnico, sobre todo para reforzar sus conocimientos.

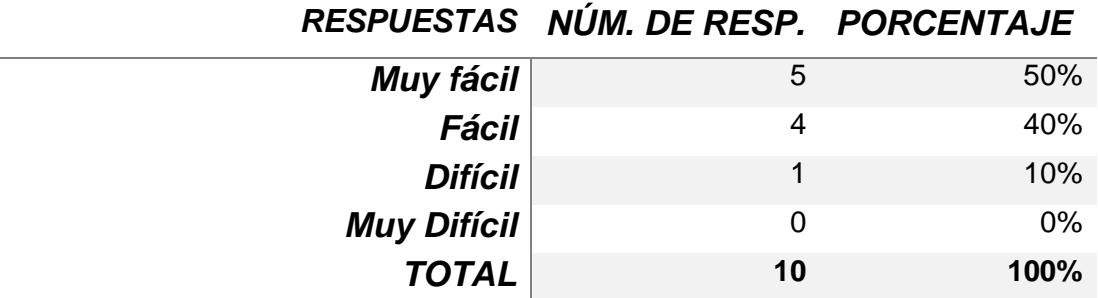

**Tabla 4:** ¿Cómo considera el manejo de la página web para sus clases?

*Nota:* Tabla representativa de valores de la pregunta 2 de la encuesta dirigida a los estudiantes en la experiencia II. Fuente: Elaboración propia. *(Ver anexo B*)

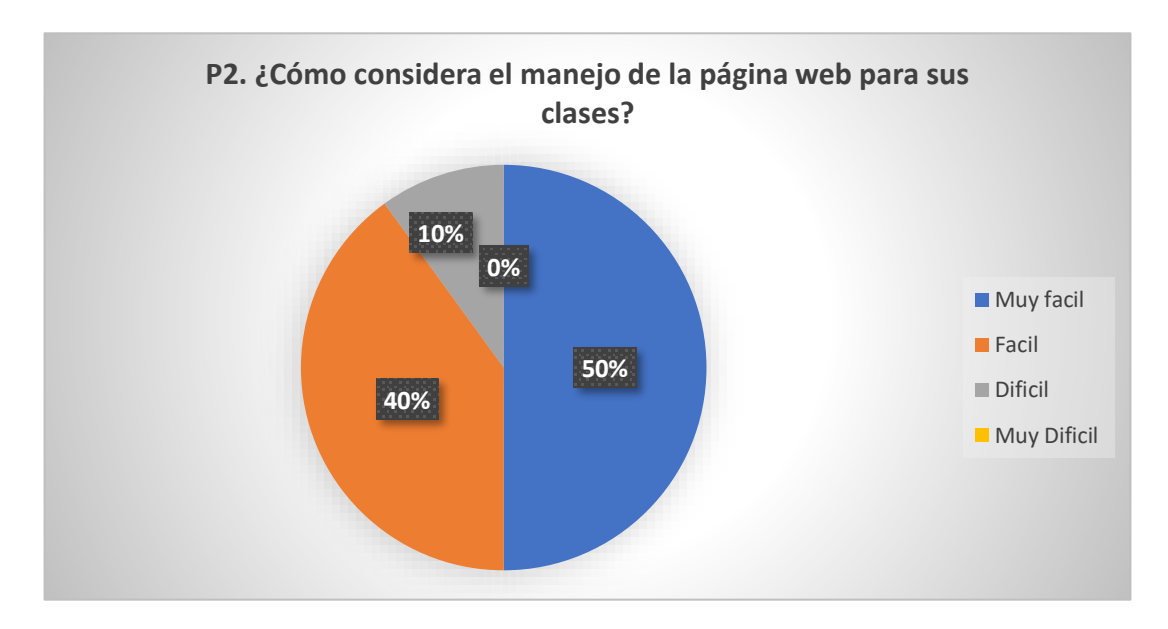

**Gráfico 2:** Resultados de la pregunta 2

*Nota.* Gráfico estadístico con representación de valores por porcentajes pertenecientes a la pregunta 2 *(Ver anexo B*). Fuente: Elaboración propia.

**Análisis**: La mayoría de los estudiantes supieron manifestar que el manejo de la página web estuvo muy fácil aplicarla y desarrollar en sus clases ya que se mantuvieron muy interesado y participativos en el desarrollo del tema. Según Carrillo et al. (2019) declaran que el uso de estas herramientas es completamente sencillo en las manos de las personas correctas, sobre todo para fines educativos (pag. 8).

**Tabla 5:** Está de acuerdo que el uso de la página web le permitió tener una mejor interacción y comprensión de los contenidos tratados en esta clase.

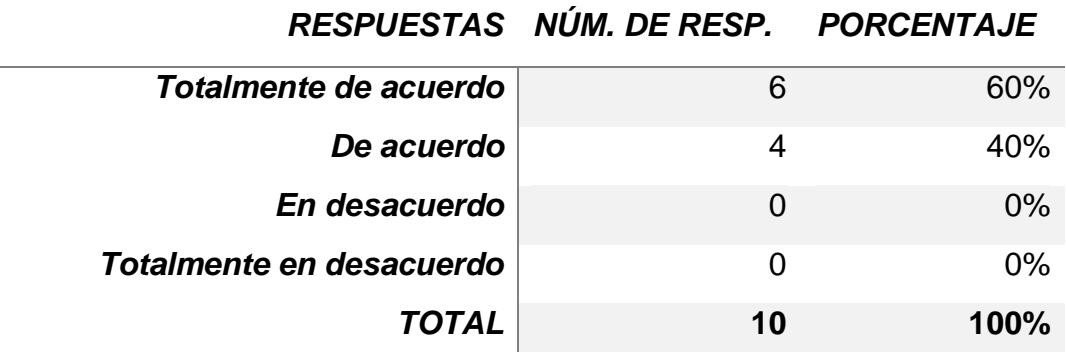

*Nota:* Tabla representativa de valores de la pregunta 3 de la encuesta dirigida a los estudiantes en la experiencia II. Fuente: Elaboración propia. *(Ver anexo B*)

**Gráfico 3:** Resultados de la pregunta 3

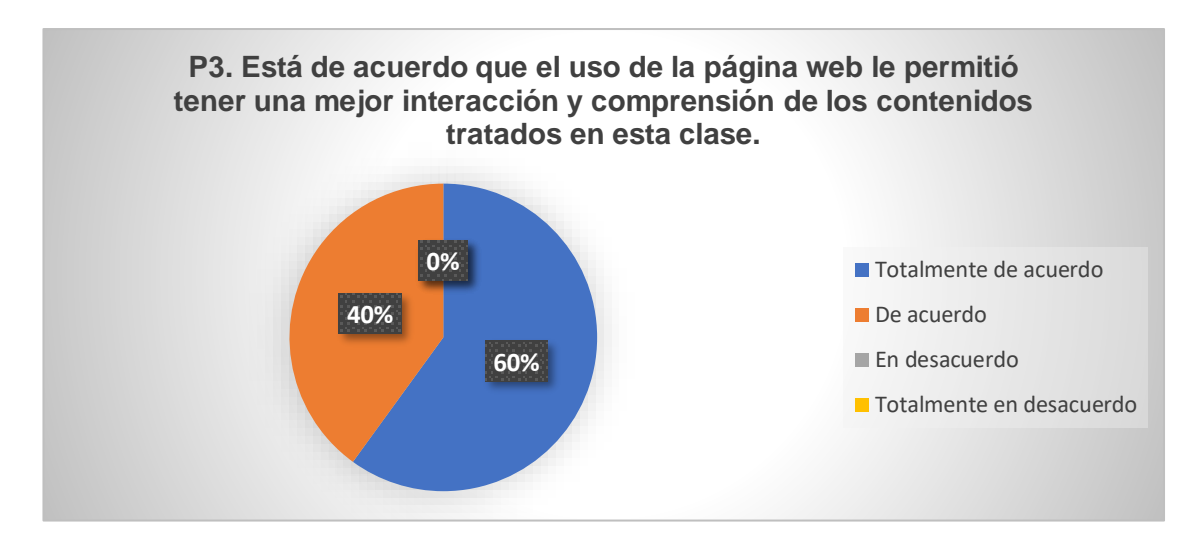

*Nota.* Gráfico estadístico con representación de valores por porcentajes pertenecientes a la pregunta 3 *(Ver anexo B*). Fuente: Elaboración propia.

**Análisis**: se logró identificar que los estudiantes estuvieron totalmente de acuerdo en que el uso de la página web les permitió mucha más interacción y comprensión en los temas, por el uso de herramientas tecnológicas que favorezcan los contenidos y actividades. Citando a Salazar-Villarreal et al. (2019) mencionan que un OVA permite conocer nuevas metodologías para la transmisión del conocimiento y el fomento de competencias en habilidades educativas (pag. 6).

**Tabla 6:** ¿Qué tan satisfactoria considera el uso de una página web con sus diferentes secciones académicos incluyendo la de videos prácticos para reforzar su aprendizaje?

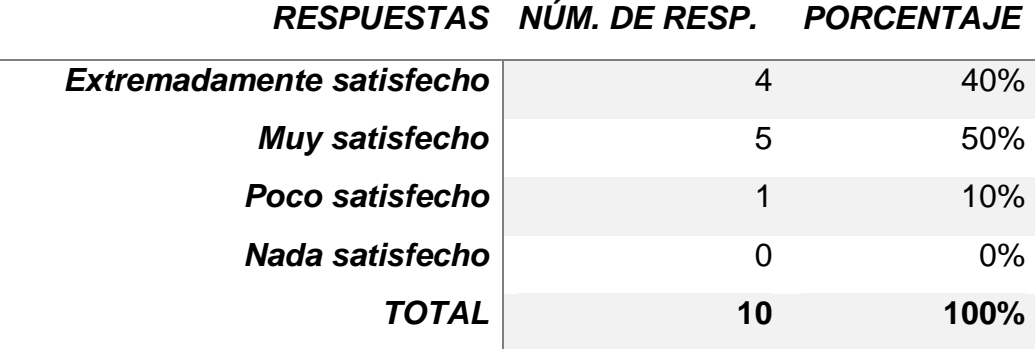

*Nota:* Tabla representativa de valores de la pregunta 4 de la encuesta dirigida a los estudiantes en la experiencia II. Fuente: Elaboración propia. *(Ver anexo B*)

**Gráfico 4:** Resultados de la pregunta 4

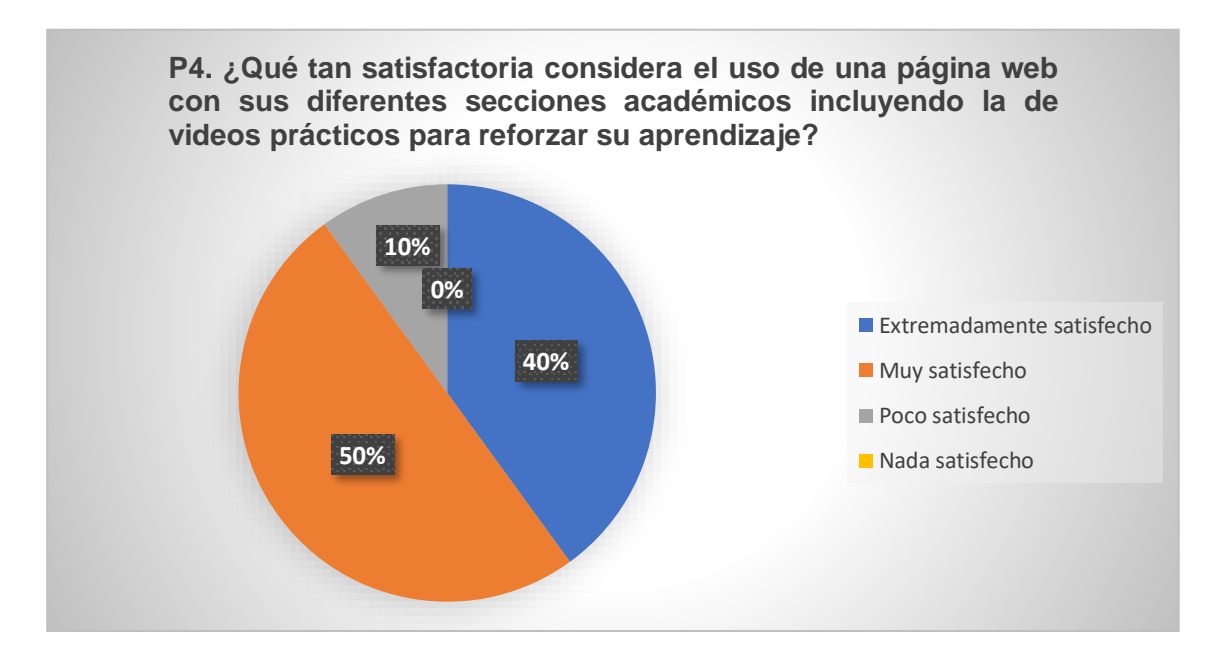

*Nota.* Gráfico estadístico con representación de valores por porcentajes pertenecientes a la pregunta 4 *(Ver anexo B*). Fuente: Elaboración propia.

**Análisis**: los resultados de esta pregunta dan a entender que los estudiantes estuvieron extremadamente satisfechos con el uso de la página web porque se incluyeron secciones organizadas para que al ingresar al OVA tengan un orden en su aprendizaje.

**Tabla 7:** Considera que el Objeto Virtual de Aprendizaje, la página web, tiene una organización clara y ordenada para que su aprendizaje sea motivador.

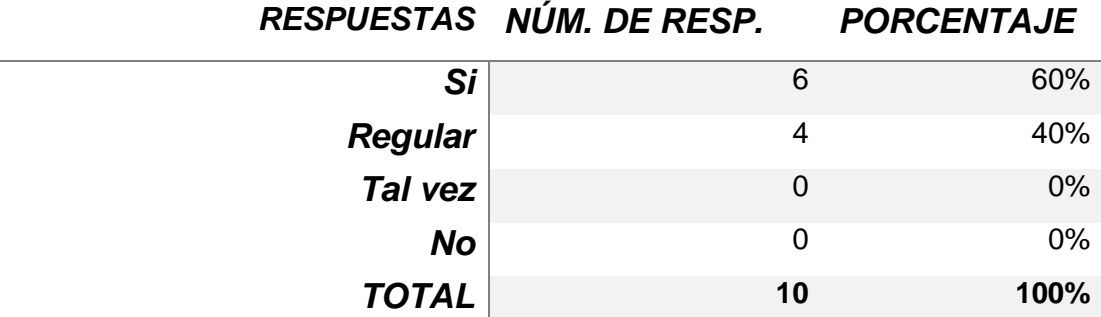

*Nota:* Tabla representativa de valores de la pregunta 5 de la encuesta dirigida a los estudiantes en la experiencia II. Fuente: Elaboración propia. *(Ver anexo B*)

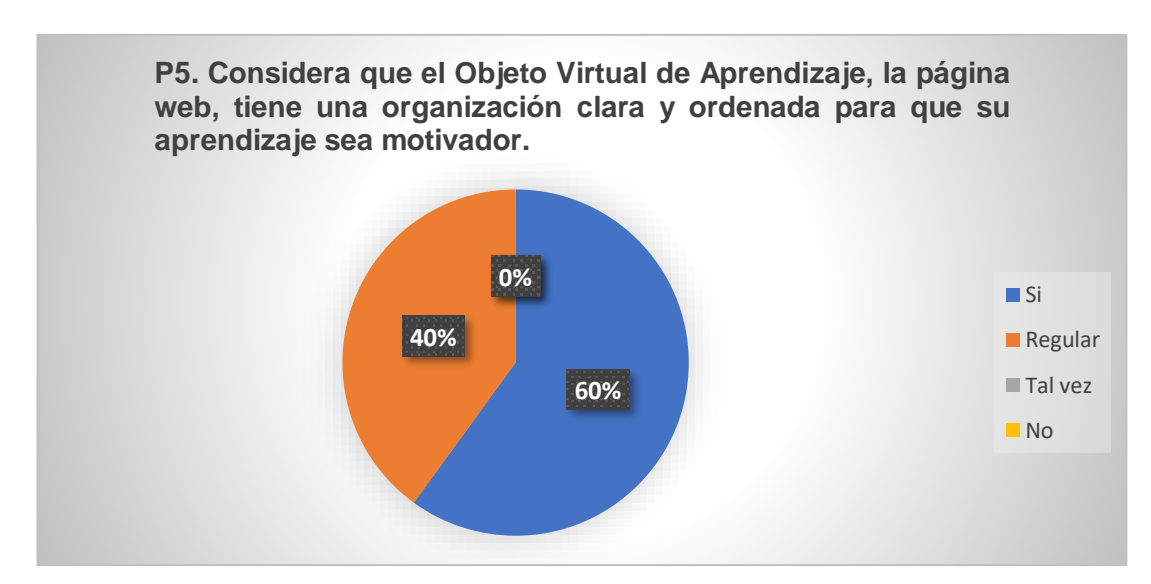

**Gráfico 5:** Resultados de la pregunta 5

*Nota.* Gráfico estadístico con representación de valores por porcentajes pertenecientes a la pregunta 5 *(Ver anexo B*). Fuente: Elaboración propia.

**Análisis**: en la observación de estos resultados se pudo justificar que los estudiantes si consideran una correcta organización entre clara y ordenada para que su aprendizaje sea motivado por la tecnología en sus clases. De acuerdo con Fuente Bertel y Sanchez Medina (2018) un OVA debe ser diseñado según las necesidades educativas de los estudiantes, además de tener una supervisión del docente para que sus estudiantes dispongan de un mejor aprendizaje (pag. 11).

*Tabla 8:* ¿Cuál fue su perspectiva sobre el diseño de la interfaz gráfica del Objeto Virtual de Aprendizaje?

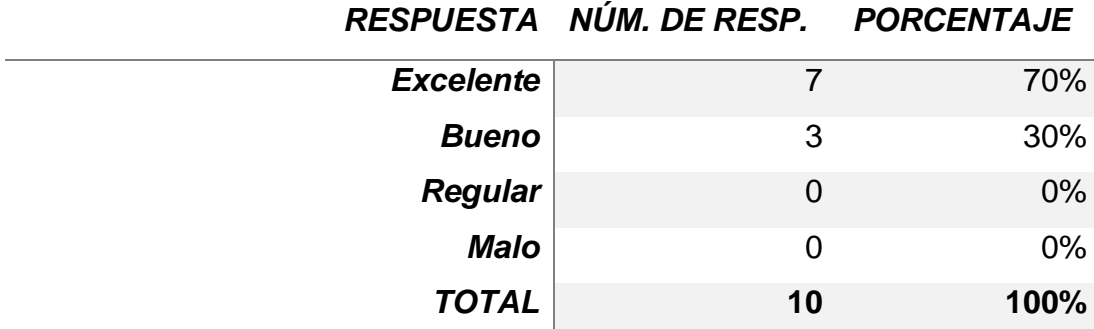

*Nota:* Tabla representativa de valores de la pregunta 6 de la encuesta dirigida a los estudiantes en la experiencia II. Fuente: Elaboración propia. *(Ver anexo B*)

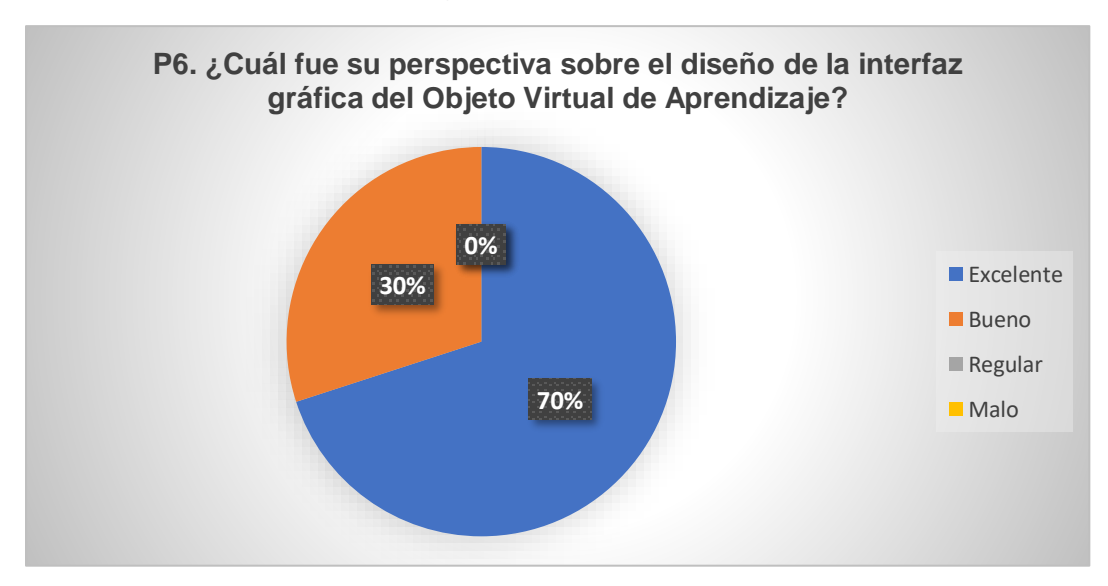

**Gráfico 6:** Resultados de la pregunta 6

*Nota.* Gráfico estadístico con representación de valores por porcentajes pertenecientes a la pregunta 6 *(Ver anexo B*). Fuente: Elaboración propia.

**Análisis**: la mayoría de los estudiantes mencionan que el diseño de la interfaz grafico del OVA estuvo excelente, ya que se implementaron colores, imagen, texto y tamaño de letras que favorezcan la visión de los usuarios sin utilizar colores en exceso ni texto. Como menciona Molano Puentes et al. (2018) un OVA debe ser concebido desde un marco pedagógico constructivista, facilitando el aprendizaje de los estudiantes desde una manera autónoma y colaborativa (pag. 26).

**Tabla 9***:* Considerando la respuesta anterior, ¿Qué mejoras deben incorporarse en el Objeto Virtual de Aprendizaje?

# **RESPUESTAS**

**Mantenerla actualizada con nuevos temas de trabajo.**

**Integrar la misma técnica de aprendizaje para las demás materias, hace falta juegos así en las otras materias.**

**Mas ejemplo en la herramienta Crocodile clips, los videos están excelentes.**

**Realizar más actividades y juegos en clase. Me gustó mucho la herramienta Quizizz**

*Nota:* Tabla representativa de valores de la pregunta 7 de la encuesta dirigida a los estudiantes en la experiencia II. Fuente: Elaboración propia. *(Ver anexo B)*

**Análisis**: en la pregunta final de la encuesta para evaluar la función del prototipo y el desarrollo de la clase, se pidió las opiniones de los estudiantes; en donde se puede evidenciar las posibles mejoras como integrar más ejemplos con el software Crocodile Clips, realizar más actividades interactivas para gamificar en la clase y sobre todo mantenerla actualizado el OVA para próximos aprendizajes. Tal como lo menciona Delgado-Ramirez et al. (2020) el creador de un OVA debe respetar los principios de simplicidad, coherencia, claridad, estética, uso del espacio en blanco y el tiempo (pag. 5).

# **3.2. Propuestas futuras de mejora de prototipo**

Para las nuevas propuestas a futuro del prototipo se ha revisado las opiniones que los estudiantes supieron manifestar durante el uso del OVA:

- Se debe mantener el OVA actualizado con nuevos temas técnicos que ayuden en aprendizaje de los demás estudiantes.
- Aumentar más videos con ejercicios explicados en la herramienta Crocodile clips.
- Y seguir con la gamificación en las clases, el uso de herramientas como Quizizz, Educaplay y Wordwall fueron de mucha ayuda para la participación e interés de los estudiantes.

#### **CONCLUSIONES**

- En la educación el uso de recursos educativos, herramientas tecnológicas y demás materiales educativos han sido de mucho beneficio para el aprendizaje de los estudiantes, sobre todo el apoyo didáctico que ha ejercido el Objeto Virtual de Aprendizaje en el mejoramiento, por ello es importante que los docentes tomen prioridad en la posibilidad de utilizar un OVA.
- Un Objeto Virtual de Aprendizaje dispone de muchos recursos para fortalecer, y producir miles de contenidos de diferentes temas o asignaturas, solamente se necesita de tiempo y la selección de los temas más importantes a ocupar para no sobre cargar el OVA de información y así plasmarlo en un recurso o plataforma como Wix para la creación de una página web en donde se aplicará la metodología de un OVA.
- Durante la observación realizada como pretest junto al docente de la institución, se pudo evidenciar la problemática central en los estudiantes y a la vez se acordó el tema respectivo o contenidos a tratarse en la segunda experiencia, por ello se ha tenido una constante revisión, mejoras y actualizaciones en el OVA antes de aplicarlo con los estudiantes de segundo de bachillerato.
- Mediante la revisión constate de ejemplos de OVAs, páginas web y metodologías para su aplicación, se ha puesto en marcha la metodología MECCOVA en donde describe el proceso de un OVA mediante una planificación, diseño, construcción, implementación y pruebas y la fase de análisis para la creación del OVA mediante una estructura organizada y clara.
- La asignatura de Soporte Técnico abarca muchos contenidos técnicos, pero en la ejecución de problemas o ejercicios prácticos está el conocimiento y aprendizaje de los estudiantes, es por esto que la herramienta Crocodile clips ha sido un gran soporte al aprendizaje de los estudiante porque gracias a su estructura, recursos y programación los estudiantes pueden comprender desde otra circunstancias los contenidos de la clase que necesitan de la practica para cumplir con los objetivos de aprendizaje.

#### **RECOMENDACIONES**

- Se recomienda a las instituciones educativas implementar nuevas estrategias metodológicas o apoyos didácticos para evitar la falta de participación de los estudiantes e innovar en las clases virtuales y así determinar una técnica que el estudiante sepa manipular y aprender al mismo tiempo.
- Mediante el uso del OVA manipulando una página web para la asignatura de Soporte Técnico, en donde durante su aplicación con los estudiantes se pudo cumplir con los problemas complementarios de la investigación, por lo cual se recomienda a los docentes implementar el uso de un OVA para fomentar y mejorar la participación activa durante el PEA, ya que los resultados y datos obtenidos mediante la aplicación de la encuesta con los estudiantes en el empleo del OVA para Soporte Técnico, se alcanzaron resultados positivos, significativos y motivantes para seguir adelante con la investigación y posibles futuras mejoras en el prototipo del OVA.
- Se recomienda, también, que se maneje una estructura y diseño amigable y sencillo para que los estudiantes tengan una mejora comprensión en su aplicación, además para que este recurso sea beneficioso para los estudiantes se debe llevar una constante investigación y actualización y así desarrollar beneficios como: que el estudiante mejore sus conocimientos, tenga más participación en sus clases, colaboren en el desarrollo de actividades y generen su propio aprendizaje autónomo y constructivista.
- La herramienta tecnología Crocodile Clips durante su aplicación, mantuvo buenos resultados con los estudiantes ya que estuvieron muy ansiosos y motivados por seguir aprendiendo, tanto que en sus comentarios pidieron que se apliquen más video educativos con el uso de esta herramienta, comentario que se puede interpretar en que la herramienta si les gusto y quieran volver a aplicarla. Por lo tanto, se recomienda seguir innovando las clases virtuales con el apoyo de herramientas educativas para los temas prácticos que necesiten un segundo apoyo.
- Albarracin, V. C. Z., Herandez, S. C. A., & Rojas, S. J. P. (2020). Objeto virtual de aprendizaje para desarrollar las habilidades numéricas: Una experiencia con estudiantes de educación básica. *Dialnet*, *14*(26), 111-133. https://doi.org/10.15765/pnrm.v14i26.1486
- Alvarez, S. R. R., Sarmiento Guevara Ricardo Ramon, & Amaya de Armas, T. R. (2021). Incidencia de las tic en la enseñanza y aprendizaje en el nivel de educación media. *Dialnet*, *2*(7), 113-137. https://dialnet.unirioja.es/servlet/articulo?codigo=7958584&info=resumen&i dioma=ENG
- Arias, E. R. (2020). *Investigación documental - Qué es, definición y concepto | 2021 | Economipedia*. Economipedia. https://economipedia.com/definiciones/investigacion-documental.html
- Barreto, G. D. E. (2021). OBJETO VIRTUAL DE APRENDIZAJE (OVA) PARA CONTRIBUIR EN EL PROCESO DE APRENDIZAJE DE LOS SISTEMAS DIGITALES. *scielo*, *1*(1), 1-27. http://repositorio.pedagogica.edu.co/bitstream/handle/20.500.12209/13468/

objeto virtual de aprendizaje ova para contribuir en el proceso de ap rendizaje de los sistemas digitales.pdf?sequence=7&isAllowed=y

- Cabello, R. J. I. (2018). DISEÑO DE UNA PÁGINA WEB DE SERVICIOS DE INCLUSIÓN EDUCATIVA A LA UNIDAD EDUCATIVA BABAHUYUS EN EL CANTÓN BABAHOYO EN EL 2018. *dialnet*, *1*(1), 1-140.
- Canizález, P. C. T., & Beltrán, J. K. C. (2017). Tecnología educativa y su papel en el logro de los fines de la educación. *Redalyc*, *21*(68), 1-22. https://www.redalyc.org/pdf/356/35652744004.pdf
- Carrillo, R. S. L., Tigre, O. F. G., Tubon, N. E. E., & Sanchez, V. D. S. (2019). Objetos Virtuales de Aprendizaje como estrategia didáctica de enseñanza aprendizaje en la educación superior tecnológica. *dialnet*, *3*(1), 287-304. https://doi.org/10.26820/recimundo/3.(1).enero.2018.287-304

Carrillo Ríos, S. L., Tigre Ortega, F. G., Tubón Nuñez, E. E., & Sánchez

Villegas, D. S. (2019). Objetos Virtuales de Aprendizaje como estrategia didáctica de enseñanza aprendizaje en la educación superior tecnológica. *RECIMUNDO: Revista Científica de la Investigación y el Conocimiento, ISSN-e 2588-073X, Vol. 3, N<sup>o</sup> . 1, 2019, págs. 287-304*, *3*(1), 287-304. https://dialnet.unirioja.es/servlet/articulo?codigo=7065194&info=resumen&i dioma=SPA

Castilla, Á. D. C., Pupo, M. S., Carmona Lorduy, M., Carmona, A. L. E., & Rapalino, B. A. M. (2017). DISEÑO DE UN OBJETO VIRTUAL DE APRENDIZAJE. *dialnet*, *1*(1), 1-56. https://repositorio.unicartagena.edu.co/bitstream/handle/11227/5772/Inform e Final. OVA en Caries Dental.pdf?sequence=1&isAllowed=y

- Ceballos, R. O. I., Castellanos, M. L. A., & Botero, V. J. J. (2019). IMPORTANCIA DE LA MEDICIÓN Y EVALUACIÓN DE LA USABILIDAD DE UN OBJETO VIRTUAL DE APRENDIZAJE. *redalyc*, *13*(25), 1-26. https://doi.org/10.15765/pnrm.v13i25.1264
- Chrobak, R. (2017). *El aprendizaje significativo para fomentar el pensamiento crítico Esta obra está bajo una Licencia Creative Commons Atribución-NoComercial-CompartirIgual 4.0 Internacional http://creativecommons.org/licenses/by-nc-sa/4.0*. *11*, 13. https://doi.org/10.24215/23468866e031
- Consultores, B. (2020). *Pre Test y Post Test | Online Tesis*. Nov 11. https://online-tesis.com/pre-test-y-post-test/
- Cornejo, C. (2017). Respuesta educativa en la atención a la diversidad desde la perspectiva de profesionales de apoyo Educational Response in the Attention to Diversity from the Perspective of Support Professionals Resposta da educação na atenção à diversidade na perspectiva de profissionais de suporte Artículo de investigación. *redalyc*, *1*(73), 1-21. https://www.redalyc.org/pdf/4136/413651843005.pdf
- Corrales, L. E. (2017). *Estrategias que permitan mejorar la participación activa durante el proceso de aprendizaje en estudiantes*. *1*, 20. https://core.ac.uk/download/pdf/154177631.pdf

Delgado-Ramirez, J. C., Tocto-Quezada, M. B., & Acosta-Yela, M. T. (2020). Experiencia de Diseño de Objeto Virtual de Aprendizaje OVA para Fortalecer el PEA en Estudiantes de Bachillerato. *Revista Tecnológica-Educativa Docentes 2.0*, *9*(2), 151-157. https://doi.org/10.37843/rted.v9i2.158

- Diaz, G. I. J. (2018). *Objetos virtuales de aprendizaje como estrategia didáctica significativa para mejorar el desempeño académico*. Dialnet. http://revistas.ut.edu.co/index.php/SyS/article/view/1510/1397
- Fernandez, V. M. C., Garcia, H. D. G., Erazo, A. C. A., & Erazo, A. J. C. (2020). Objetos Virtuales de Aprendizaje: Una estrategia innovadora para la enseñanza de la Física. *Dialnet*, *5*(1), 204-220. https://doi.org/10.35381/r.k.v5i1.780
- Flórez-Nisperuza, E., & De la Ossa Albis, A. F. (2018). La indagación científica y la transmisión-recepción: una contrastación de modelos de enseñanza para el aprendizaje del concepto densidad. *Scielo*, *1*(31), 55-67. https://doi.org/10.14483/23448350.12452
- Forero, S. P. A., Blanco, G. F., & Simanca, H. F. A. (2017, septiembre 29). *MECCOVA, UNA METODOLOGÍA INNOVADORA*. Dialnet. https://acofipapers.org/index.php/eiei/article/view/537/540
- Fuente Bertel, E., & Sanchez Medina, I. I. (2018). Estrategia pedagógica basada en el uso de OVA a través de una plataforma virtual, para fortalecer las competencias en cinemática de la asignatura Física, a los estudiantes de décimo grado de la Institución Educativa el Nacional de Sahagún Córdoba, Colombia. *ESPACIOS*, *39*(38), 1-15. http://www.2.revistaespacios.com/a18v39n38/a18v39n38p01.pdf
- Guitierrez, M. L., Buitrago, A. M. R., & Ariza, N. L. M. (2017). Identificación de dificultades en el aprendizaje del concepto de la derivada y diseño de un OVA como mediación pedagógica. *Redalyc*, *15*(20), 137-153. https://doi.org/10.21830/19006586.170
- Herrera, J. (2017). *La investigación cualitativa*. http://148.202.167.116:8080/xmlui/handle/123456789/1167

Laborda, R. M. (2017). *Las nuevas tecnologías en la educación*. *4*, 38. www.fundacionauna.org

- Lourido, B. P., & Crosetti, B. de B. (2021, octubre 5). *EL APRENDIZAJE-SERVICIO EN EL ENTORNO DE LAS TECNOLOGÍAS DIGITALES | Edutec.* 2021. https://www.edutec.es/revista/index.php/edutece/announcement/view/23
- Minayo, M. C. de S. (2017). Origen de los argumentos científicos que fundamentan la investigación cualitativa. *Salud Colectiva*, *13*(4), 561-575. https://doi.org/10.18294/sc.2017.942
- Molano Puentes, F. U., Alarcón-Aldana, A. C., & Callejas-Cuervo, M. (2018). GUÍA PARA EL ANÁLISIS DE CALIDAD DE OBJETOS VIRTUALES DE APRENDIZAJE PARA EDUCACIÓN BÁSICA Y MEDIA EN COLOMBIA. *Scielo*, *55*(6), 671-681. https://doi.org/10.1007/S11423-007-9059-0
- Muñoz, D. F. J. (2017). Un lenguaje para especificar pruebas de seguridad de caja negra automatizadas para sistemas Web. *scielo*, *1*(1), 1-117. http://bibliotecadigital.udea.edu.co/bitstream/10495/13266/1/YepesRicardo \_2017\_Lenguajespecificarpruebas.pdf

Nieto, N. T. E. (2018). *TIPOS DE INVESTIGACIÓN*. *1*, 4.

Ortega, A. O. (2018). *ENFOQUES DE INVESTIGACIÓN*. *2*, 32.

Ramos, P. M. A. (2020, junio 5). *SCRIPT-O.V.A.: DISEÑO, DESARROLLO E IMPLEMENTACIÓN DE UN OBJETO VIRTUAL DE APRENDIZAJE COMO MEDIACIÓN TECNOLÓGICA EN LA PRODUCCIÓN TEXTUAL A PARTIR DEL USO DE ESCRITURA CREATIVA.* Realdyc. https://repository.udistrital.edu.co/bitstream/handle/11349/22828/RamosPe rezMiguelAngel2020.pdf?sequence=1&isAllowed=y

Risco, A. A. (2020). *Clasificación de las Investigaciones*. *1*, 5.

Robles, M. R., Perea, M. D. S., & Gragedia, B. R. (2017). *EL USO DE LAS TECNOLOGÍAS EN LA EDUCACIÓN: BENEFICIOS, AVATARES Y DESAFÍOS DE LOS USUARIOS*. *2*, 35.

Rodríguez, M. E. (2017). *Currículum, educación y cultura en la formación* 

*docente del siglo XXI desde la complejidad - Dialnet*. https://dialnet.unirioja.es/servlet/articulo?codigo=6395389

- Rojas, C. O. A., Vivas, E. A. D., Mota, S. K. T., & Quiñonez, F. J. Z. (2020). El liderazgo transformacional desde la perspectiva de la pedagogía humanista. *Scielo*, *28*(28), 237-262. https://doi.org/10.17163/SOPH.N28.2020.09
- Salazar-Villarreal, M. del C., Vallejo-Cabrera, F. A., & Salazar-Villarreal, F. A. (2019). Interpretación del hemograma automatizado a través de un Objeto Virtual de Aprendizaje (OVA): Descripción de la experiencia. *Scielo*, *15*(2), 276-285. https://doi.org/10.18041/1900-3803/ENTRAMADO.2.5731
- Sanchez, M. C. P. (2021). OBJETO VIRTUAL DE APRENDIZAJE COMO MATERIAL DE APOYO PARA LA COMPRESIÓN Y DOMINIO DE LAS TRANSFORMACIONES GEOMÉTRICAS EN EL DIBUJO TÉCNICO. *Dialnet*, *1*(1), 1-153. http://upnblib.pedagogica.edu.co/bitstream/handle/20.500.12209/1938/TE-19183.pdf?sequence=1&isAllowed=y
- Solano, T. M. H., Casas Patarroyo, C. P., Rodríguez Velásquez, N., Parra, M. L., Guerrero Burbano, P. A., & Pérez Martínez, C. A. (2019). Interpretación del hemograma automatizado a través de un Objeto Virtual de Aprendizaje (OVA): Descripción de la experiencia. *revistas.unilibre.edu.co*, *15*(2), 1-10. https://revistas.unilibre.edu.co/index.php/entramado/article/view/5731/5336
- Terrones, R. A. L. (2018). Pensamiento dominante, educación y medios de comunicación. *Scielo*, *24*, 313-336. https://doi.org/10.17163/SOPH.N24.2018.10
- Torrado, L. T., López, E., Sierra, L., Marinez, B., Mesa, N. F., & Román, J. P. (2017). Importancia de diseñar, implementar y evaluar un Objeto Virtual de Aprendizaje en radiología oral, como material de apoyo a la docencia. *Ciencia y Salud Virtual*, *4*(1), 93-101. https://doi.org/10.22519/21455333.251
- Touza, R. (2017, marzo 6). *Prototipo: ¿Qué es y para qué nos sirve un prototipo?* 2017. https://robertotouza.com/lean-startup/prototipo/
Utmach, D. LA. (2016). MODELO EDUCATIVO INTEGRADOR Y DESARROLLADOR DE LA UTMACH. *utmachala.ed.ec*, *1*(1), 1-152.

- Vargas, R. E. V., Rozo, J. J. P., & Silva, R. G. (2018). Tecnologías de la Información y la Comunicación y los Objetos Virtuales de Aprendizaje: un apoyo a la presencialidad. *udistrital.edu.co*, *16*(1), 1-82. https://revistas.udistrital.edu.co/index.php/vinculos/article/view/15537/1525 6
- Varguillas, C. C. S., & Bravo, M. P. C. (2020). Virtualidad como herramienta de apoyo a la presencialidad: análisis desde la mirada estudiantil. *Revista de ciencias sociales, ISSN-e 1315-9518, Vol. 26, N<sup>o</sup> . 1, 2020, págs. 219-232*, *26*(1), 219-232. https://dialnet.unirioja.es/servlet/articulo?codigo=7384416&info=resumen&i dioma=ENG
- Vasquez, N. T. (2019). ANÁLISIS COMPARATIVO DE LOS MÉTODOS DE CAJA NEGRA, BLANCA Y GRIS DE TESTING DE SOFTWARE, PARA LA PROPUESTA DE UN MÉTODO ESTÁNDAR DE TESTING. *dialnet*, *1*(1), 1-128.
- Villota, G. S. C., & Zamora, L. G. G. (2019). USO DEL INTERNET COMO BASE PARA EL APRENDIZAJE Use of The Internet As A Basis For Learning. *atlante*. https://www.eumed.net/rev/atlante/2019/05/internetaprendizaje.html

WinIDS. (2017). Criterios de clasificación. *realdyc*, *1*(1), 1-11.

Zambrano, V. L. L. (2020). Uso de la Tecnología de la Información y Comunicación en educación virtual y su correlación con la Inteligencia Emocional de docentes en el Ecuador en contexto COVID-19. *Scielo*, *2020*(40), 31-44. https://doi.org/10.17013/RISTI.40.31-44

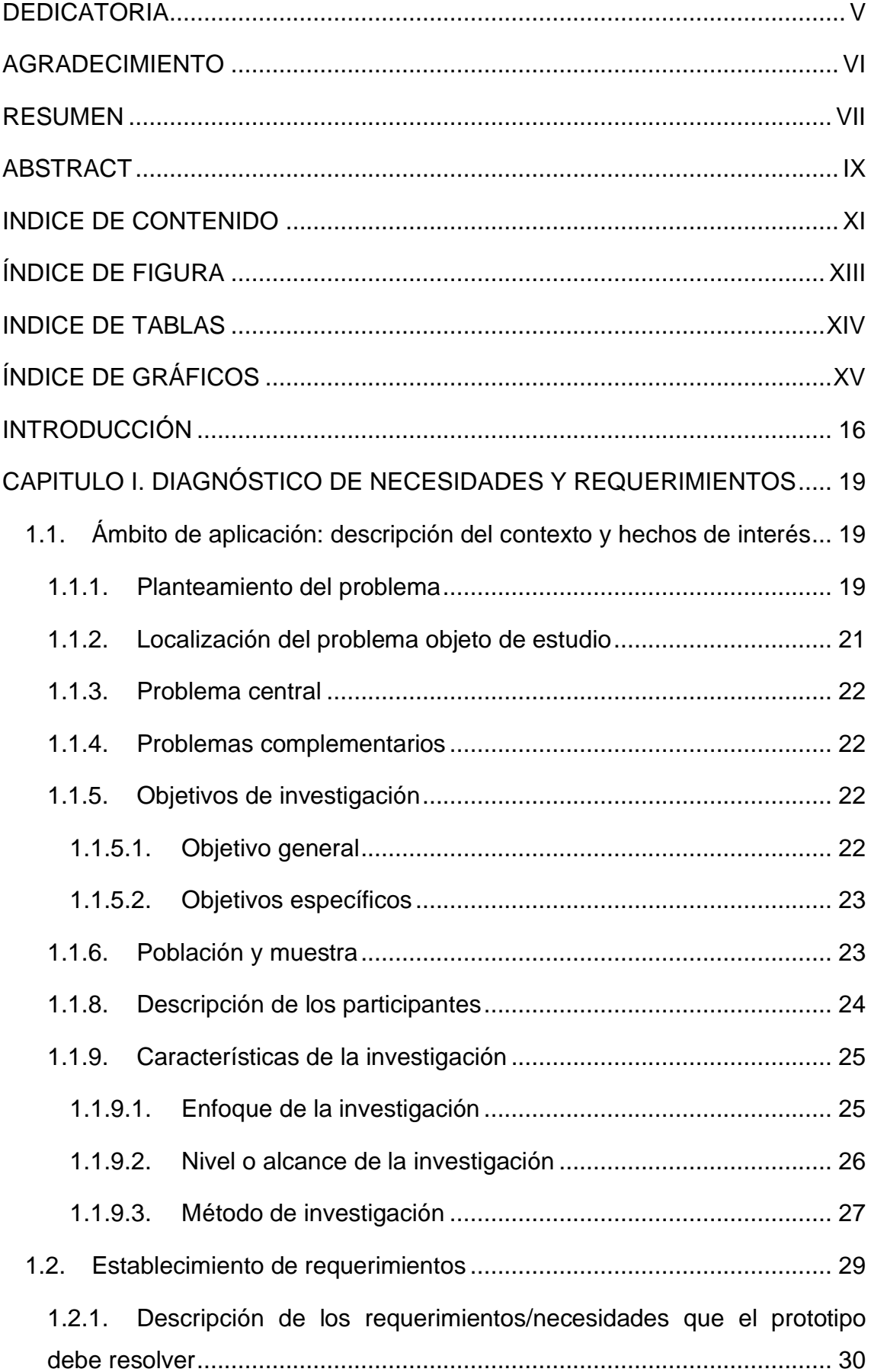

### **INDICE GENERAL**

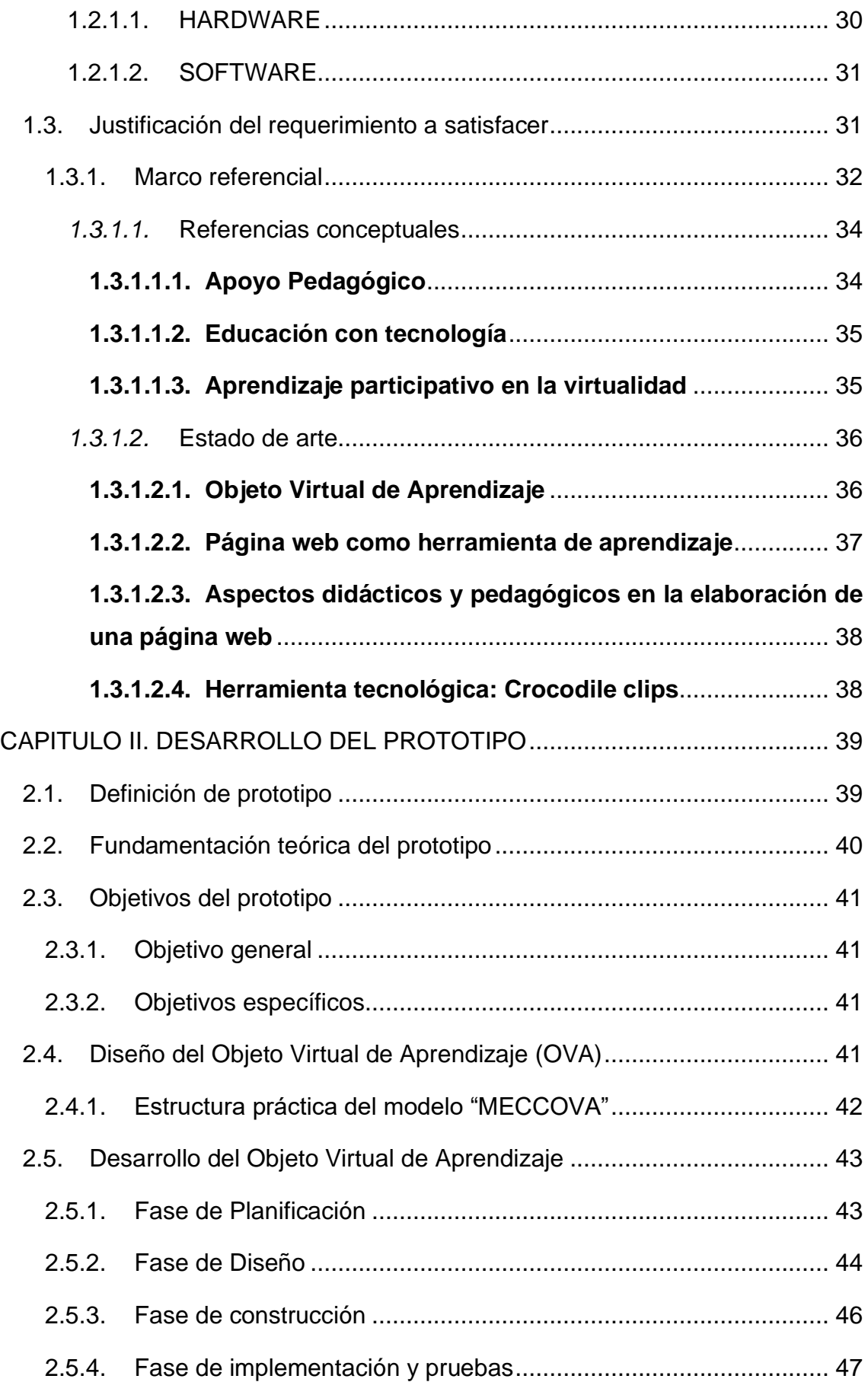

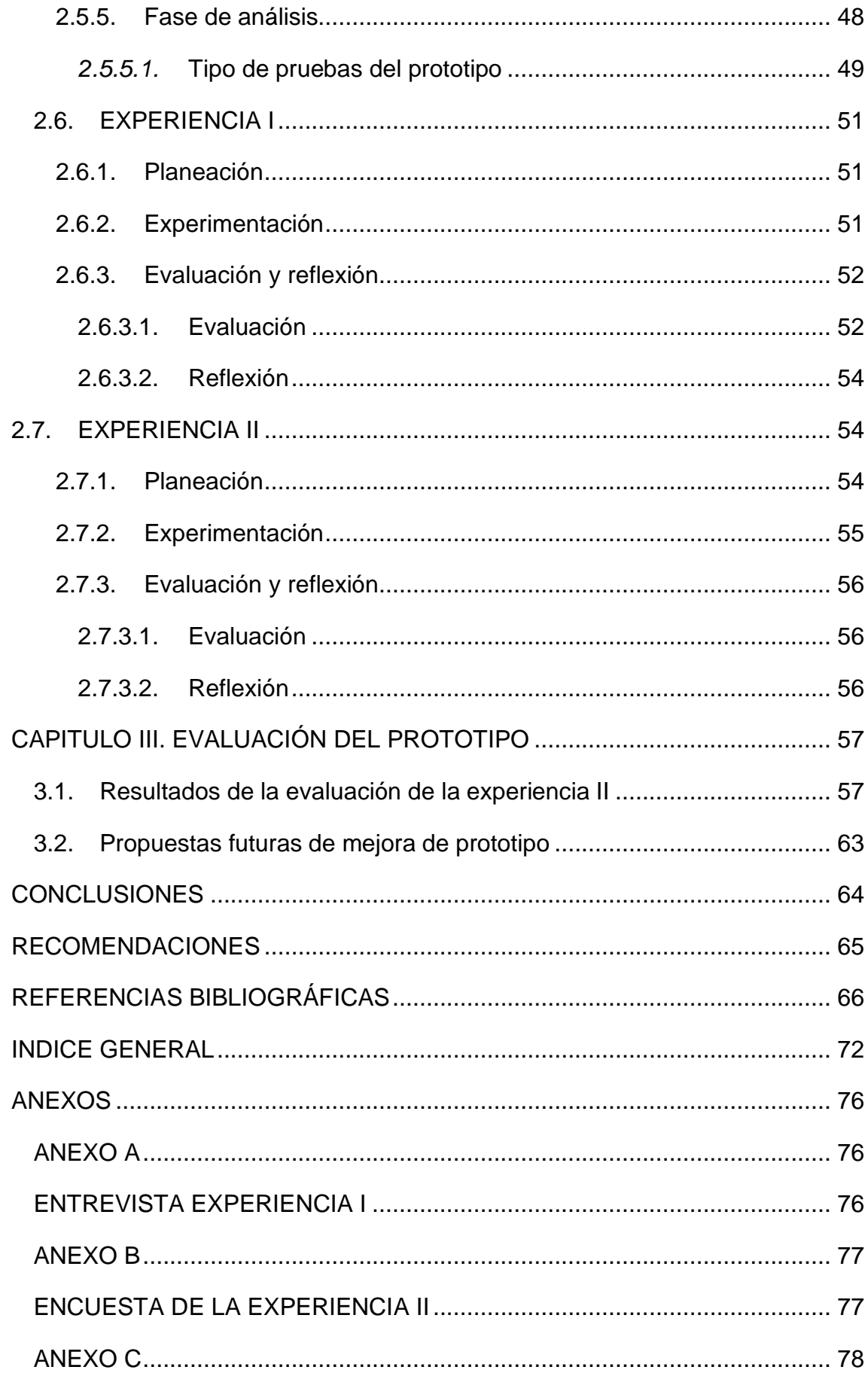

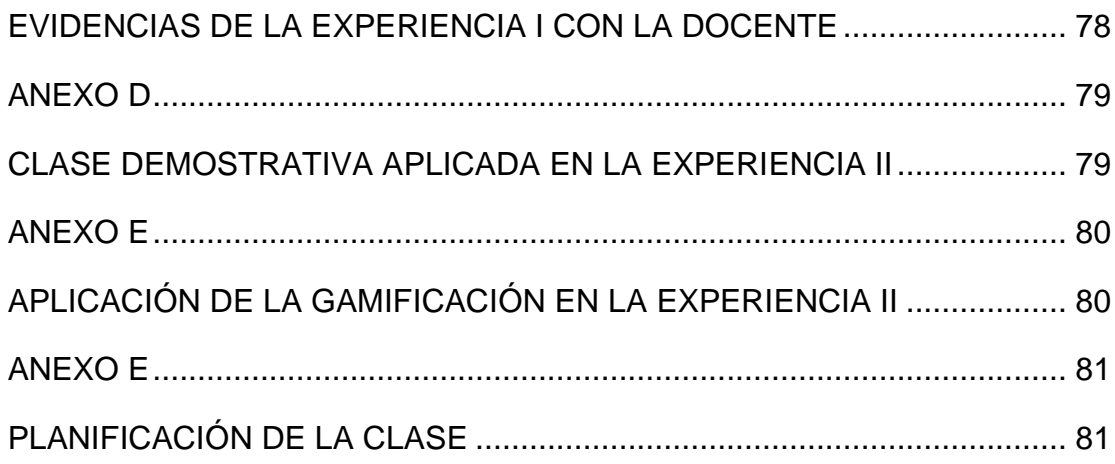

#### **ANEXOS**

#### **ANEXO A**

#### **ENTREVISTA EXPERIENCIA I**

#### **Figura 14:** Entrevista al docente de la institución de la asignatura soporte técnico

#### 6. 6. ¿Considera usted que la aplicación de las herramientas tecnológicas para ENTREVISTA AL DOCENTE DE LA INSTITUCIÓN "DR. plasmar los contenidos académicos son las adecuadas para su explicación tales NAPOLEÓN MERA" como: Canva, Mindomo, Genially, entre otros?\* El objetivo de la entrevista presente, es determinar la efectividad y veracidad que el prototipo que se presento es el adecuado satisfactoriamente para el desarrollo de clases virtuales en la asignatura de Soporte Técnico. **TO-lesson** 7. 7. Según lo que pudo observar del prototipo explique lo positivo, negativo e 1. 1. ¿Considera usted pertinente el uso de la Pagina Web en el proceso de interesante de la Pagina Web para la asignatura de Soporte Técnico. \* enseñanza aprendizaje? \* 8. 8. En cuanto a el software portable "Crocodile Clips", integrado en la Pagina Web 2. 2. Desde su punto de vista, ¿Considera fácil la manera de interactuar de la Pagina Web para los estudiantes en la asignatura de soporte técnico? \* como archivo para descargar, ¿Cuál es su opinión durante la aplicación de este software, para el desarrollo de actividades prácticas durante las clases online ylo presenciales?\* 3. 3. ¿Los contenidos académicos publicados en la Página Web cumplen con los temarios y objetivos necesarios, publicados en la malla curricular del Ministerios de Educación sobre la asignatura de Soporte Técnico? \* 9. 9. Este acuerdo que los recursos utilizados en el Objeto Virtual de Aprendizaje. tales como: PDF, PPT, Videos mp3, etc.: son favorables para el apoyo docente y mejoramiento académico de los estudiantes? \* 4. 4. ¿Cree usted que los materiales audiovisuales, es decir los videos educativos Integrados en la Página Web, son significativos para que el estudiante tenga un respaldo fuera de las clases en linea y presenciales? \*

5. 5. ¿Qué opina usted acerca de las actividades interactivas y evaluaciones realizadas en las diferentes herramientas tecnológicas para valorar el aprendizaje de los estudiantes? \*

10. 10. ¿Tendria alguna recomendación o sugerencia en cuanto a la interfaz. contenidos, recursos y/o actividades plasmadas en la Página Web Educativa? \*

#### *Nota*. Elaboración propia

### **ANEXO B**

## **ENCUESTA DE LA EXPERIENCIA II**

### **Figura 15:** Encuesta a los estudiantes de 1ero de bachillerato

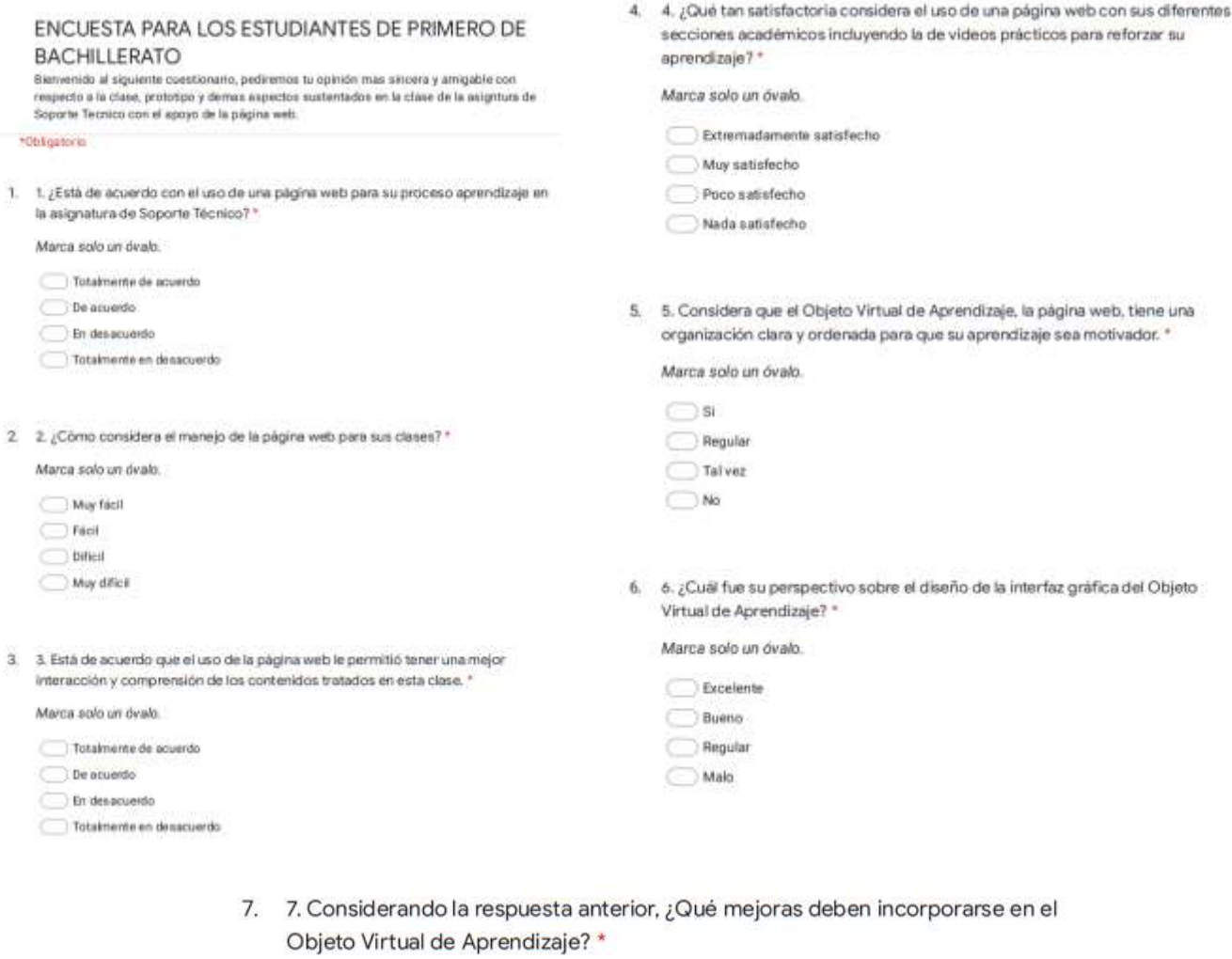

*Nota*. Elaboración propia

## **ANEXO C**

## **EVIDENCIAS DE LA EXPERIENCIA I CON LA DOCENTE**

**Figura 16:** Demostración de las primeras interfaces para la asignatura de soporte técnico

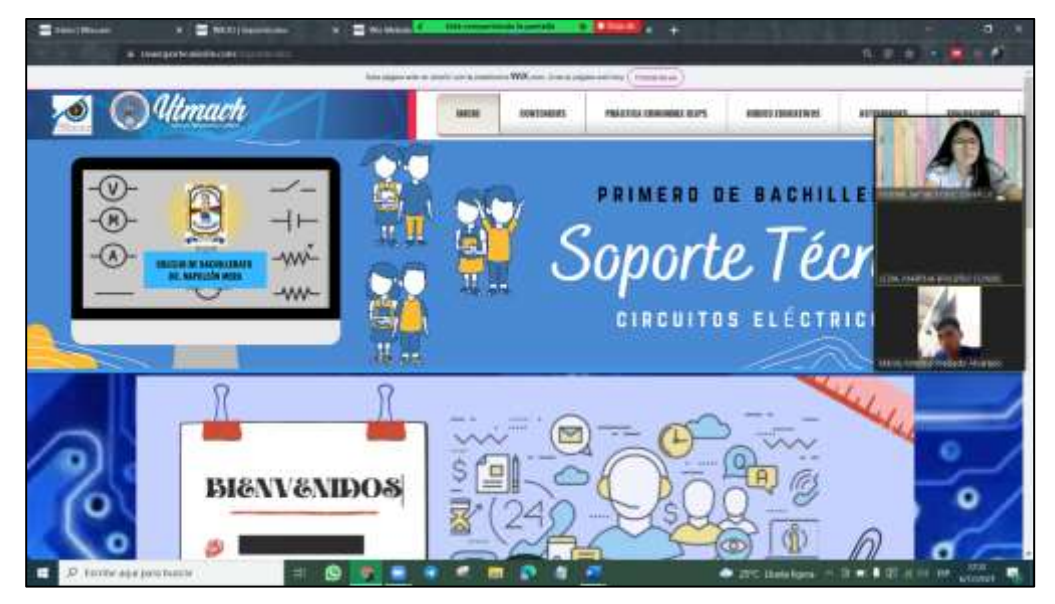

*Nota*. Primera interfaz del prototipo para la asignatura de soporte técnico. Fuente: https://ovasoporte.wixsite.com/soportecnico

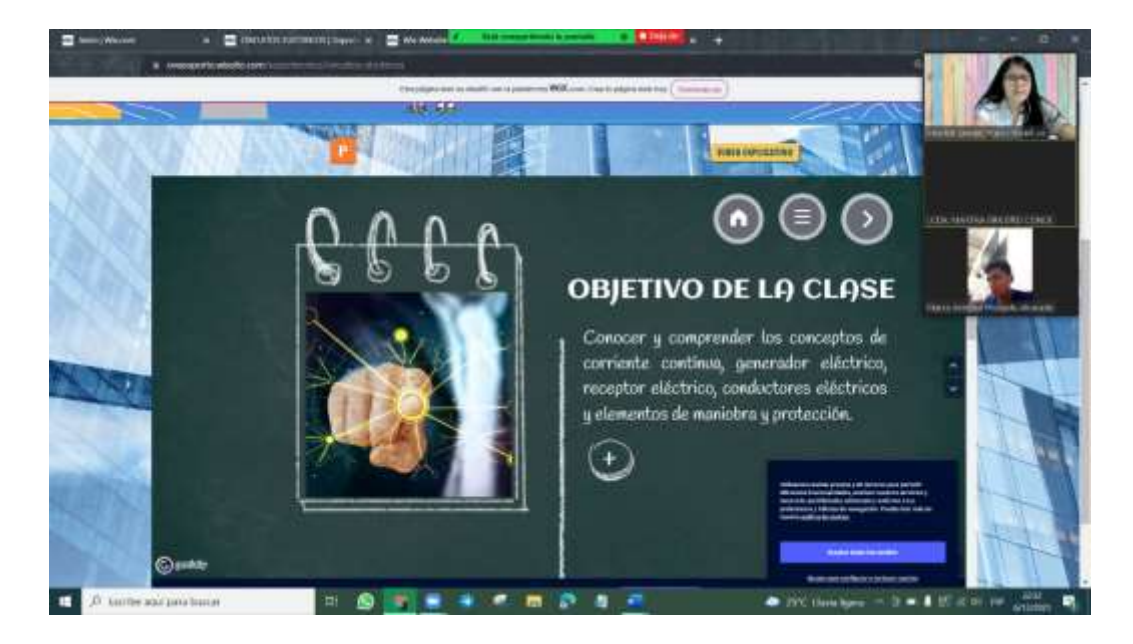

**Figura 17:** Presentación de las herramientas educativas utilizadas en el OVA

*Nota*. Demostración de las herramientas educativas utilizadas en el OVA. Fuente: https://ovasoporte.wixsite.com/soportecnico

### **ANEXO D**

## **CLASE DEMOSTRATIVA APLICADA EN LA EXPERIENCIA II**

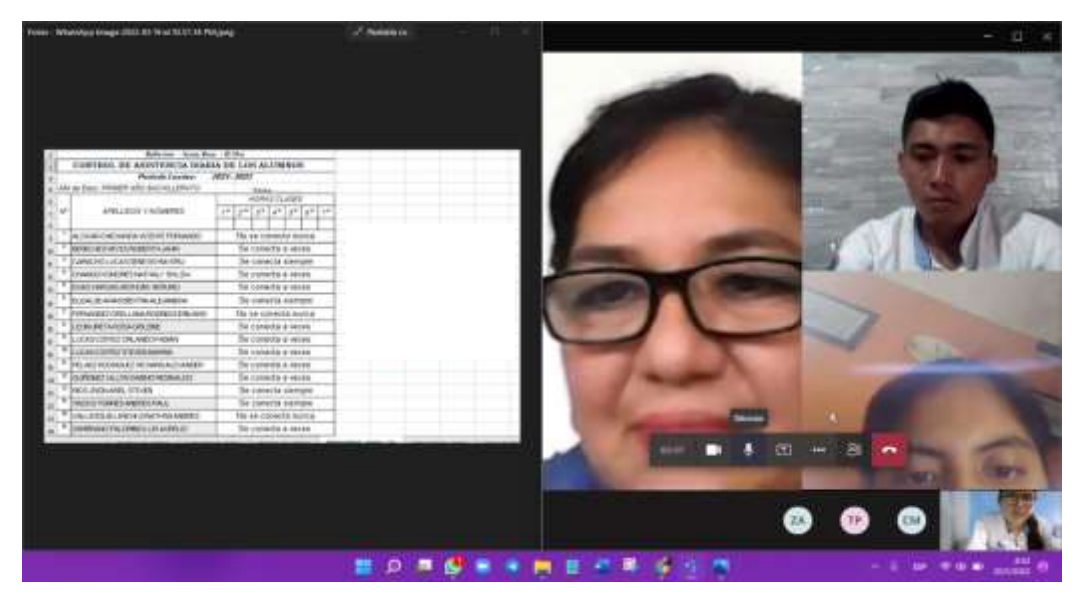

**Figura 18:** Inicio de la clase con el listado general del curso.

*Nota*. Captura del primer momento con los estudiantes de la institución. Fuente. Elaboración propia.

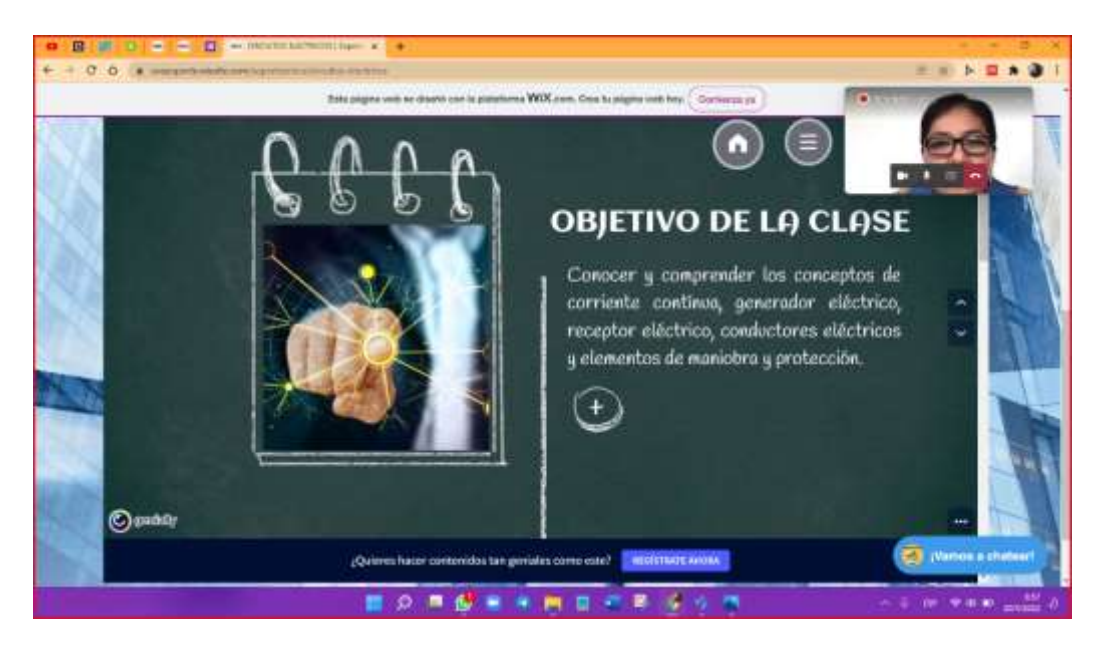

**Figura 19:** Inicio de la clase con el tema de circuitos eléctricos.

*Nota*. Captura en el momento a desarrollar la clase por medio de la pagina web para soporte técnico. Fuente. Elaboración propia.

## **ANEXO E**

# **APLICACIÓN DE LA GAMIFICACIÓN EN LA EXPERIENCIA II**

日间  $= 10$ **Color of**  $-0.011$  $\blacksquare$  so Componentes de un cable Conductor.<br>aislamiento, Conductor.<br>aislamiento Conductor, Conductor, cobre, textura. cobre, caucho armadura Wenter a stud *<u>DRGRWMBOR</u>* **16. 15. PT** 

**Figura 20:** Aplicación de la herramienta Wordwall para la experiencia II

*Nota*. Desarrollo de las actividades interactivas con la participación de los estudiantes de 1ero de Bach. Fuente. Elaboración propia.

**Figura 21:** Aplicación de la segunda herramienta: Educaplay, con la colaboración de los estudiantes de 1ero de Bach.

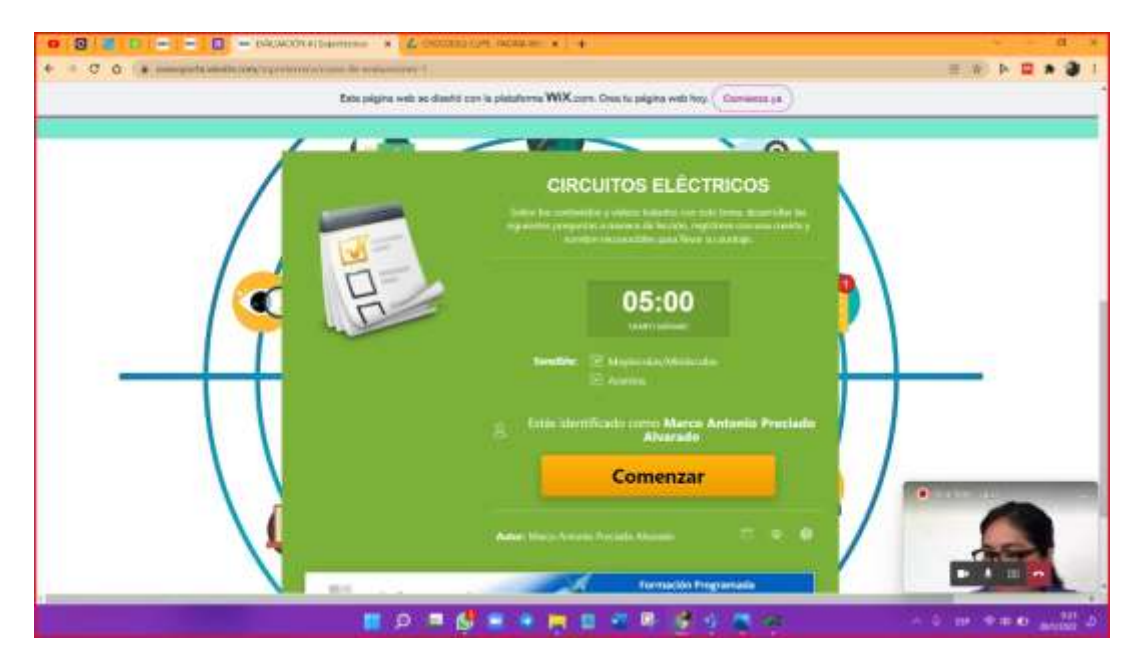

*Nota*. Desarrollo de las actividades interactivas con la participación de los estudiantes de 1ero de Bach. Fuente. Elaboración propia.

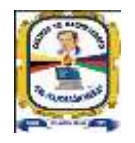

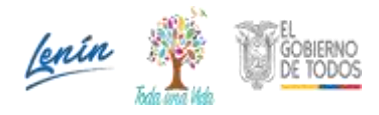

 Bellavista - El Oro - Ecuador **AMIE: 07H01126**

## **ANEXO E**

# **PLANIFICACIÓN DE LA CLASE**

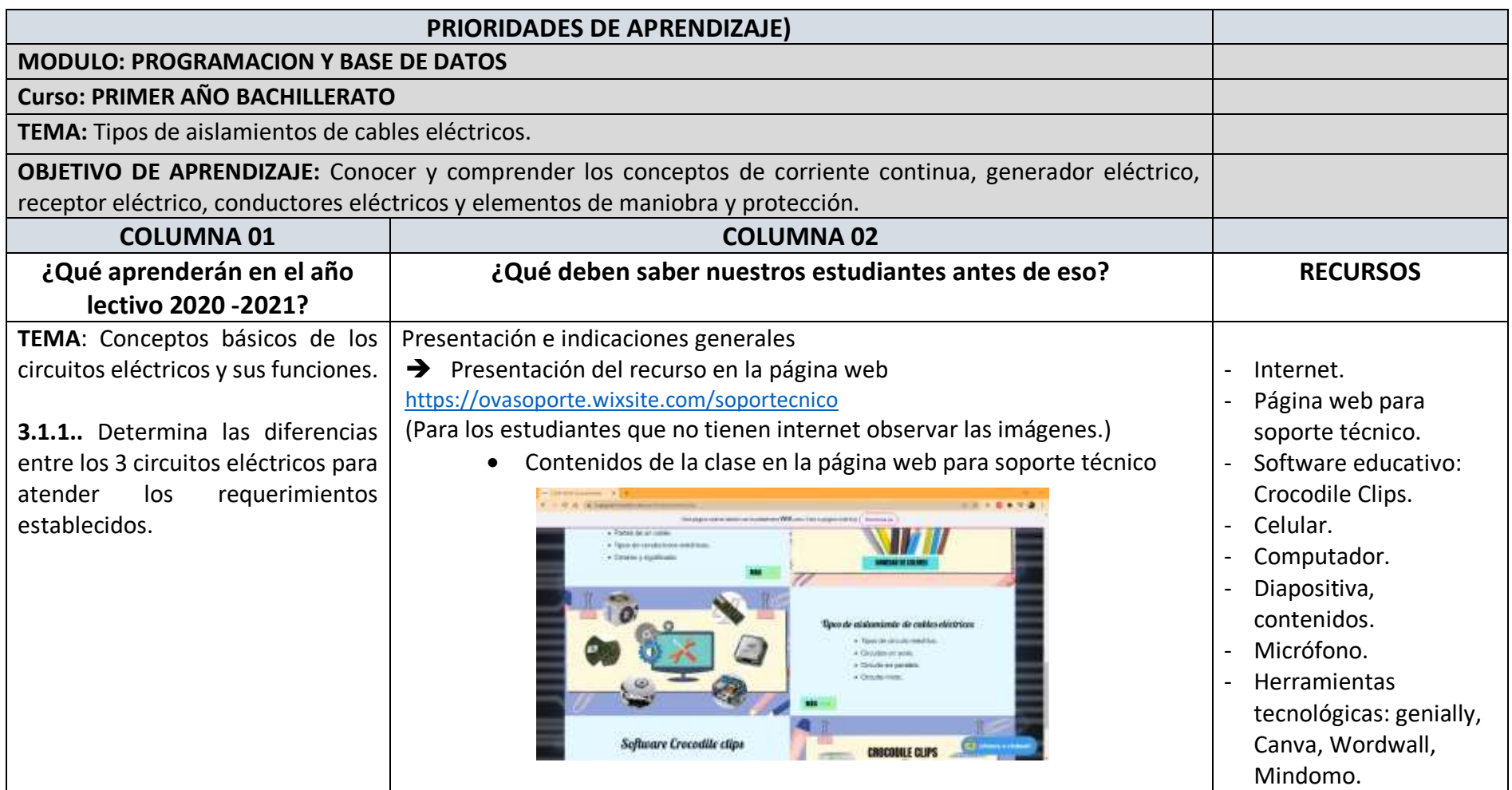

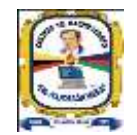

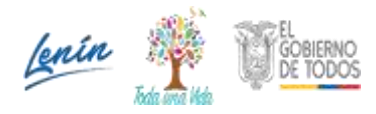

 Bellavista - El Oro - Ecuador **AMIE: 07H01126**

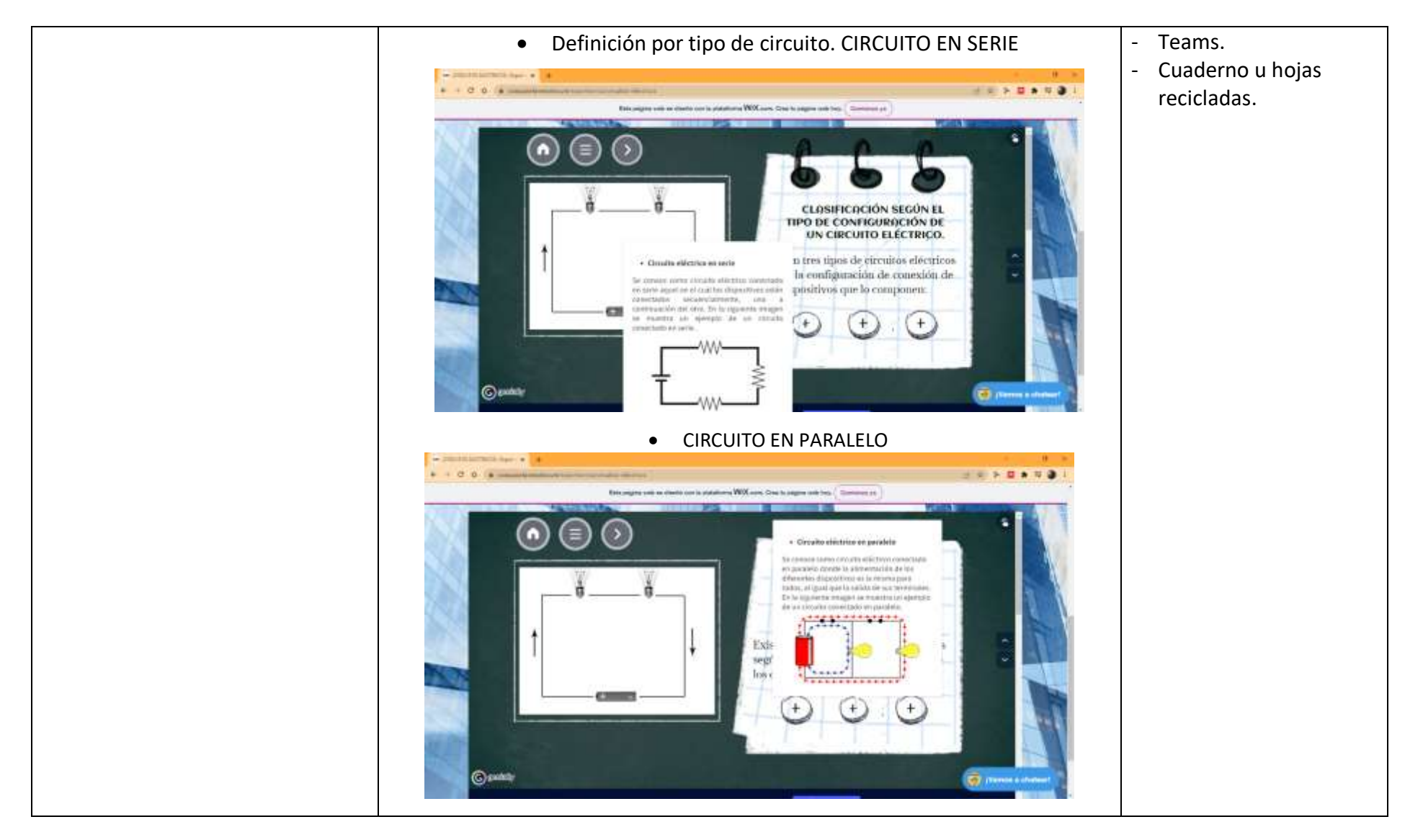

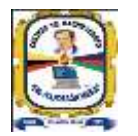

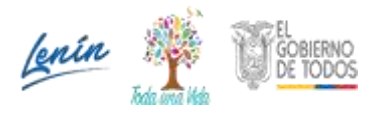

 Bellavista - El Oro - Ecuador **AMIE: 07H01126**

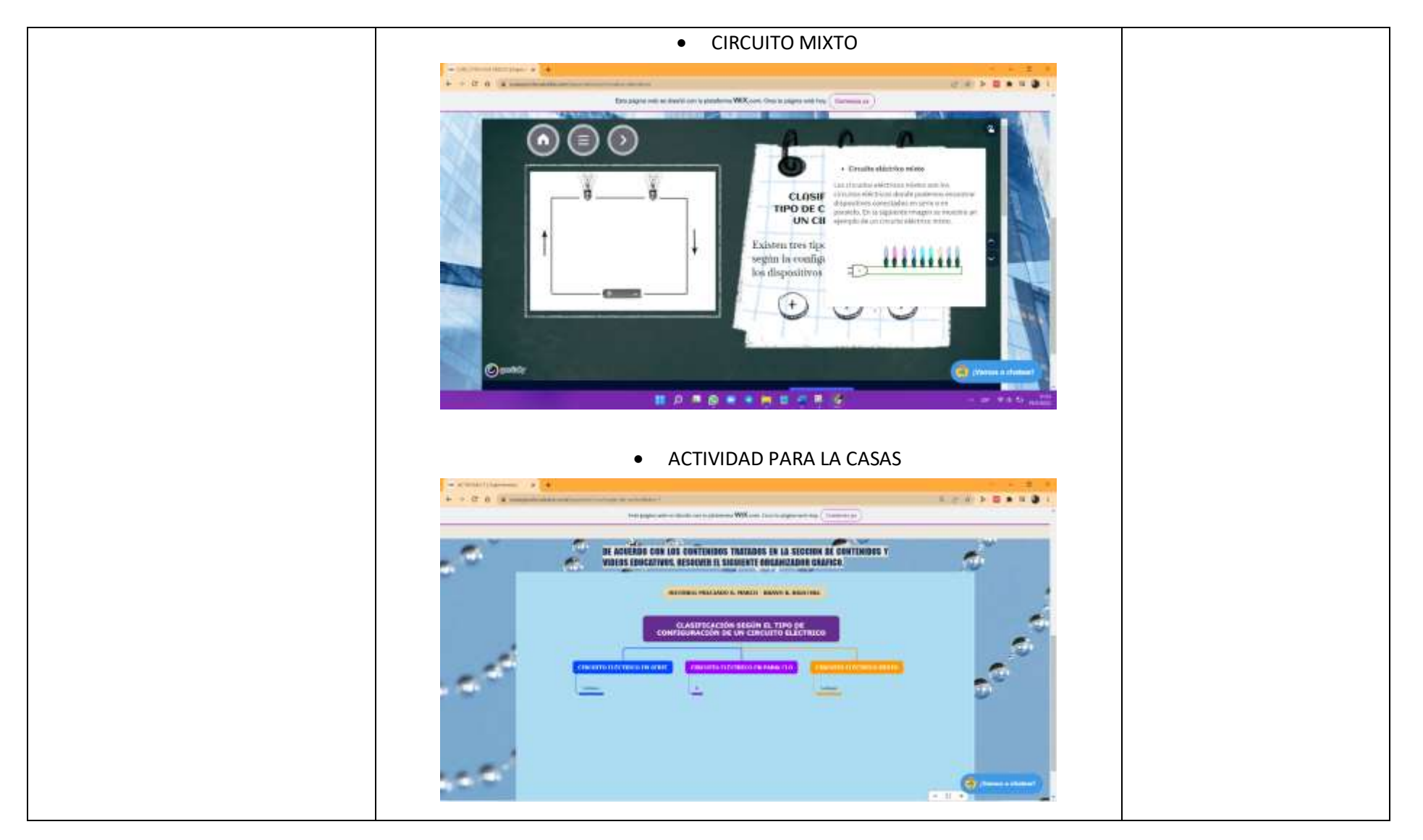

Dirección: Avda. Bellavista y Rumiñahui de activos de 1988. Teléf.: 072-154-165 colgmerista de colgmerista de gmail.com

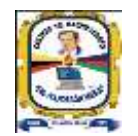

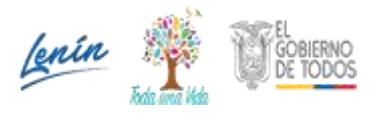

 Bellavista - El Oro - Ecuador **AMIE: 07H01126**

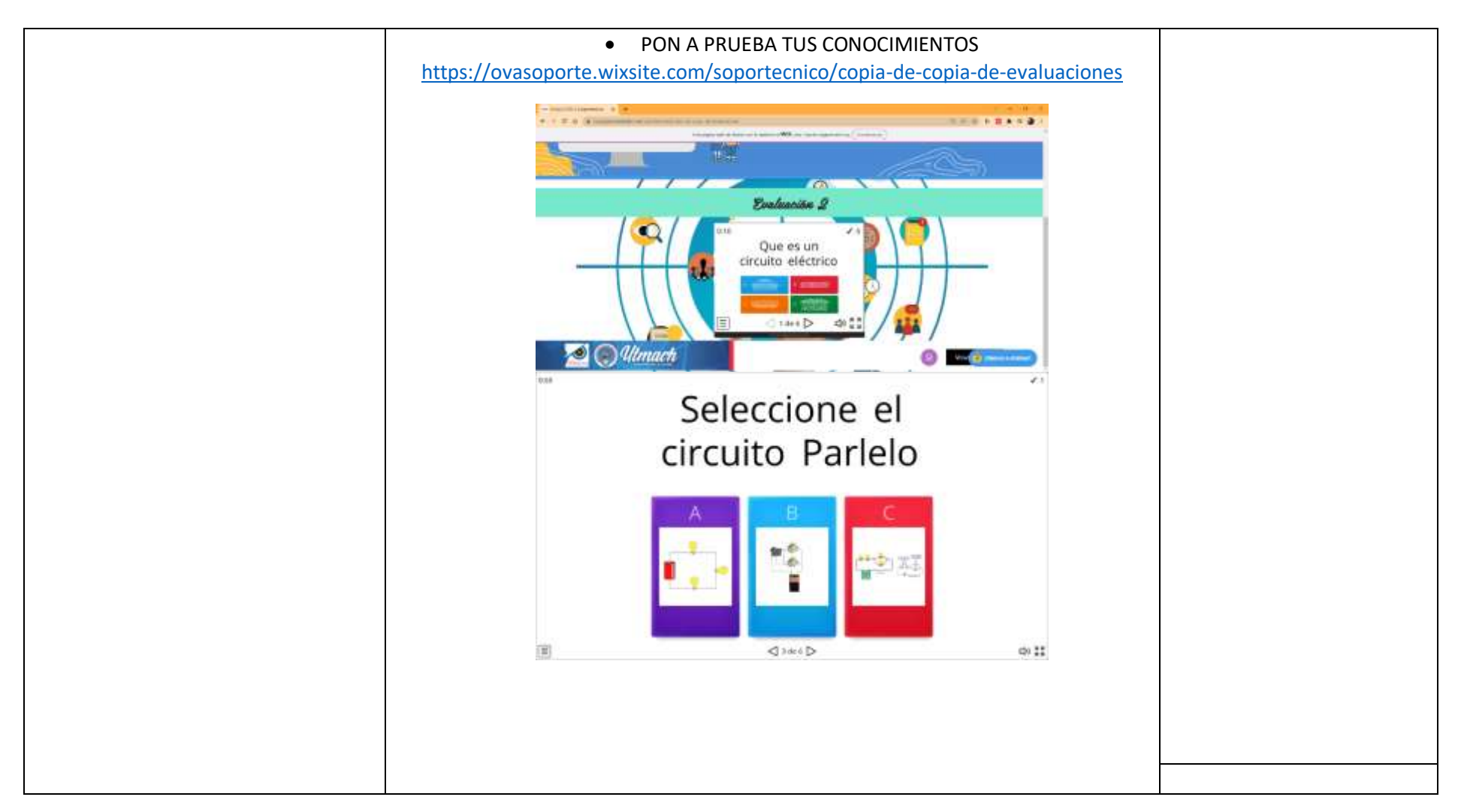

 Lic. Guillermo Alberto Mocha Sánchez Lic. Martha Briceño Conde  **LIDER EDUCATIVO INSTITUCIONAL DOCENTE** 

Dirección: Avda. Bellavista y Rumiñahui de activo establecer a contra a Teléf.: 072-154-165 colgmerista de colgmerista de gmail.com